### **1. Der Traum vom Fliegen**

Schon seit Jahrhunderten bewundert der Mensch jene Lebewesen, die in der Lage sind, sich scheinbar mühelos durch die Luft bewegen zu können. Bereits in der Antike gab es Versuche zum Bau eines Fluggeräts, die jedoch scheiterten. Im Mittelalter war es Leonardo da Vinci, der sich grundlegende Gedanken zur Fliegerei machte und, im Rahmen seiner Möglichkeiten als Wissenschaftler des Mittelalters, zu verblüffenden und bis heute wichtigen Schlüssen kam.

Die Ersten, die sich in die Lüfte erhoben, waren die Gebrüder Montgolfier, die mit ihrem Gasballon den statischen Auftrieb nutzten und so das "Fliegen leichter als Luft" erfanden. Der erste Flug eines bemannten Geräts, das schwerer als Luft war, gelang Otto Lilienthal, dem wohl prägendsten Pionier der Luftfahrt. Er absolvierte mit seinem "NormalSegelapparat" einige Gleitflüge. Ihm folgten die Gebrüder Wright, die das erste flugfähige und motorisierte Fluggerät bauten und flogen.

Otto Lilienthal zeigte sich dabei hoch fasziniert von der Fliegerei, insbesondere vom Vogelflug. So schrieb er in seinem bedeutendsten Werk "Der Vogelflug als Grundlage der Fliegekunst": "Diese vollkommenste aller Fortbewegungsarten sich zu eigen zu machen, ist das Streben des Menschen seit den Anfängen seiner Geschichte.["](#page-0-0)<sup>1</sup>

Der Segelflug entwickelte sich rasch: Waren es anfangs noch eher Gleitflüge von wenigen hundert Metern Länge, so wurde schon bald der Hangaufwind und der thermische Aufwind entdeckt, was eine deutliche Leistungssteigerung bedeutete.

Heutzutage werden mit modernen Flugzeugen Höchstleistungen vollbracht. So fliegen Jets mit Geschwindigkeiten von über 2000 km/h und LangstreckenDüsenflugzeuge können eine große Zahl von Passagieren transportieren. Im Segelflug gelangen bereits Flüge mit einer Gesamtstrecke von über 3000 km völlig ohne Antrieb.

Auch ich kann mich der Faszination des Fliegens nicht entziehen und fand so schließlich zum Modellflug, und auch der Segelflug interessiert mich sehr. Ein aerodynamisch sauber ausgelegtes Flugzeug spielt dabei eine wichtige Rolle. Lange Flugzeiten, höhere Geschwindigkeiten und eine bessere Eignung für den Thermikflug sind dabei wichtige Kriterien eines Modellsegelflugzeugs.

Das Erreichen einer Verbesserung der vorgenannten Kriterien und eine theoretische sowie praktische Betrachtung der Physik am Segelflugzeug soll Thema dieser Facharbeit sein.

### Warum gerade Segelflugzeuge?

Alle Flugzeuge müssen aerodynamisch sinnvoll ausgelegt sein, doch bei Segelflugzeugen ist dies besonders wichtig. Es gibt keinen Motor, der einen höheren Luftwiderstand mit etwas mehr Leistung ausgleichen könnte. Bei Segelflugzeugen bedeutet ein höherer Luftwiderstand konsequent eine geringere Fluggeschwindigkeit, die wiederum einen kleineren Auftrieb zur Folge hat. Daraus wird ersichtlich, dass bei Segelflugzeugen sich kleinste aerodynamische Veränderungen deutlich stärker auf das Flugverhalten und die Flugleistungen auswirken, als es bei Motorflugzeugen der Fall ist.

### **2. Aerodynamische Grundlagen**

### **2.1 Auftrieb**

<span id="page-0-0"></span><sup>&</sup>lt;sup>1</sup> Zitat nach Quelle (17), S. 5

Wie kommt es aber dazu, dass ein Segelflugzeug, welches schwerer als Luft ist und keinen Antrieb hat, überhaupt fliegen kann?

Am statischen Auftrieb, welcher besagt, das ein Gegenstand fliegt, wenn die Masse der durch ihn verdrängten Luft größer ist als seine eigene Masse, kann es nicht liegen. Die Tragflächen eines Flugzeugs weisen ein Profil auf, welches auf der Oberseite stärker gewölbt ist als auf der Unterseite. Es gibt drei Theorien, die die Entstehung von dynamischem Auftrieb durch diese Wölbung erklären:

**Theorie nach Venturi/Bernoulli**: Giovanni Venturi stellte fest, dass die Strömungsgeschwindigkeit von Luft, welche durch ein Rohr strömt, zunimmt, wenn der Durchmesser des Rohres kleiner wird. Darauf aufbauend wurde durch Daniel Bernoulli festgestellt, dass demzufolge der Druck an jener Stelle am größten sein muss, wo das Rohr am kleinsten ist. Das beweist, dass aufgrund eines Soges auf der Profiloberseite und eines Drucks an der Unterseite eine Kraft wirkt, die der Gewichtskraft entgegenwirkt und das Flugzeug in der Luft hält. [1](#page-1-0)

**"Langer Weg–gleiche Ankunft"–Theorie**: Aufbauend auf dem Bernoulli-Effekt sagt diese Theorie aus, dass die Luft oberhalb der Tragfläche durch die Wölbung eine größere Strecke zurücklegen muss als die Luft, die unterhalb der Tragfläche strömt. Um gleichzeitig an der Tragflächenhinterkante anzukommen muss also die Geschwindigkeit auf der Oberseite größer sein als auf der Unterseite. Da mit einer größeren Geschwindigkeit nach Bernoulli ein kleiner Druck p einhergeht, entsteht oberhalb des Profils ein Sog, welcher das Flugzeug entgegen der Gewichtskraft nach oben zieht.

Diese Theorie ist insofern kritisch zu betrachten, als dass Experimente im Windkanal durch die TU Darmstadt gezeigt haben, dass zwei "Luftteilchen", die die Tragflügelvorderkante gleichzeitig passieren, zumeist nicht gleichzeitig die Hinterkante erreichen. Somit ist die Theorie nicht zu halten.[2](#page-1-1)

Die Windkanalversuche haben noch eine andere Theorie entstehen lassen: die **Drehimpulserhaltungstheorie**. Diese geht davon aus, dass an der Tragflächenhinterkante ein linksdrehender Wirbel entsteht, der Anfahrwirbel. Dieser entsteht dadurch, dass ein Druckausgleich zwischen Ober und Unterseite stattfindet und sich Luftmassen an der Tragflächenhinterkante von der Unter zur Oberseite bewegen, welche diesen Wirbel erzeugen. Hier kommt dann der Drehimpulserhaltungssatz zur Anwendung. Dieser besagt:

"Wenn keine äußeren Drehmomente wirken, bleibt in einem abgeschlossenen System der Gesamtdrehimpuls konstant"[3](#page-1-2)

Wenn jedoch keine Geschwindigkeit des Tragflügels gegenüber der Luft vorhanden ist, ist auch der Drehimpuls gleich null, es ist also für Auftrieb immer eine Geschwindigkeit v gegenüber der Luft nötig. Dadurch, dass ein linksdrehender Drehimpuls im geschlossenen System "Tragfläche" vorhanden ist, muss es auch einen rechtsdrehenden geben, der den linksdrehenden wieder aufhebt, da die Summe aller Drehimpulse null sein muss. Dieser rechtsdrehende Impuls wirkt auf die gesamte Tragfläche. Durch ihn wird die Strömungsgeschwindigkeit oberhalb der Tragfläche größer und unterhalb kleiner. Hier kommt dann wieder das Bernoulli Prinzip zur Anwendung, es entsteht ein dynamischer Auftrieb.[4](#page-1-3)

Doch wie groß muss die Druckdifferenz zwischen Ober und Unterseite der Tragfläche sein? Der Druckunterschied lässt sich durch eine Beispielrechnung abschätzen:

Liegt ein Standardklasse-Segelflugzeug mit einer Spannweite von 15 m und einer Bezugsflügeltiefe von 1 m vor, so beträgt die Flügelfläche 15  $m^2$  . Man geht, um eine Näherung zu erhalten, davon aus, dass das Segelflugzeug

<span id="page-1-0"></span><sup>&</sup>lt;sup>1</sup> Vgl. Quelle (5)

<span id="page-1-1"></span><sup>2</sup> Vgl. Quelle (5)

<span id="page-1-2"></span><sup>&</sup>lt;sup>3</sup> Vgl. Quelle (7), S. 74

<span id="page-1-3"></span><sup>4</sup> Vgl. Quelle (5)

nicht sinkt. Da aber ein Sinken unter idealen Bedingungen immer stattfindet, kann man davon ausgehen, dass das Ergebnis für die Druckdifferenz leicht zu hoch ist.

Geht man dennoch von der waagerechten Flugbahn aus, kann man folgendes Kräftegleichgewicht aufstellen:  $F_g = F_A$ (1)

$$
\text{Es falgt:} \quad \Delta p = \frac{F_A}{A} \tag{2}
$$

Geht man von einem Fluggewicht von etwa 450 kg aus, kann man die Druckdifferenz berechnen:

$$
\Delta p = \frac{F_A}{A} = \frac{4500N}{15m^2} = 300Pa
$$
\n(3)

Der tatsächliche Wert wird wahrscheinlich leicht darunter liegen, doch als Näherung kann man von einem Druckunterschied von etwa 300 Pa ausgehen.

Die Auftriebskraft selbst wird auf gleiche Weise wie die Luftwiderstandskraft berechnet. Dabei ist *F<sup>A</sup>* abhängig von der Flügelfläche und dem Staudruck, welcher durch  $\frac{1}{2}p\nu^2$  $\frac{1}{2}$   $pv^2$  dargestellt werden kann. Daraus folgt:

$$
F_A = c_a \cdot A \cdot \frac{1}{2} p v^2 \tag{4}
$$

#### **2.2 Luftwiderstand**

Da es sich bei Luft um ein nicht isentropes Fluid handelt, hat man in jedem Flugzustand einen Luftwiderstand. Neben dem Auftrieb ist auch der Luftwiderstand eines der wichtigsten Kriterien der Aerodynamik eines Flugzeugs. Mit einem Luftwiderstand ist immer dann zu rechnen, wenn ein beliebiger Körper sich mit einer Geschwindigkeit durch die Luft bewegt. Dabei wirkt die Luftwiderstandskraft entgegen der Geschwindigkeit und somit auch entgegen der Trägheit.

Bei dem Luftwiderstand handelt es sich um die Reibung zwischen einem Festkörper, in diesem Fall das Flugzeug, und einem Fluid, in diesem Fall die Luft. Für die Stärke des Strömungswiderstandes sind Größe des Gegenstandes (die Fläche, die sich der Luft entgegenstellt), die Form und die Oberfläche des umströmten Körpers maßgeblich. Der Strömungswiderstand besteht dabei aus zwei Teilen:

#### **2.2.1 Reibungswiderstand**

Der Reibungswiderstand Wr hängt maßgeblich von der Oberflächenbeschaffenheit, der Rauhigkeit des umströmten Körpers ab. Einen ebenfalls nicht unwichtigen Teil am Gesamtluftwiderstand an einer Tragfläche macht auch die Grenzschichtreibung aus. Nahe der Oberfläche der Tragfläche wirkt die Adhäsionskraft auf einige Luftteilchen, die an der Oberfläche "kleben" bleiben. Es ist also erst die Luftschicht in einiger Entfernung zur Oberfläche des Flugzeugs in Bewegung. Da nun aber die Luftschicht weiter außen erheblich schneller fließt als unmittelbar an der Tragflügeloberfläche, reiben sich die stationären Luftteilchen und die dynamischen aneinander und verursachen die Grenzschichtreibung.[1](#page-2-0)

#### **2.2.2 Druckwiderstand**

Der Druckwiderstand Wp ist im Allgemeinen von vier verschiedenen Faktoren abhängig. Zunächst wäre da die von der Luft angeströmte Fläche A, die sich dem Luftstrom entgegenstellt. Dabei verhalten sich A und Wp zueinander proportional. $<sup>2</sup>$  $<sup>2</sup>$  $<sup>2</sup>$ </sup>

 $Es\ gilt: A \sim Wp$  (5)

<span id="page-2-0"></span> $<sup>1</sup>$  Vgl. Quelle (9)</sup>

<span id="page-2-1"></span> $2$  Vgl. Quelle (9)

Der nächste Faktor, von dem Wp abhängt, ist die Geschwindigkeit v. Diese Größen verhalten sich jedoch nicht proportional zueinander. Wer schon einmal versucht hat, ein Auto von 0 km/h auf 50 km/h und von 150 km/h auf 200 km/h zu beschleunigen, kann nachvollziehen, dass der zweite Vorgang deutlich mehr Energie benötigt. Die Vermutung liegt nahe, dass eine Proportionalität zwischen Wp und  $\,\nu^{\text{2}}$  vorliegt. Es gilt:  $Wp \sim v^2$  $v^2$  (6)

Ebenfalls eine wichtige Rolle spielt die Dichte der Luft, durch die sich das Flugzeug bewegt. Je größer dabei die Luftdichte ist, desto mehr Teilchen können auf eine konstante Fläche A prallen und somit mehr Widerstand erzeugen.

Es gilt:  $Wp \sim p$  (7)

Letztendlich macht auch die Form des umströmten Körpers einen Anteil am Widerstand aus. Um von der Form und Beschaffenheit eines Körpers Rückschlüsse auf seine aerodynamischen Eigenschaften ziehen zu können, bietet sich der Widerstandsbeiwert oder auch Strömungswiderstandskoeffizient cw an.  $\mathsf{Es}$  gilt: Fw $\sim$ cw (8)

Dabei ist dieser definiert durch: (9)

Die cwWerte eines Flugzeugs liegen bei etwa 0,8[.](#page-3-0)<sup>1</sup>

bie cwwerte eines riugzeugs negen dei etwa u,o. $F_{\rm w} = \frac{\rho \, c_{\rm w} \, A \, v^2}{2} \qquad \qquad {\rm (10)}$ 

$$
\text{Dabei ist} \, \frac{1}{2} \, \rho \nu^2 \, \text{der Staudruck.}
$$

Beispielrechnung: Liegt ein Standardklasse-Segelflugzeug mit einer Spannweite von 15 m vor und besitzt dieses eine mittlere Flügeltiefe von 1m und ein Profil mit einer Dicke von 11%, so beträgt die angeströmte Fläche A = 15 m·(1 m·0,11) = 1,65  $m^2$  . Die Luftdichte p beträgt bei 25°C etwa 1,2041  $\frac{\kappa_S}{m^3}$ *kg* und die Geschwindigkeit eines Segelflugzeugs im Normalflug liegt bei etwa 95 km/h. Der Luftwiderstand von der Tragfläche ist also:

$$
Fw = \frac{1,2041 \frac{\text{kg}}{\text{m}^3} \cdot 0,8 \cdot 1,65 m^2 \cdot (26,39 \frac{m}{s})^2}{2} = 553.46 \text{ N}
$$
 (11)

Diese Rechnung setzt voraus, dass der Anstellwinkel der Tragfläche null ist. Tatsächlich jedoch ist die Tragfläche leicht in einem Winkel von ca. 0,3° angestellt.

Es kommt der Luftwiderstand des Rumpfes hinzu. Geht man von einem runden Rumpf mit r = 0,5 m aus, so beträgt der Luftwiderstand Fw:

$$
Fw = \frac{1,2041 \frac{\text{kg}}{\text{m}^3} \cdot 0.8 \cdot \Pi \cdot (0.5m)^2 \cdot (26,39 \frac{m}{s})^2}{2} = 263.45 \text{ N}
$$
 (12)

Man kann erkennen, dass der Widerstand des Rumpfes deutlich kleiner als der der Tragfläche ist, der Luftwiderstand des Rumpfes ist noch nicht einmal halb so groß. Da die Maße des Rumpfes durch die Körpergröße des Piloten vorgegeben sind und sich kaum verringern lassen, konzentriert man sich bei der aerodynamischen Optimierung auf Tragflächen und Leitwerke und lässt den Rumpf außen vor.

Der Luftwiderstand des Leitwerks ist verhältnismäßig gering. Er hängt auch maßgeblich von der Einstellwinkeldifferenz ab, die sich nicht vermeiden lässt. Die Berechnung des Leitwerkswiderstandes erfolgt wie bei der Berechnung des Widerstandes der Tragfläche.

<span id="page-3-0"></span> $<sup>1</sup>$  Vgl. Quelle (2)</sup>

Zu dem Luftwiderstand, der hier betrachtet wurde, addiert sich noch der induzierte Widerstand, der im Kapitel "Randwirbelminimierungen" behandelt wird.

#### **2.3 Kräfte am Segelflugzeug und deren Beziehung**

Betrachtet man die Kräfte am Flugzeug, so ergibt sich beim Segelflugzeug der Vorteil, dass keine Antriebskraft berücksichtigt werden muss. Graphisch sieht das so aus:

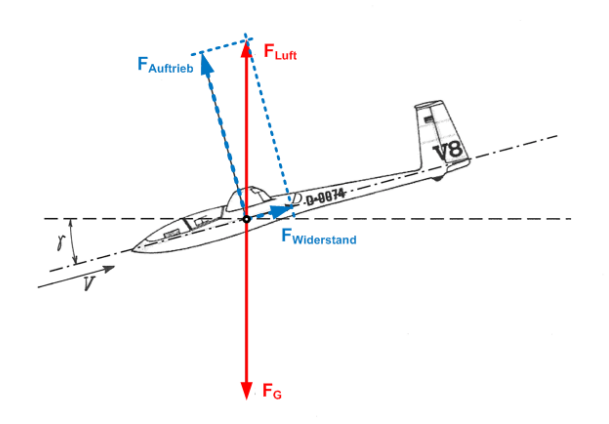

[1](#page-4-0)

Es wirkt die Gewichtskraft senkrecht nach unten. Die "Luftkraft", eine Superposition aus Auftrieb und Widerstand, wirkt genau entgegen. Hier liegt allerdings kein Gleichgewicht vor. Das Flugzeug fliegt indes nicht waagerecht, sondern um den Gleitwinkel γ nach unten geneigt. Daraus ergibt sich:

$$
F_G \cos(\gamma) = F_A = \frac{\varrho}{2} v^2 c_A A^{-2} \tag{13}
$$

$$
F_G \sin(\gamma) = F_W = \frac{\varrho}{2} v^2 c_W A^{-3}
$$
 (14)

Bildet man den Tangens des Gleitwinkels, den man durch den Kosinus geteilt durch den Sinus desselben Winkels erhält, so erstellt man folgende Beziehung:

$$
\frac{F_G \sin(\gamma)}{F_G \cos(\gamma)} = \tan(\gamma) = \frac{F_W}{F_A} = \frac{c_W}{c_A} \qquad (15)
$$

Der Winkel zwischen der Senkrechten und der Auftriebskraft ist genauso groß wie der Gleitwinkel. Daraus folgt:

$$
\frac{c_w}{c_a} = \frac{h}{s} \tag{16}
$$

*s h* entspricht auch dem Gleitwinkel. Also gilt:

$$
\frac{F_g \sin(\gamma)}{F_g \cos(\gamma)} = \tan(\gamma) = \frac{F_w}{F_A} = \frac{c_w}{c_a} = \frac{h}{s} = \frac{1}{E}
$$
\n(17)

Also gilt auch: tan(alpha)=E (18)

#### **2.4 Die Reynoldssche Zahl (ReZahl)**

<span id="page-4-0"></span><sup>1</sup> Quelle (15)

<span id="page-4-1"></span><sup>2</sup> Vgl. Quelle (16)

<span id="page-4-2"></span> $3$  Vgl. Quelle (16)

<span id="page-4-3"></span><sup>4</sup> Vgl. Quelle (16)

Die ReZahl ist eine Kennzahl, welche dimensionslos ist. Sie stellt das Verhältnis von Trägheits zu Zähigkeitskräften eines Körpers in einem Fluid dar, also das Verhältnis von spezifischer Impul[skonvektion](http://de.wikipedia.org/wiki/Konvektion) zu Impul[sdiffusion.](http://de.wikipedia.org/wiki/Diffusion) [5](#page-5-0)

Es zeigt sich, dass die Turbulenzen an ähnlich geformten Körpern Ähnlichkeiten aufweisen, wenn die ReZahl gleich ist.

Dabei gilt:

$$
Re = \frac{\varrho \cdot v \cdot d}{\eta} = \frac{v \cdot d}{\nu} \tag{19}
$$

(21)

Erreicht die Re-Zahl einen bestimmten Wert Rekrit, so ist eine Anfälligkeit der bis hierhin laminaren Strömung zu erkennen, das heißt, sie schlägt ab Rekrit sehr schnell in eine turbulente Strömung um.

Die ReZahl des BeispielSegelflugzeugs beträgt:

$$
Re = \frac{1,2041 \frac{\text{kg}}{\text{m}^3} \cdot 1m}{0.000015 \frac{\text{m}^2}{\text{s}}} = 80.273 \approx 80.000
$$
 (20)

Ein Zusammenhang zwischen Cw und Re liegt nahe. Dabei ist  $c_W = f(Re)$ 

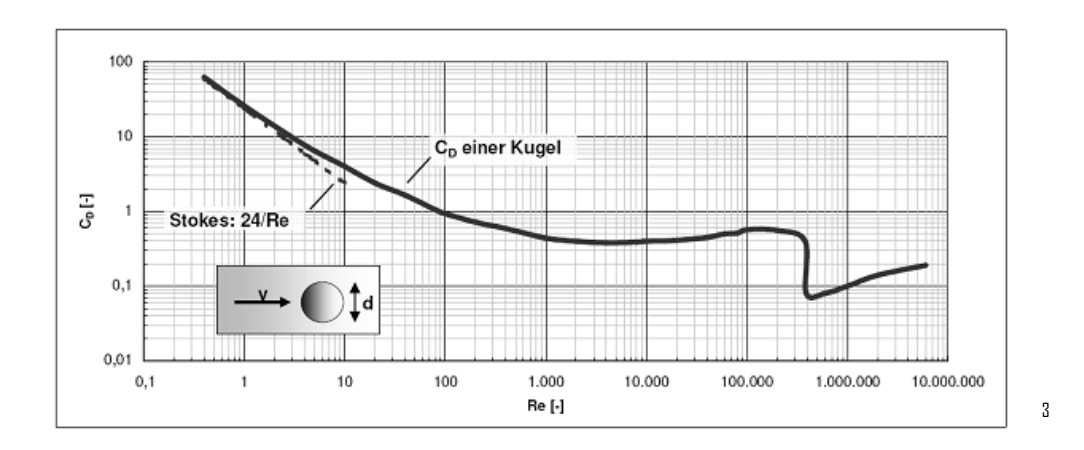

#### **2.5 Einstellwinkeldifferenz (EWD)**

Neben der Tragfläche verfügt ein konventionelles Flugzeug noch über eine weitere horizontale Flügelfläche. Diese ist hinten am Flugzeug montiert und übernimmt zwei wichtige Aufgaben.

#### **2.5.1 Verhindern des Unterschneidens**

Betrachtet man die Tragfläche alleine, so wird man feststellen, dass sobald diese von Luft angeströmt wird durch die Wölbung eine gekrümmte nach unten verlaufende Flugbahn entsteht. Um dem entgegenzuwirken, weist das Höhenleitwerk im Verhältnis zur Tragfläche einen Winkel zwischen 1,1° und 2° Grad (je nach Profilwölbung, Dicke, Tragflächentiefe und Hebelarm) auf. Dadurch erfährt das Flugzeug ein Senken des Hecks, das die Krümmung der Flugbahn aufhebt. Das Flugzeug sollte dabei so eingestellt sein, dass es sich nach einem kurzen Bahnneigungsflug leicht abfangen und einem sanften Bogen nach oben folgen sollte. Ein Pumpen, eine Folge von Strömungsabrissen, nach denen das Flugzeug die Nase nach unten nimmt, um Fahrt aufzunehmen, um danach steil nach oben zu fliegen und den nächsten Strömungsabriss zu verursachen, deutet oft auf eine zu große Einstellwinkeldifferenz hin.

<span id="page-5-0"></span><sup>&</sup>lt;sup>5</sup> Vgl: Quelle (8)

<span id="page-5-1"></span> $2$  Vgl. Quelle (8)

<span id="page-5-2"></span> $3$  Quelle (8)

### **2.5.2 Steuerung**

Neben der Funktion als Stabilisierungsflosse ist das Höhenleitwerk auch für die Steuerung notwendig. Zumeist befindet sich an der Hinterkante des Höhenleitwerks eine bewegliche Klappe, die sowohl nach oben als auch nach unten ausschlagen kann. Weil das Höhenleitwerksprofil normalerweise nicht gewölbt ist, entsteht am Höhenleitwerk eine positive bzw. negative Wölbung.

Nun gibt es zwei Effekte, die eine Steuerung um die Querachse möglich machen: Zum einen die Umlenkung von Luftmassen, die bei einem Ausschlag nach unten nach unten abgelenkt werden. Hinzu kommt die Wölbung des Höhenleitwerks durch diesen Ausschlag. Dies verursacht Auftrieb am Leitwerk und damit am Heck des Flugzeugs, das Heck steigt, die Rumpfspitze sinkt. Dadurch neigt sich die Flugbahn nach unten. Das genau Umgekehrte tritt bei einem Ausschlag nach oben ein.

Es gibt aber noch eine andere Art der Steuerung um die Querachse: das Pendelhöhenruder. Dabei wird die Einstellwinkeldifferenz im Flug verändert, das Höhenleitwerk ist drehbar gelagert.

### **2.6 Neutralpunkt**

Bei dem Neutralpunkt eines Profils handelt es sich um einen festen Punkt mit konstantem Drehmoment. Der Neutralpunkt liegt etwa bei  $\frac{1}{4}$ *t* und befindet sich dabei genau auf der Profilsehne, der geraden Linie von der Nase bis zur Hinterkante des Tragflächenprofils.

$$
\frac{\partial c_m}{\partial c_a} = 0 \tag{22}
$$

Cm ist der Momentbeiwert, Cm25 bezieht sich direkt auf  $\frac{1}{4}$ *t* [1](#page-6-0) .

Eine weiter spezifizierende Ausführung unterbleibt, um den Rahmen dieser Facharbeit nicht zu sprengen.

### **2.7 Druckpunkt**

Der Druckpunkt ist jener Punkt, an dem alle wirkenden aerodynamischen Kräfte zusammengefasst werden können. Ähnlich dem Schwerpunkt, der sich auf die Gewichtskraft bezieht, gibt es auch einen solchen für Strömungskräfte. Der Druckpunkt befindet sich dabei stets hinter dem Neutralpunkt, die beiden Punkte trennt der Abstand x. Der Druckpunkt ändert sich mit dem Anstellwinkel, mit dem geflogen wird (Winkel zwischen Profilsehne und Flugrichtung). Des Weiteren ist der Druckpunkt noch abhängig von dem verwendeten Profil, insbesondere von der Profilwölbung.<sup>[2](#page-6-1)</sup>

### **2.8 Schwerpunkt**

Der Schwerpunkt eines Flugzeugs ist für die Flugeigenschaften von großer Bedeutung. Er liegt etwa zwischen 30% und 33% der Tragflächentiefe t (von der Vorderkante gemessen) und ist abhängig von der Einstellwinkeldifferenz. Ein zu weit vorne liegender Schwerpunkt lässt das Flugzeug nach unten kippen, es folgt ein Sturzflug. Dies ist für den Piloten noch zu beherrschen, da durch die dabei entstehende große Geschwindigkeit eine gute Ruderwirkung zu erwarten ist. Schwieriger wird es, wenn der Schwerpunkt zu weit hinten ist. Dann nimmt das Flugzeug die Nase nach oben und baut dadurch Fahrt ab. Es folgt ein Strömungsabriss an der Tragfläche, wenn eine bestimmte Geschwindigkeit unterschritten ist. Ein Korrigieren durch Ruderausschläge (Höhenruder) ist schwierig, da diese nur schwach angeströmt werden. Sollte doch eine Wirkung erzielt worden sein, so gibt es schon das nächste Problem: Durch diesen Ausschlag ändert sich die EWD, sie wird kleiner, vielleicht sogar negativ. Dies kann in Verbindung mit einem zu weit hinten liegenden

<span id="page-6-0"></span> $<sup>1</sup>$  Vgl. Quelle (4)</sup>

<span id="page-6-1"></span> $2$  Vgl. Quelle (3)

Schwerpunkt zum Unterschneiden führen. Ein zu weit hinten liegender Schwerpunkt ist also als gefährlich einzustufen.

### **2.9 Stabilitätsmaß**

Bereits im vorangegangenen Gliederungspunkt wurde angesprochen, dass Schwerpunkt und Einstellwinkel voneinander abhängig sind. Liegt ein Schwerpunkt weit vorne, so muss dies durch eine größere EWD ausgeglichen werden, um eine waagerechte Flugbahn zu erreichen. Dabei ist zu beachten, dass die Wirkung der Einstellwinkeldifferenz von der Geschwindigkeit abhängt, bei geringen Geschwindigkeiten ist die Wirkung geringer als es bei hohen der Fall ist. Die Flugstabilität bei einer bestimmten Schwerpunktlage gibt das Stabilitätsmaß an. Dieses wird zumeist in % angegeben und ist die Schwerpunktvorlage vor der mittleren Flächentiefe $\frac{1}{2}$ *t* . Je größer das Stabilitätsmaß ist, desto größer muss die EWD sein. Bei Segelflugzeugen sollte das Stabilitätsmaß zwischen 8% und 14 % liegen.

### **2.10 Verschieden Flugphasen**

Während des Fluges mit einem Segelflugzeug werden verschiedene Flugphasen durchlaufen, zunächst der Start, der entweder an einer Winde oder durch einen Flugzeugschlepp durchgeführt wird. Es folgt der Streckenflug, bei dem eine möglichst große Distanz mit möglichst geringem Höhenverlust abgeflogen wird. Hat man Thermik gefunden, so startet die nächste Flugphase. In dieser wird meist in engen Kreisen geflogen, um ein Aufwindfeld möglichst gut auszunutzen und es nicht zwischendurch zu verlassen. Es folgt der Speed oder Kunstflug, der die gewonnene Höhe wieder "vernichtet". Schließlich steht am Ende eines Fluges die Landung.

### **2.10.1 Start**

Es soll bei einem Windenstart mit einer festen maximalen Seillänge in der kurzen Startphase möglichst viel Höhe gewonnen werden. Dazu werden die Wölbklappen nach unten gefahren, die Profilwölbung steigt und die Fluggeschwindigkeit sinkt etwas, was allerdings keine Rolle spielt, da das Segelflugzeug ja durch die Seilwinde beschleunigt wird. Es ist so, dass das Seil eine Kraft vom Flugzeug aus zur Winde ausübt und dass das Flugzeug während des Steigflugs teilweise große Anstellwinkel gegenüber dem Seil und damit auch der beschleunigenden Kraft hat. Das hat zur Folge, dass für den Start eine große Flächentiefe optimal wäre. Es gab Versuche mit verstellbaren Flächentiefen, doch das Vorhaben hat sich als nicht praktikabel herausgestellt.

### **2.10.2 Streckenflug**

Beim Streckenflug hat das Überwinden großer Distanzen oberste Priorität. Dazu sollte der Luftwiderstand relativ gering sein, eine starke Profilwölbung ist nicht vonnöten. Um das zu erreichen, werden die Wölbklappen um wenige Grad nach oben gefahren, um das Profil zu entwölben. Das Sinken pro Sekunde ist dadurch zwar größer, doch weil eine größere Geschwindigkeit erreicht werden kann, wird für eine bestimmte Strecke weniger Zeit benötigt und die Bilanz fällt positiv aus. Da der Luftwiderstand auch von der umströmten Fläche abhängt, sind im Streckenflug geringe Flügeltiefen wünschenswert. Ein geringes Gewicht bringt beim Streckenflug nichts, teilweise wird sogar Ballast mit an Bord genommen, um einen besseren Durchzug zu erzielen.

### **2.10.3 Thermikflug**

Beim Thermikflug sollen thermische Aufwinde möglichst gut genutzt werden, um Höhe zu gewinnen. Dabei ist es wichtig, möglichst eng kreisen zu können, um im Aufwindfeld zu bleiben. Hier wäre eine etwas größere VForm angebracht, da dadurch in einer größeren Schräglage mit weniger Auftriebsverlusten geflogen werden könnte. Im Thermikflug sollte zudem das Gewicht des Flugzeugs möglichst gering sein, um ein optimales Steigen zu erreichen. Auch eine große Tragflächentiefe ist beim Thermikflug hilfreich, da diese der von unten strömenden warmen Luft mehr Angriffsfläche bieten kann. Um eine möglichst geringe Fluggeschwindigkeit zu erzielen, ist auch ein stark gewölbtes Profil günstig.

### **2.10.4 Speedflug/Kunstflug**

Unter Kunstflug versteht man das rasche Abfliegen verschiedener Figuren wie z.B. Rolle, Looping, Turn, Rückenflug, gerissene und gestoßene Rollen etc. Hierbei ist vor allem ein neutrales Flugverhalten, also eine möglichst geringe EWD, förderlich und damit einhergehend auch eine große Schwerpunktrücklage, was vor allem dem Rückenflug zugute kommt, der dann mit weniger Tiefenruder "gestützt" werden muss. Für Segelkunstflug gibt es spezielle Flugzeuge, so dass ein Standardklasse-Wettbewerbssegelflugzeug nicht auf diese Parameter angewiesen ist.

### **2.10.5 Landung**

Die Landung ist aerodynamisch gesehen ein heikles Thema. Einerseits sollte diese möglichst sanft und langsam durchgeführt werden, auf der anderen Seite ist etwas mehr Fahrt hilfreich gegen bodennahe Turbulenzen, da diese zu höchst unsanften Landungen führen können. Im Allgemeinen wird das Problem so gelöst: Es erfolgt der Landeanflug in nicht allzu geringem Tempo mit etwas Überfahrt. Der Pilot drückt das Flugzeug nun leicht an und fährt gleichzeitig dazu die Störklappen aus. Dabei handelt es sich um senkrecht nach oben und unten ausfahrende Klappen, die ungefähr auf  $\frac{1}{2}$ *t* positioniert sind. Diese Klappen erhöhen einerseits den Luftwiderstand und machen gleichzeitig den Auftrieb auf einer Länge von ca. 80 cm je Tragfläche zunichte, was zu einem größeren Sinken und zu genaueren und präziseren Landungen führt.

### **2.11 Fluggewicht**

Das Fluggewicht sollte im Allgemeinen möglichst gering sein, damit für die gleiche Leistung weniger Profilwölbung nötig ist. Dies bewirkt einen geringeren Luftwiderstand. Es gibt jedoch eine Grenze, welche, wenn sie unterschritten wird, die Leistung eines Flugzeugs stark mindert. Allerdings wirkt sich ein höheres Gewicht weniger stark aus, wenn die Flügelfläche größer ist. Man spricht dann von der Flächenbelastung. Diese ist definiert durch

$$
Fb = \frac{m}{A} \tag{23}
$$

und wird bei Modellflugzeugen in <sup>2</sup> *dm g* und bei mann-tragenden Segelflugzeugen in  $\frac{R}{m^2}$  $\frac{kg}{2}$  angegeben.

### **2.12 Strömungsabriss**

Man spricht von einem Strömungsabriss, wenn an einer Tragfläche aufgrund einer zu geringen [Anströmungsgeschwindigkeit nicht meh](http://upload.wikimedia.org/wikipedia/de/a/af/Auftriebsbeiwert.svg)r genügend Auftrieb entsteht und das Flugzeug durchsackt. Es kann auch

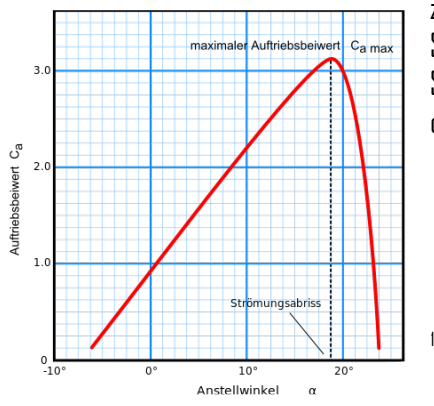

zu einseitigen, asymmetrischen Strömungsabrissen kommen, die eine Steilspirale zur Folge haben können. Um die Geschwindigkeit, bei der ein Strömungsabriss beginnt, abschätzen zu können, wird Rekrit oder auch der Turbulenzgrad herangezogen:

$$
T_U = \frac{1}{U_{\infty}} \cdot \sqrt{\frac{1}{3} \cdot \left( \overline{u'^2} + \overline{v'^2} + \overline{w'^2} \right)}
$$
 (24)

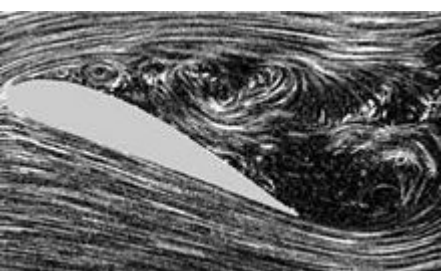

Wie man in den Grafiken sehen kann, ist der Anstellwinkel ebenfalls für einen Strömungsabriss verantwortlich.

**3. Optimierung von konventionellen Profilen**

<span id="page-8-0"></span><sup>1</sup> Quellen (10) und (11)

Seit den ersten Flugversuchen bis heute bietet das Tragflächenprofil die besten Möglichkeiten zur Optimierung. Es wurde oft versucht, das optimale Profil zu entwickeln. Die vorangegangenen Erkenntnisse zu den einzelnen Flugphasen haben jedoch gezeigt, dass es ein solches Profil nicht geben kann, denn ein Profil ist immer ein Kompromiss von verschiedenen Parametern. Ein stark gewölbtes Profil hat immer einen höheren Luftwiderstand, da diese beiden Größen zueinander Proportional sind. Es folgt: FA~Fw (25)

### **3.1 Profilpolaren**

Um die Eigenschaften eines Profils grafisch darzustellen und zu betrachten, bedient man sich der Profilpolaren.

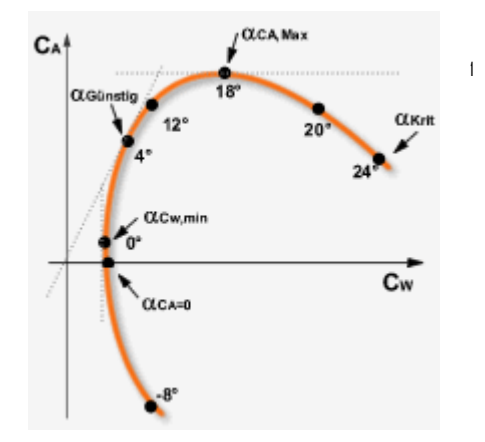

Diese Polardiagramme, die dazu genutzt werden, haben den Widerstandsbeiwert auf der xAchse und den Auftriebsbeiwert auf der yAchse.

An folgenden Punkten lassen sich Eigenschaften eines Profils ablesen:

- 1. Punkt des minimalen Auftriebs: Ca ist hier am geringsten. Dieser Punkt stellt die für den Rückenflug notwendige Mindestgeschwindigkeit dar.
- 2. Punkt des Nullauftriebs: Hier ist Ca = 0. Man findet hier den Parabelflug vor. Cw an diesem Punkt wird auch als Cw0 bezeichnet.
- 3. Punkt der kleinsten Gesamtluftkraft: Hier ist der Abstand dieses Punktes zum Ursprung minimal. Sowohl Ca als auch Cw sind klein.
- 4. Punkt des geringsten Widerstands: hier ist die Steigung der Polaren 90°.
- 5. Emax, der Punkt besten Gleitens: Hat man eine Grade, die durch den Ursprung geht und die Polaren im positiven CaBereich tangiert, so ist der Punkt des besten Gleitens die Berührstelle der Tangente und der Polaren. Ist der Tangens des Winkels der Tangente, der im Allgemeinen als γ bezeichnet wird,

klein, so ist die Gleitzahl E groß, denn es gilt:  $tan(\gamma) = \frac{1}{E}$  $\tan(\gamma) = \frac{1}{\Gamma}$  (26) Dieser Punkt ist insbesondere beim Streckenflug von Segelflugzeugen relevant.

6. Punkt des geringsten Sinkens: hier ist der Höhenverlust pro Zeiteinheit am geringsten. Es gilt:  $\frac{(Ca)^3}{(Ca)^2}$  =Smin (27)

$$
\frac{1}{(Cw)^2} = \text{Imin}
$$

Besonders für die Optimierung auf Thermikflug ist die Steigzahl das Kriterium, das optimiert werden muss.

7. Punkt des maximalen Auftriebs: Das ist der Hochpunkt der Polaren. Der Auftrieb ist maximal. Hier ist auch die Mindestfluggeschwindigkeit eines Flugzeugs zu finden.[2](#page-9-1)

### **3.2 Wölbklappen**

<span id="page-9-0"></span><sup>1</sup> Quelle (6)

<span id="page-9-1"></span> $2$  Vgl. Quelle(6)

Bei Wölbklappen handelt es sich um an der Tragflächenhinterkante positionierte Klappen, die sowohl nach oben als auch nach unten ausfahren können. Dabei sind die Wölbklappen nicht wie etwa die Querruder zum Steuern gedacht, sondern zur Veränderung des Profils. Da, wie bereits festgestellt wurde, ein Profil verschiedene, teilweise gegensätzliche Eigenschaften haben sollte, bedient man sich der Wölbklappen seit etwa 1950. Durch einen Ausschlag der Klappen nach unten wird die Wölbung des Profils erhöht und die Skelettlinie hat hinten eine Biegung nach unten. Werden Wölbklappen nach oben gefahren, so tritt eine Entwölbung ein. Eines muss dabei bedacht werden: Auch wenn die Wölbklappen den Einsatzbereich eines Segelflugzeugs erweitern, so erreicht ein mittels Wölbklappen verwölbtes Profil nie die Leistungen die ein von Natur aus stark gewölbtes erreichen würde. Das liegt daran, dass am Drehpunkt der Wölbklappe immer ein Knick und ein Spalt entstehen. Das sorgt für Turbulenzen, sodass man es spätestens im Bereich der Wölbklappen nicht mehr mit der gewünschten laminaren, sondern mit einer turbulenten Luftströmung zu tun hat.

### **3.3 Nasenradius**

Der Nasenradius beschreibt den Radius der zumeist rundlich geformten Tragflächenvorderkante. Ist er eher groß, so hat das Profil etwas mehr Luftwiderstand, da eine größere Fläche beinahe senkrecht angeströmt wird. Ist der Nasenradius eher klein, so ist der Luftwiderstand geringer, doch die Neigung zum Unterschneiden nimmt zu. Schließlich bleibt beim AllroundSegelflugzeug nur, einen mittleren Wert zu wählen, um eine gewisse Gutmütigkeit des Profils zu bewahren.

### **3.4 Endleistendicke**

Im Gegensatz zum Nasenradius lässt sich zur Endleistendicke, der Dicke der Hinterkante, eine eindeutige Aussage treffen, denn die Endleistendicke sollte aus aerodynamischer Sicht stets so dünn wie nur eben möglich sein. Eine dicke Hinterkante verursacht Turbulenzen und kann zu früheren Strömungsabrissen führen. Auch die Maximalgeschwindigkeiten von Flugzeugen mit großer Endleistendicke sind stark eingeschränkt. Ob eine nur wenige Nanometer dicke Endleiste von der Herstellung und Robustheit praktikabel ist, ist fraglich, doch aerodynamisch ist es auf jeden Fall sinnvoll.

### **4. Optimierung von EWD und Schwerpunkt**

### **4.1 Stabilitätsmaß in verschiedenen Flugzuständen**

Bereits bekannt ist das Stabilitätsmaß, doch wie groß sollte es im Idealfall sein? Das hängt vom Einsatzzweck des Flugzeugs ab. Langsame Flugzeuge für Thermikflug sind mit einer großen EWD besser ausgerüstet als mit einer kleinen, da kleinere Einstellwinkeldifferenzen größere Fluggeschwindigkeiten verursachen. Eine Besonderheit stellt der Kunstflug dar: Hier kamen sogar schon symmetrische, nicht gewölbte Profile zum Einsatz, die mit einer EWD von lediglich 0,5° versehen wurden. Diese Kombination ist im Rückenflug von Vorteil, für normale Segelflugzeuge aber eher hinderlich.

#### **4.2 Negativ und positiv gewölbte Höhenleitwerke**

Es wurde schon oft versucht, die widerstandsverursachende EWD durch negativ gewölbte Höhenleitwerke zu ersetzen. Dabei soll der am Höhenleitwerk entstehende Abtrieb das Heck des Flugzeugs entgegengesetzt zum Unterschneiden nach unten beschleunigen und damit die Funktion der EWD übernehmen. Zwar ist der Widerstand im Gegensatz zu einem gleich dicken, nicht gewölbten Höhenleitwerksprofil mit EWD niedriger, doch hat ein gewölbtes Profil auch immer einen Randwirbel, der den Widerstand massiv erhöht. Hinzu kommt, dass der Abtrieb am Höhenleitwerk, genau wie die EWD auch, von v abhängt.

Ein anderer Weg wurde gewählt als man versuchte, die Auftriebsbilanz eines Segelflugzeugs durch eine Wölbung des Höhenleitwerks zu verbessern. Zwar addieren sich bei einem gewölbten Höhenleitwerk die Auftriebskräfte, doch die EWD muss dadurch, dass nun auch durch das Höhenleitwerk ein vom Piloten aus nach vorne unten gerichtetes Drehmoment verursacht wird, vergrößert werden. Das verursacht einen höheren Luftwiderstand und auch in diesem Fall gibt es Randwirbel, die den Widerstand erhöhen. Letztendlich lässt sich festhalten, dass

das Konzept nur für sehr langsam fliegende Flugzeuge geeignet ist. Bei Schnellen wird der Luftwiderstand, der zur Geschwindigkeit im Quadrat wächst, rasch zu groß.

### **5. Vergleich: Konventionelle Flugzeuge und Nurflügel**

### **5.1 Aerodynamische Eigenschaften von Nurflügeln**

Um an Luftwiderstand einzusparen, verzichten Nurflügel auf horizontale Stabilisierungsflossen. Auch ein langer Leitwerksträger, der aufgrund seiner Länge eine große umströmte Oberfläche hat, ist dann nicht mehr nötig. Es bleibt aber noch das Problem der Stabilisierung um die Querachse, das Unterschneiden.

Es gibt zwei unterschiedliche Arten von Nurflügeln: **Pfeilnurflügel** weisen eine starke Pfeilung sowohl an der Tragflächenvorder sowie –hinterkante auf. Durch diese Pfeilung liegt der äußere Teil der Tragflächen verhältnismäßig weit hinten, so dass eine kombinierte Höhen/Querrudersteuerung Anwendung finden kann. **Brettnurflügel** weisen diese Pfeilung nicht auf. Bei Brettnurflügeln ist oftmals sogar eine kleine Vorpfeilung zu finden. Brettnurflügel werden durch Klappen an der Tragflächenhinterkante, die Wölbklappen nicht unähnlich sind, gesteuert. Dabei ist vor allem die Veränderung des SSchlags (s. nachfolgend) entscheidend.

### **5.2 S-SchlagProfile**

Diese Profile müssen ein dem Unterschneiden entgegen gesetztes Moment erzeugen. Deshalb haben diese Profile eine hochgezogene Hinterkante, um dem Nickmoment des Tragflächenprofils entgegenzuwirken. Die Skelettlinie eines solchen Profils hat die Form eines S, deshalb werden diese Profile auch als SSchlagProfile bezeichnet. Das macht allerdings einen Teil des entstehenden Auftriebs wieder zunichte, denn das Profil wird damit etwas entwölbt. Die Bilanz des geringeren Auftriebs und des geringeren Widerstands liegt nahe null, so dass ein Nurflügel nach heutigem Kenntnisstand weder Vorteile noch Nachteile mit sich bringt.

Statt eines SSchlagProfils gibt es beim Pfeilnurflügel noch die Möglichkeit der Schränkung. Dabei hat dann die Tragflächenaußenkante (Winglet) einen anderen Anstellwinkel als die Tragflächenwurzel. Da der äußere Teil der Tragfläche weiter hinten liegt, kommt eine Schränkung beim Pfeilnurflügel der Wirkung einer EWD sehr nahe.

Auch Nurflügel kommen aber nicht komplett ohne Leitwerk aus, denn eine vertikale Stabilisierungsflosse ist bei fast allen Nurflügeln anzutreffen. Diese Flossen sind entweder zwischen den Tragflächenhälften oder außen am Randbogen angebracht. Doch es gibt eine Ausnahme: HortenNurflügel (um 1935) benötigen nicht mal ein Seitenleitwerk. Sie waren ihrer Zeit weit voraus und damals die besten Segelflugzeuge. Sie sind mit einem HortenTropfenprofil ausgestattet und weisen zudem eine Schränkung auf. Die Berechnung solcher Profile mit der so genannten HortenGlocke ist sehr komplex und soll hier nicht weiter ausgeführt werden

### **6. Turbulatoren**

Bei Turbulatoren handelt es sich um, in aerodynamischer Sicht, "Stolperkanten" für die Luft, an denen eine laminare in eine turbulente Strömung umschlägt. Beim Flugzeugbau benutzt man dafür zumeist Zackenband, welches parallel zur  $\frac{1}{4}$ *t* Linie angebracht wird. Um nicht unnötig viel Luftwiderstand zu produzieren, sind diese Kanten so flach wie möglich. Die Dicke liegt zumeist bei 0,30,8 mm. Turbulatoren haben den Vorteil, dass man den Umschlagpunkt der Strömung zur Turbulenz in Maßen frei wählen und an den Einsatzzweck des Flugzeugs anpassen kann.

#### **7. Randwirbelminimierungen: Der induzierte Widerstand**

Im Kapitel "Auftrieb" (2.1) wurde festgestellt, dass zwischen der Oberseite und der Unterseite ein Druckunterschied vorliegt, der auch zu einem Wirbel hinter der Tragflächenhinterkante führt. Es gibt diesen Wirbel aber auch an der Außenseite des Profils, am Randbogen. Die dadurch entstehende Wirbelschleppe hat es in sich: Sie vernichtet zum einen einen Teil des Auftriebs an der äußeren Tragfläche und zum anderen führt

dieser Wirbel zu einem Anstieg des Luftwiderstandes, der den Luftwiderstand des Flugzeugs ohne Randwirbel sogar übertreffen kann. Hier wird der Unterschied zwischen einem undendlichen und einem endlichen Tragflügel erkennbar, denn eine unendliche Tragfläche hat keinen Randwirbel. Dieser Widerstand des Wirbels wird induzierter Widerstand genannt. Dementsprechend gibt es auch den Beiwert des induzierten Widerstandes Cwi.

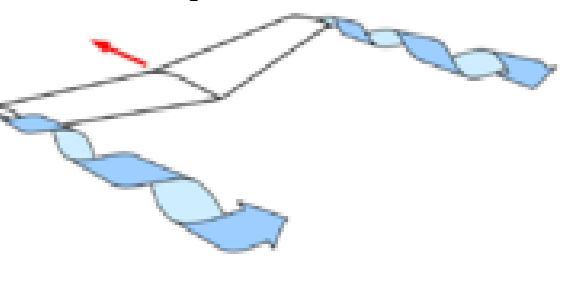

[1](#page-12-0)

Der Randwirbel bietet von allen Optimierungsmöglichkeiten das größte Potenzial.

Den Beiwert des induzierten Widerstandes berechnet man mit:

$$
c_{w_{\rm ges}} = c_{w_p} + c_{w_w} + c_{w_i} \tag{28}
$$

oder mithilfe der NavierStokes-Gleichungen.

Eine andere Möglichkeit ist die Berechnung des induzierten Widerstandes auf der Basis des Affinitätsgesetzes. Gegeben ist nach Alexander Büscher die allgemeine Potentialgleichung:

$$
(1 - Ma2)\varphi_{xx} + \varphi_{yy} + \varphi_{zz} = 03
$$
 (29)

Wenn man diese Gleichung löst, so ergibt sich nach Büscher:

$$
c_a = \frac{c^{\prime}_a}{(1 - Ma^2)}^4
$$
und demnach auch:  $c_A = \frac{c^{\prime}_A}{(1 - Ma^2)}$  5 (30/31)

Daraus kann man schließen:

$$
c_{w_i} = \frac{c'_{w_i}}{\sqrt{(1 - Ma^2)^3}}
$$
 6 (32)

Das gilt allerdings nur, wenn Ma < 1 ist, also v im Unterschallbereich bleibt, was bei Segelflugzeugen jedoch vorausgesetzt werden kann.

Eine andere Möglichkeit der Berechnung des induzierten Widerstandes ist die Berechnung mit Hilfe des Oswald-Koeffizienten. Diese Formel nach Oswald besagt:

$$
c_{w_i} = k \cdot c_a^2 \cdot \frac{1}{\Pi \cdot A} = \frac{k \cdot c_a^2}{\Pi \cdot A} \tag{33}
$$

Es gibt verschiedene Ansätze zur Verringerung des induzierten Widerstandes:

#### **7.1 Endscheiben**

Es wurde in der Vergangenheit versucht, den Widerstand mittels Endscheiben zu verringern. Dabei handelt es sich um eine vertikale Scheibe, die direkt und ohne Lücke an den Randbogen geklebt wird. Der Randwirbel trifft dann senkrecht auf diese Scheibe und wird damit gestoppt. Nachteil dieser Konstruktion ist, dass diese Scheibe

<span id="page-12-0"></span> $1$  Quelle (12)

<span id="page-12-1"></span><sup>2</sup> Vgl. Quelle (13), S. 13

<span id="page-12-2"></span><sup>&</sup>lt;sup>3</sup> Vgl. Quelle(13), S.41

<span id="page-12-3"></span><sup>4</sup> Vgl. Quelle(13), S.42

<span id="page-12-4"></span><sup>5</sup> Vgl. Quelle(13), S.42

<span id="page-12-5"></span> $^6$  Vgl. Quelle (13), S.42

<span id="page-12-6"></span> $<sup>7</sup>$  Vgl. Quelle (18), S.61</sup>

sehr groß sein müsste, da der Wirbel einen großen Umfang hat. Eine so große Scheibe hätte einen großen eigenen Widerstand und eine nicht zu unterschätzende Masse, so dass sich diese Idee nicht durchsetzen konnte.

### **7.2 Winglets**

Eine heutzutage übliche Methode ist das Anbringen von Winglets. Winglets sind Fortsetzungen der Tragfläche, die dort aber deutlich schmaler ist. Ein Winglet hat eine große VForm bis zu 90°. Oft ist auch eine Schränkung von ca. 2° vorhanden. Ziel dieser Konstruktion ist nicht, wie bei den Endscheiben, den Wirbel komplett zu unterbinden, sondern vielmehr den Wirbel von der Tragfläche zu distanzieren und aufgrund einer kleineren Tiefe des Winglets zu verringern, denn die Tragflächentiefe am Tragflächenende und der induzierte Widerstand sind proportional. Demzufolge bringt auch schon eine größere Zuspitzung der Tragfläche zum Randbogen hin eine Verbesserung, die jedoch schwächer als die von Winglets ist.

### **7.3 Tiplets**

Tiplets sind kurze, mit negativer VForm versehene Winglets, die von der Funktionsweise mit Winglets identisch sind, jedoch bei der Landung die Tragfläche schützen, da nur die Tiplets aufsetzen, was insbesondere für Segelflugzeuge interessant ist.

### **7.4 Roundings**

Eine bemerkenswerte Entwicklung, die aus "Jugend forscht" hervorging, sind Roundings. Dabei wird die Tragfläche solange nach oben gebogen, bis die Außenkante auf der Tragflächenoberkante zu liegen kommt. Dadurch entsteht am Ende der Tragfläche ein kreisförmiges Gebilde. Die Wirbelschleppe wird auf diese Weise kanalisiert. Von vorn betrachtet sieht das so aus: [1](#page-13-0)

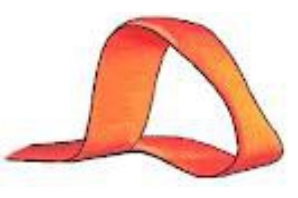

### **7.5 Grenzschichtzaun**

Ein weiteres Problem ergibt sich am Ruderspalt zwischen Wölbklappe und Querruder. Dort kann es sein, dass die Luft zum weniger gewölbten Bereich "abrutscht", wodurch Auftrieb verloren geht und die Ruderwirksamkeit eingeschränkt wird. Abhilfe schaffen hier Grenzschichtzäune, vertikale Platten, die zwischen Querruder und Wölbklappe über die gesamte Tragflächentiefe verlaufen und Luftbewegungen zwischen dem Bereich der Querruder und der Wölbklappen verhindern.

Wie bereits bei den Winglets angesprochen, spielt die Streckung der Tragfläche auch eine wichtige Rolle für den induzierten Widerstand. Die Streckung definiert sich durch die Spannweite zum Quadrat geteilt durch die Fläche. Als Formel ausgedrückt sieht das dann so aus:

$$
\Lambda = \frac{b^2}{A}
$$
\nDa A=t-b ist, kann man auch schreiben:

\n
$$
\Lambda = \frac{b^2}{A} = \frac{b}{t}
$$
\n(34)

### **8. Versuch: Flugleistungen von Modellflugzeugen im kleinen Maßstab bei unterschiedlichen Profi lierungen und Fluggewichten**

Ziel dieses Versuches soll es sein, die Profilierung eines Segelflugzeugs, in diesem Fall von einem Modell, zu optimieren, insbesondere auch auf die Masse des Flugzeugs bezogen. Dazu wurden drei Profile entworfen, die hier der Einfachheit halber die Bezeichnungen Profil1, Profil2 und Profil3 erhalten sollen. Der Grundentwurf ist bei allen Modellen gleich, lediglich die Profilierung variiert zwischen den drei verschiedenen Profilen. Technische Daten des Grundentwurfs und der Profile siehe Anhang.

Es gibt drei Gleiter, die jeweils eines der drei Profile haben. Die Grundform des Profils ändert sich kaum, lediglich die Dicke reicht von 4% bis 12%. Dabei wurde beim Entwickeln der Profile mit dem Programm "Profili"

<span id="page-13-0"></span> $1$  Quelle (14)

großen Wert auf einfache Umsetzbarkeit gelegt, insbesondere beim Bau der Modelle, so haben etwa alle Profile eine gerade Unterseite und eine streng konische Endleiste. Im Anhang befinden sich die Polardiagramme der drei Profile.

Die Gleiter 1 und 2 sind aus Balsaholz gebaut, die Dicke der Leitwerke beträgt 2 mm, die Tragflächen sind aus 1 bzw. 2 Lagen des 2 mm starken Balsaholzes aufgebaut, die Rumpfbreite beträgt 6 mm, im Bereich des Leitwerksträgers nur noch 2 mm. Gleiter 3 ist in Gemischtbauweise von Balsaholz und Depron entstanden. Ein reiner Balsaholzflügel wäre mit 6mm Dicke zu schwer geworden. Deshalb ist nur die Tragflügelunterseite aus Balsaholz (um das weiche Depron vor Beschädigungen durch die Startrampe zu schützen), der Rest des Flügels ist aus Depron, einem leichten Schaum. Der Rumpf und die Leitwerke sind bei allen Modellen identisch.

Graphische Darstellung und Berechnung des Flügelgrundrisses und des Leitwerks mit dem Programm "WinLaengs 4 V2.3" siehe Anhang.

Durchführung des Versuchs:

Gemessen werden sollten die Flugzeit und die Flugweite. Daraus kann man die durchschnittliche Fluggeschwindigkeit berechnen.

$$
V = \frac{s}{t}
$$
 (36)

Konstant bei allen Versuchen sind die Ausgangshöhe und die Ausgangsgeschwindigkeit. Um die Geschwindigkeit für alle Flüge konstant zu halten, wurde eine Startrampe entwickelt, die mit einem Gummistrang die Gleiter beschleunigt. Die Beschleunigung lässt sich dabei berechnen durch a= *m F* und F lässt sich durch das Belasten des Gummistrangs mithilfe eines Gewichts herausfinden. Die für einen Auszug von 35 cm nötige Masse wurde experimentell auf 260 g bestimmt. Die Federkonstante ist D= *l Fg* (37)

Bei einem Auszug von 35 cm beträgt D dann 
$$
\frac{9,81 \frac{m}{s^2} \cdot 0,26kg}{0,35m} = 7,28 \frac{N}{m}.
$$

Die Kraft, die das Gummiband erzeugt, ist  $9.81\frac{m}{2}\cdot 0.26 kg = 2.55 N$ *s*  $9.81 \frac{m}{c^2} \cdot 0.26 kg = 2.55 N$  (38) Damit kann man auch die Beschleunigung berechnen, die die Modelle beim Start erfahren: 2,55 *m*

*m*  $a = \frac{F}{m}$  , also beträgt die Beschleunigung nach Formel (39)  $a = \frac{2,55N}{0.02 kg} = 127,5\frac{m}{s^2}$ 0,02 *s kg*  $a = \frac{2,55N}{0.02 \text{ kg}} = 127,5 \frac{m}{s^2}$ . (39/40) Weitere Beschleunigungen bei unterschiedlichen Massen siehe Anhang.

Die Gleiter erhielten eine Kante im Bereich des unteren vorderen Rumpfes um dort das Gummiband einhängen zu können. Wichtig ist, dass diese Kante deutlich vor dem Schwerpunkt zu liegen kommt, damit die Flugbahn in der Startrampe waagerecht ist, denn ein Hochstart sollte vermieden werden. Während des Startvorgangs wird das Modell seitlich von zwei Leisten unter den Tragflächen gestützt, damit beim Start keine Kurvenlage auftreten kann. Alle Versuche wurden in der Sporthalle des Leibniz-Gymnasiums durchgeführt. Messungen siehe Anhang. Um Ungenauigkeiten zu vermeiden, wurden insgesamt 240 Messungen durchgeführt, jeweils 20 von einem Gleiter mit einem bestimmten Gewicht. Es wurden Flugweite und Flugzeit gemessen, Die Geschwindigkeit, die Gleitzahl und die Sinkgeschwindigkeit sowie der Gleitwinkel wurden rechnerisch bestimmt (siehe Anhang).

Die Streuung einer Messung lässt sich am besten durch den Quotienten "höchster Wert durch niedrigsten Wert" darstellen. Dieser Quotient liegt bei der Flugweite, wie auch in den **Diagrammen 112** dargestellt, zwischen 1 und 1,5. Ein Wert von 1 ist natürlich optimal, 1,5 noch akzeptabel. Bei der Zeit liegt er zwischen 1,1 und 1,7 (in Diagramm 16), siehe auch **Diagramme1324**, wobei der Wert von 3,3 in Diagramm 16 als Ungenauigkeit auffällt.

Bei einer Betrachtung der **Diagramme 2528** fällt auf, dass die Gleitzahl bei 12% Profildicke stets die niedrigste ist. Man kann anhand dieser Grafiken vermuten, dass es sich um eine Kurve handelt, die ihren Hochpunkt zwischen 4% und 8% hat (siehe insbesondere Diagramm 26). Die anderen Diagramme lassen die Vermutung aufkommen, dass die Kurve bei kleiner Profildicke gegen einen bestimmten Wert strebt.

Aus den **Diagrammen 2933** ist festzuhalten, dass die Sinkgeschwindigkeit, wie erwartet, mit zunehmender Profildicke steigt. Es verhält sich so, da der cwWert größer ist, was eine geringere Fluggeschwindigkeit (siehe auch Diagramme 3942) verursacht, so dass weniger Auftrieb entsteht.

Die Sinkgeschwindigkeiten sind allerdings auch von den Massen abhängig, wie **Diagramme 3335** zeigen. Die Sinkgeschwindigkeit wird nämlich umso größer, je größer die Masse ist. Die Kurven dieser Diagramme erinnern an jene einer quadratischen Funktion, so dass die Vermutung nahe liegt, dass die Masse und das Quadrat der Sinkgeschwindigkeit proportional sind.

In den **Diagrammen 3942** kann man erkennen, dass bei niedrigen Massen die Fluggeschwindigkeit des dünnsten Profils am höchsten ist, bei großen Massen ist das genau umgekehrt. Dies lässt sich auch in den Diagrammen 2528 erkennen, da hier die Differenzen der Gleitzahl bei großen Massen geringer werden.

Die **Diagramme 4345** zeigen zudem, dass die Fluggeschwindigkeit bei größerer Masse grundsätzlich zunimmt. Oft liegt der Wert zu m=35 g etwas tiefer als jener von m=30 g, doch da es sich um die horizontale Geschwindigkeit handelt, ist dies auf den geringeren Gleitwinkel zurückzuführen.

### **9. Fazit**

Die Optimierung eines Segelflugzeug in aerodynamischer Hinsicht ist sicherlich kein unmögliches Unterfangen, doch sind viele Optimierungsmöglichkeiten in der Wirbelreduzierung, die oft mit komplexen Formeln einhergeht, wie etwa der Navier-Stokes-Gleichung oder dem "Menter SST kw Turbulenzmodell", zu finden. Einige der in dieser Facharbeit genannten Optimierungsmöglichkeiten finden heute bereits ihre Anwendung in der Luftfahrt, so dass es schwierig ist, die vorhandenen Gegebenheiten weiter zu verbessern. Zu überlegen wäre weiter, ob es nicht klüger wäre, einen gänzlich neuen Weg, etwa in Richtung der Nurflügel oder KfmProfile (Profile, die eine Stufe in der Profilkontur aufweisen, um einen Vortrieb gebenden Wirbel zu erzeugen) zu gehen. Ähnlich verhält es sich bei den Roundings, die eine völlig neue Art der Randbogengestaltung darstellen.

Fasziniert hat mich vor allem die Vielfalt der Möglichkeiten, die Aerodynamik an einem Flugzeug zu verändern. Gerade im Bereich der Profile ist mit wenigen Veränderungen an der Profilkontur ein hoher Effekt zu erzielen.

Ob alle genannten Optimierungen technisch möglich sind, ist fraglich. Auch wurde eine Verformung der Tragflächen durch Belastung, etwa Biegung oder Torsion, nicht berücksichtigt. Bei modernen Segelflugzeugen ist eine Verformung durch die Verwendung von Faserverbundwerkstoffen wie GFK (Fiberglas) oder CFK (Carbon) jedoch so gering, dass sie vernachlässigt werden kann.

Man muss sich schlussendlich auch fragen, inwiefern Optimierungen sich noch auswirken können. Die bisher erreichten Gleitwinkel sind immens und eine Sinkgeschwindigkeit wird es immer geben, egal wie groß die Optimierungen auch sein mögen. Denn es steht auch fest, dass ein Segelflugzeug kein Perpetuum Mobile sein kann.

### **Anhang**

### **Nomenklatur**

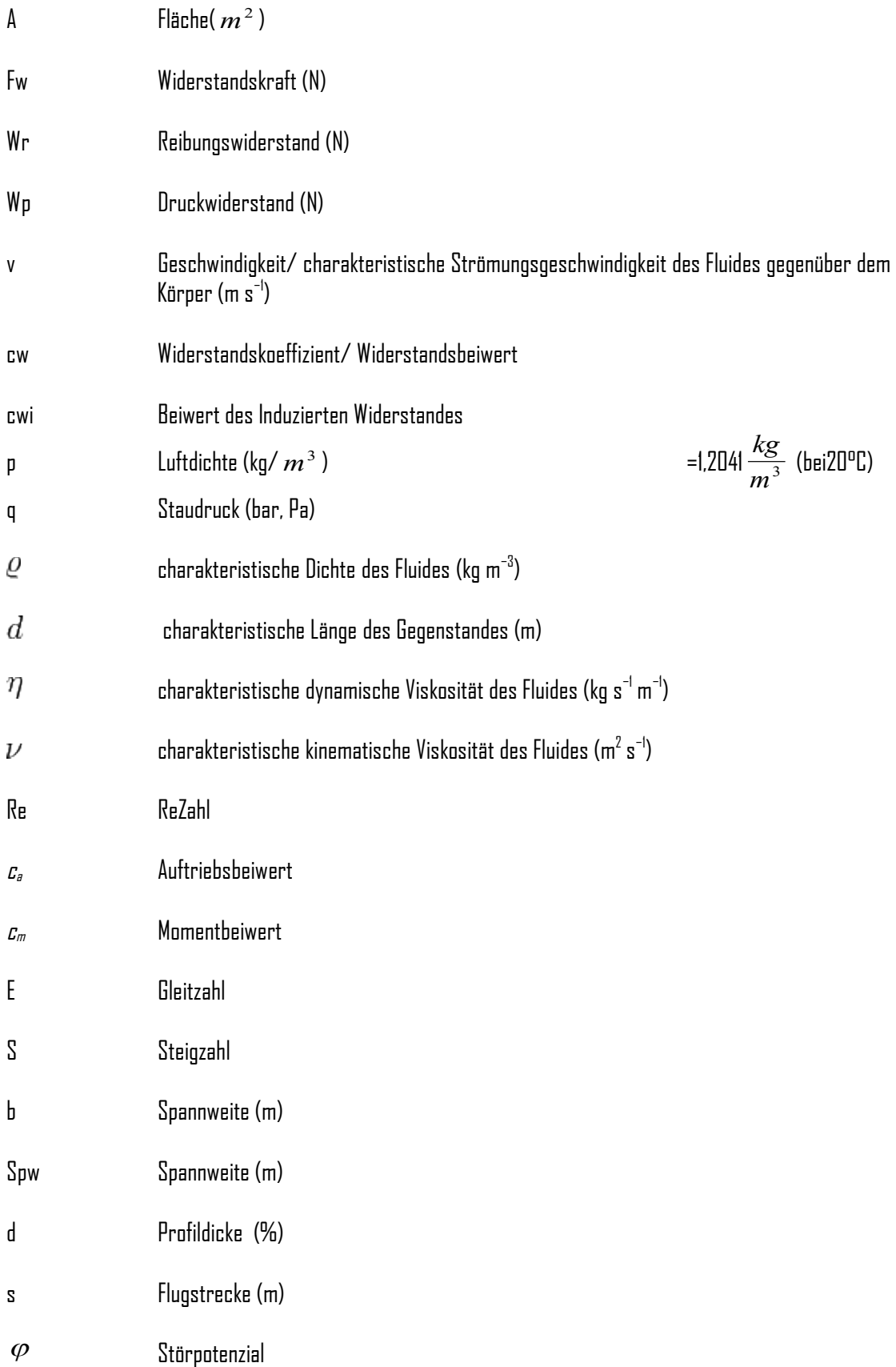

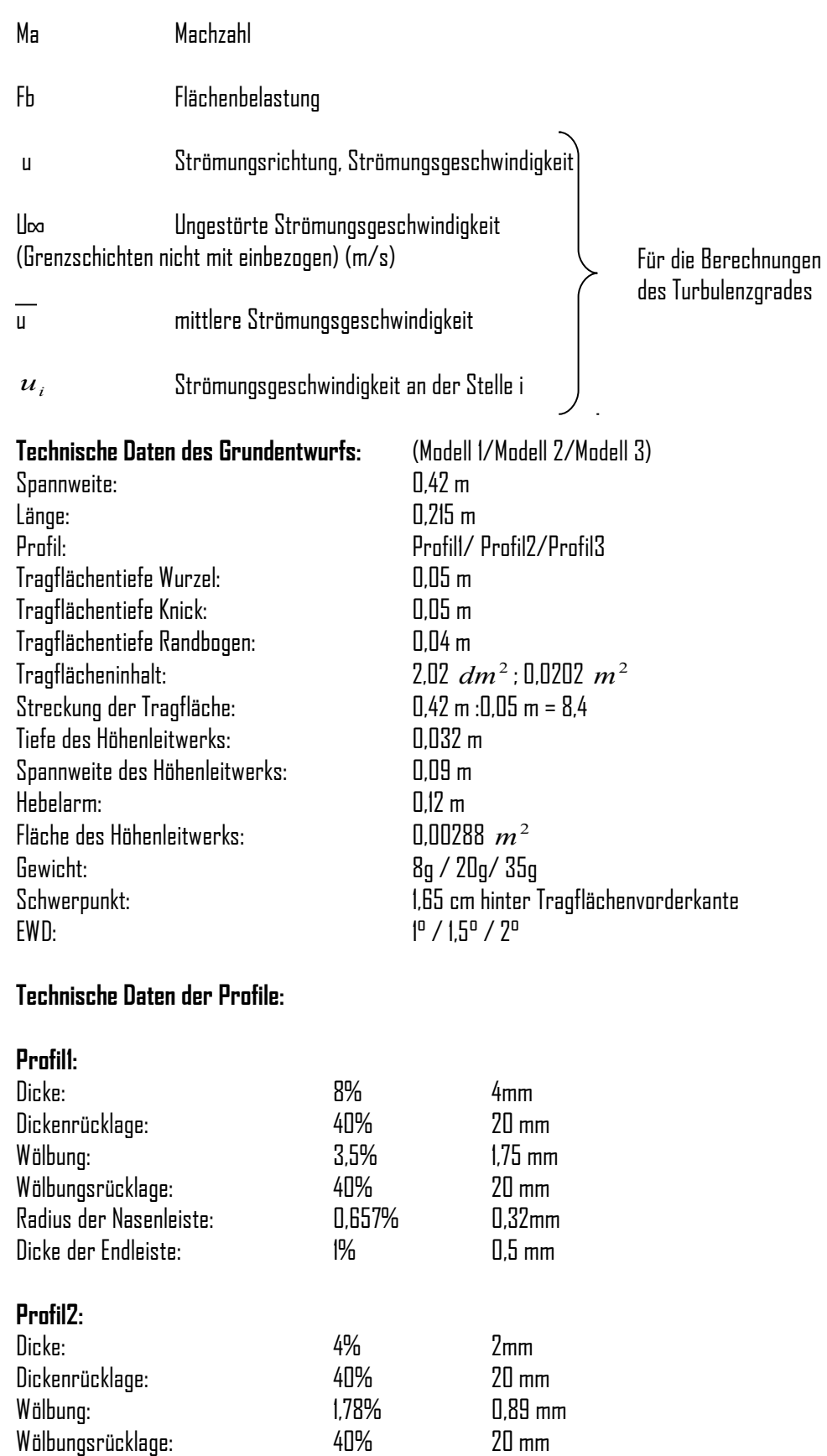

Radius der Nasenleiste: 1,13% 0,56mm Dicke der Endleiste: 0,2% 0,1 mm

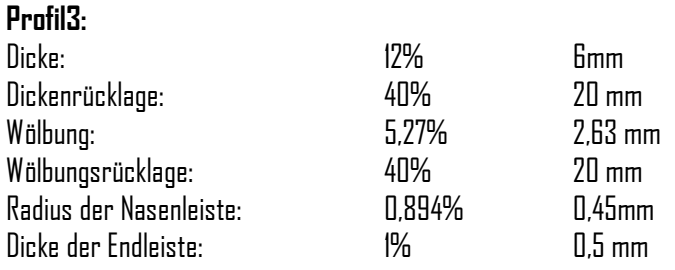

### **Weitere Berechnung der Modelle mit dem Programm "Schwerpunkt 52" :**

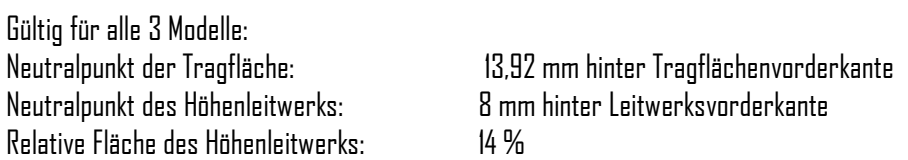

Darstellung und Berechnung des Grundentwurfs mit "WinLaengs 4 V2.3", einem Programm zur Simulation, graphischen Darstellung und Berechnung von Segelflugzeugen.

Nur die Tragfläche:

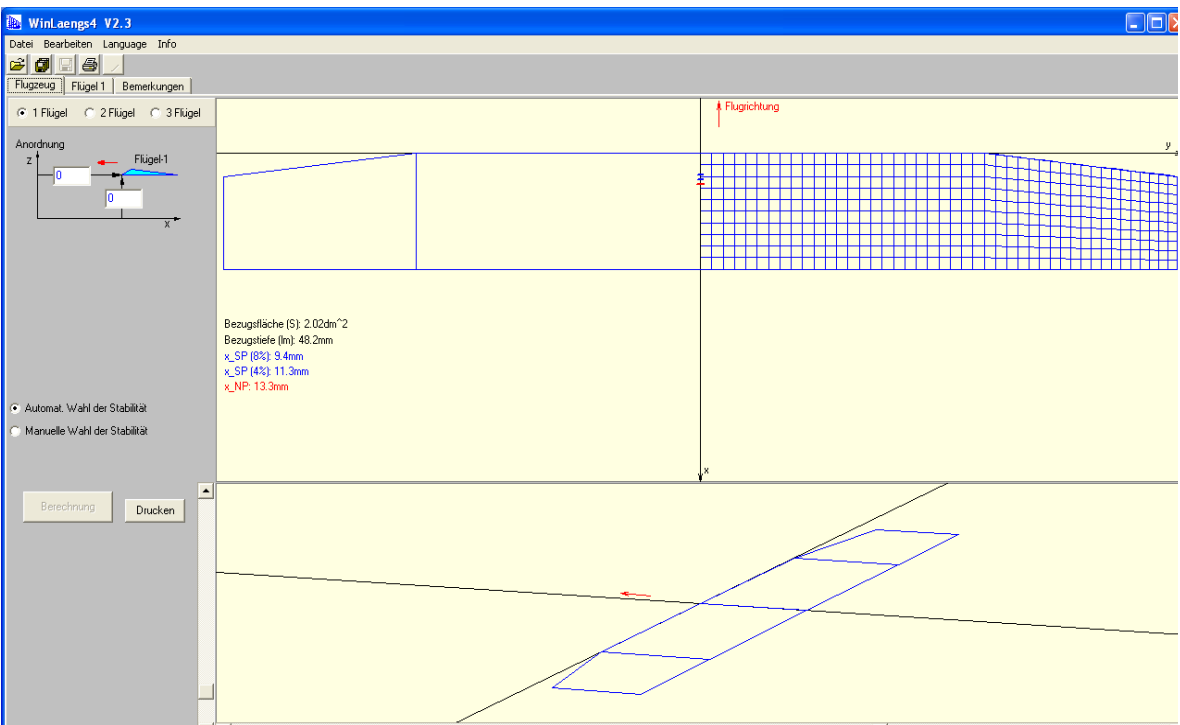

Das gesamte Flugzeug:

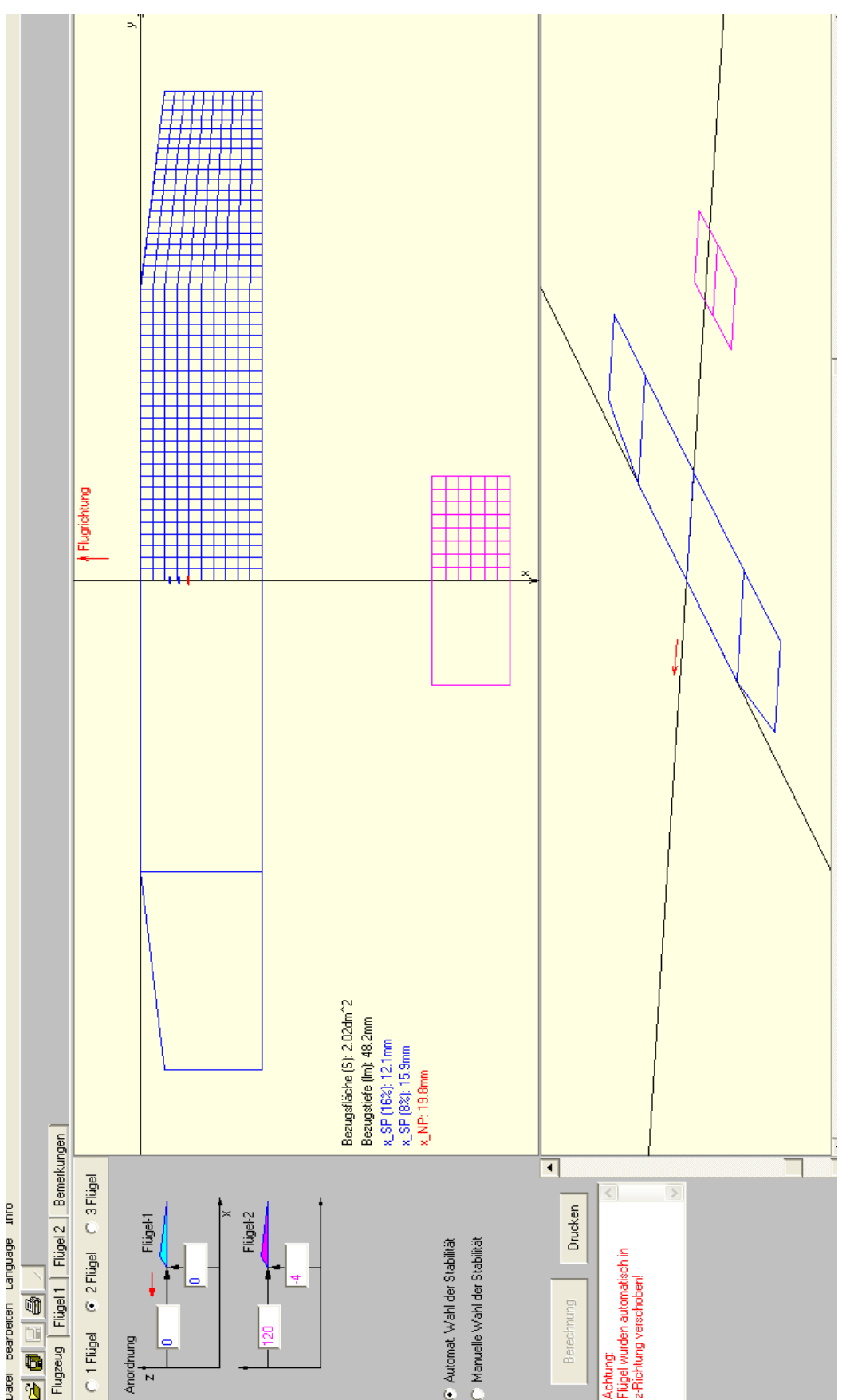

Tabelle der Messwerte für Modell 1, m = 20g, Profildicke 8%, h = 1,35 m, Gummispannung 35 cm

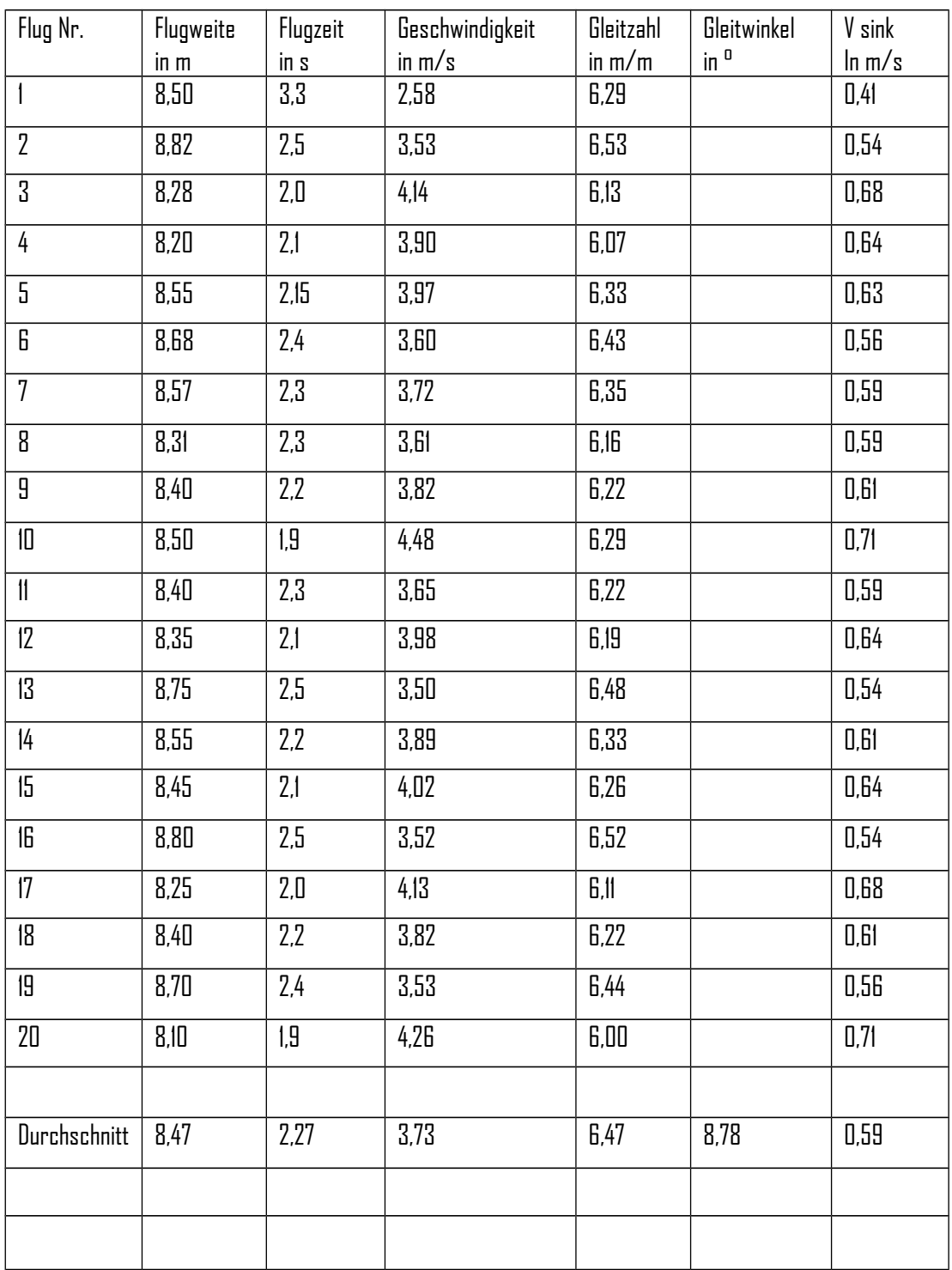

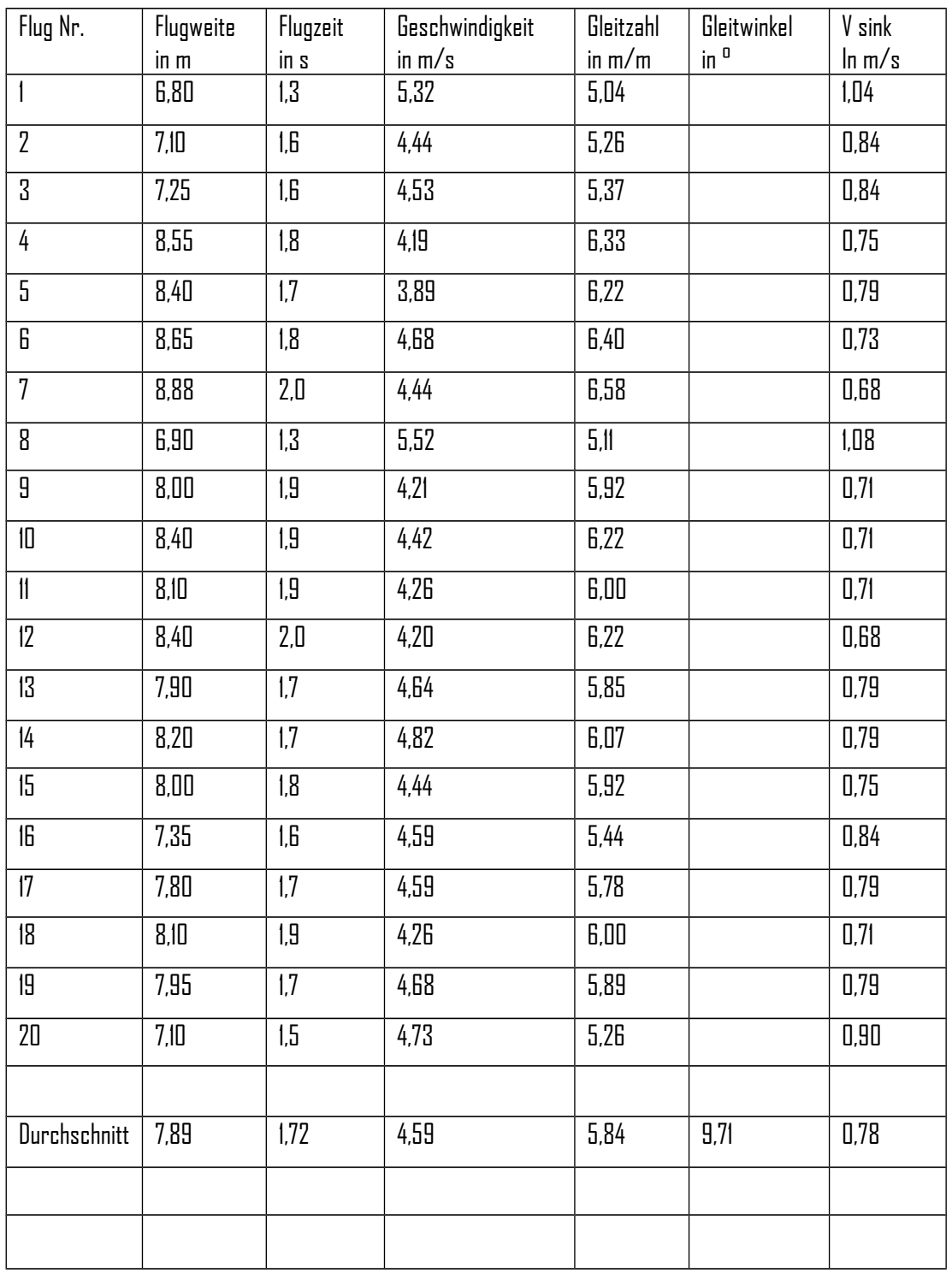

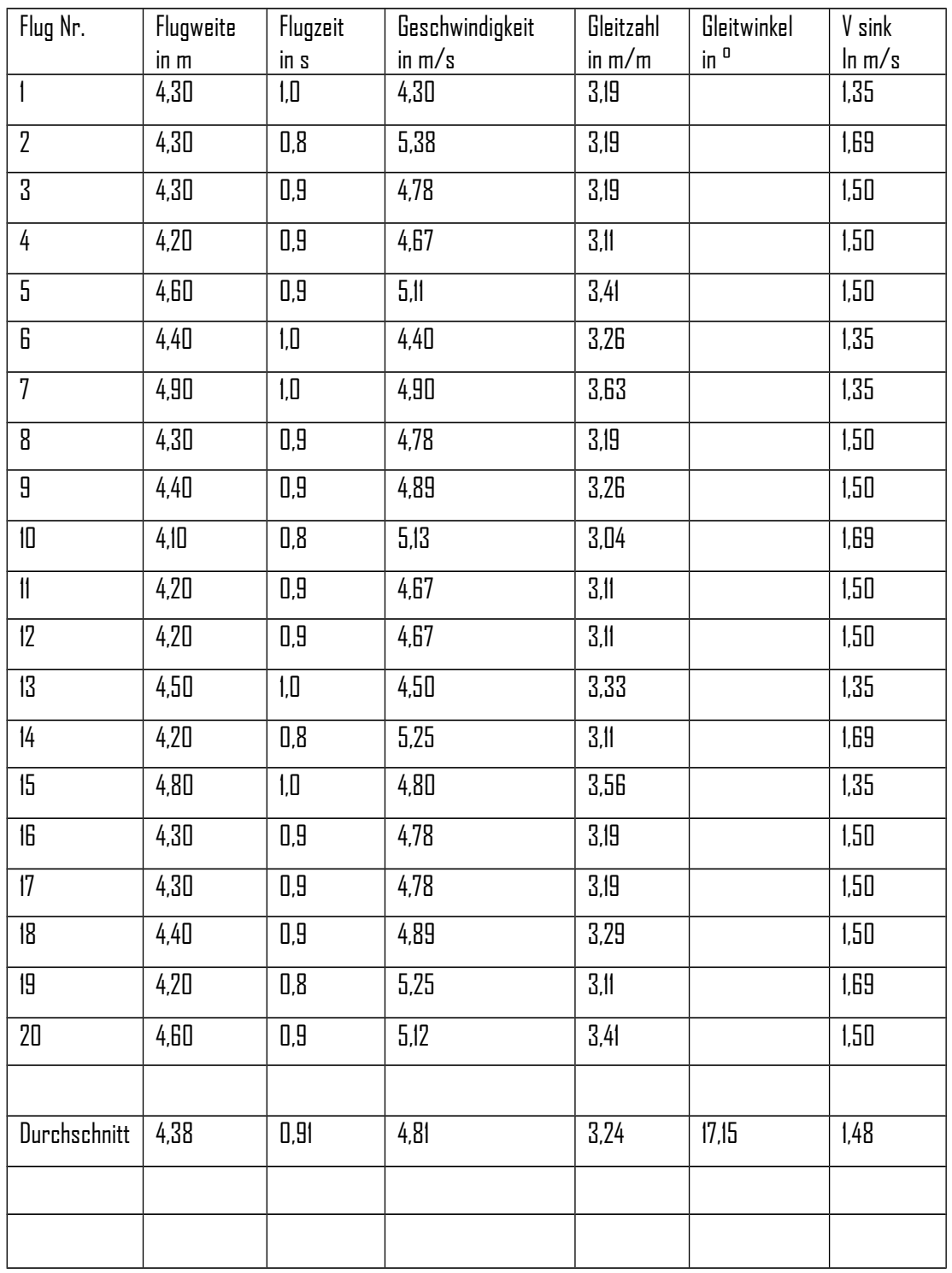

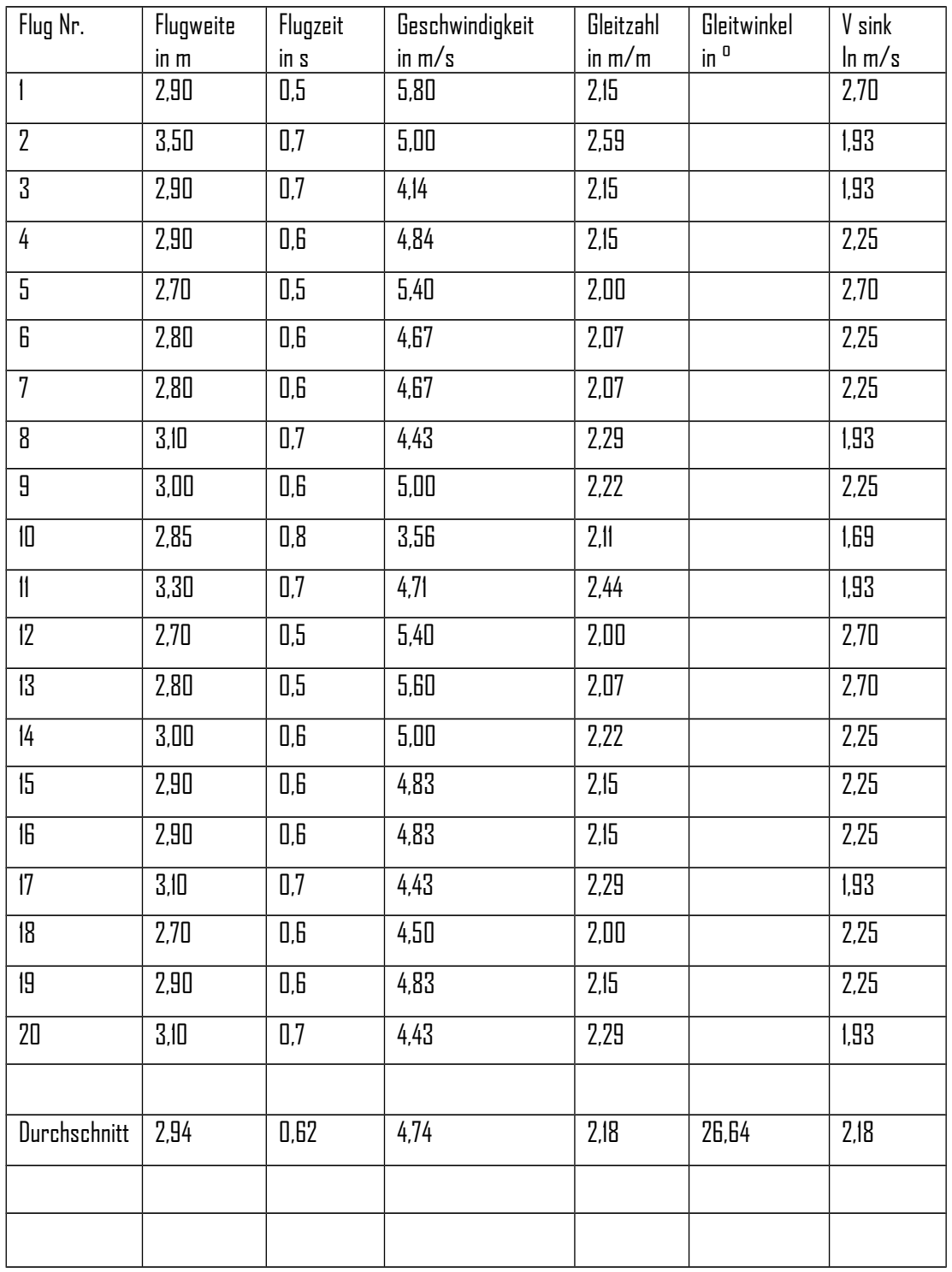

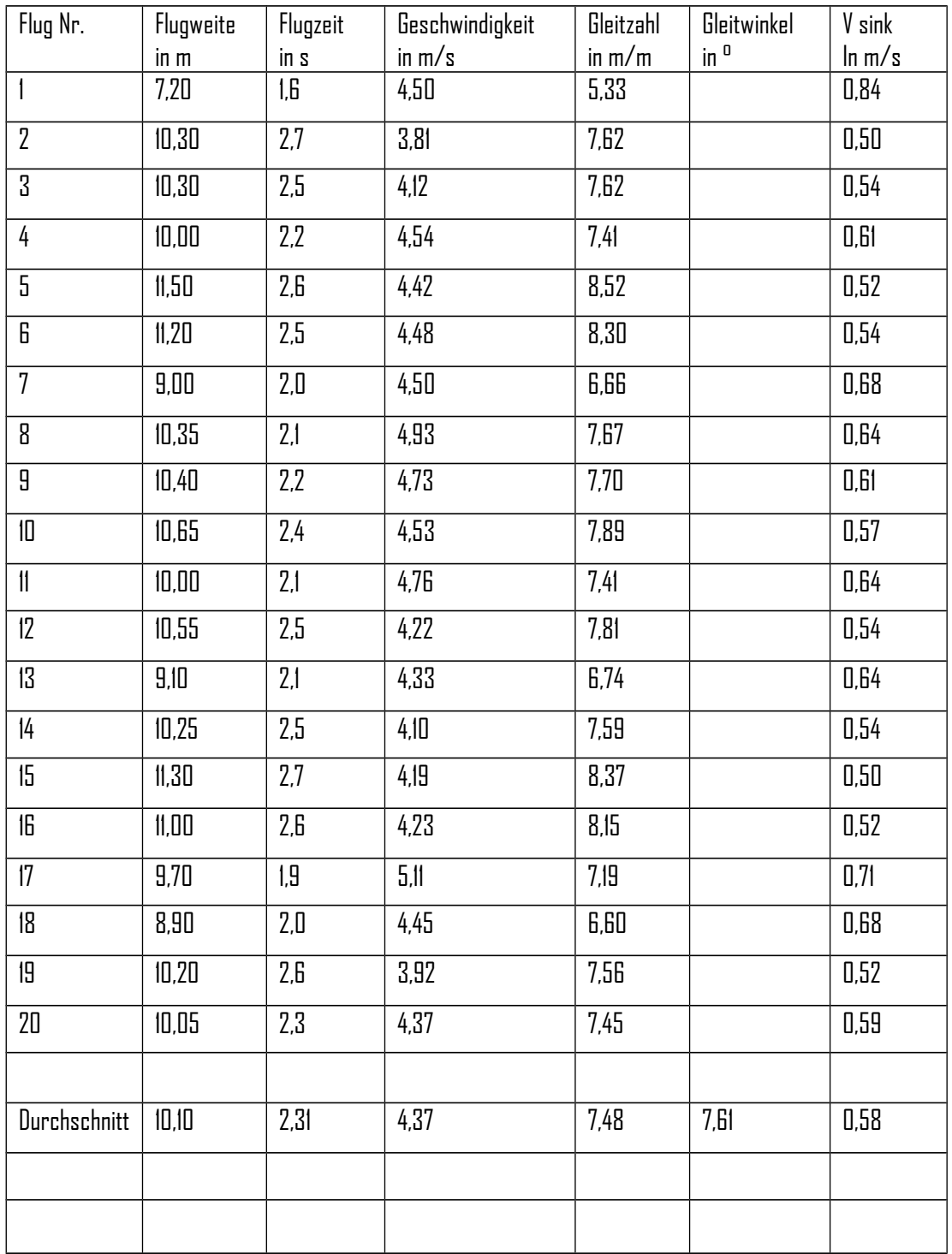

Tabelle der Messwerte für Modell 2, m = 20g +1 Blei, Profildicke 8%, h = 1,35 m, Gummispannung 35 cm

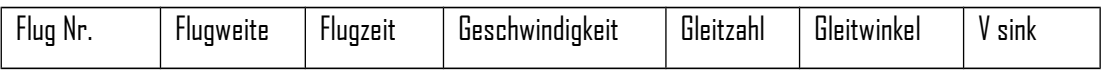

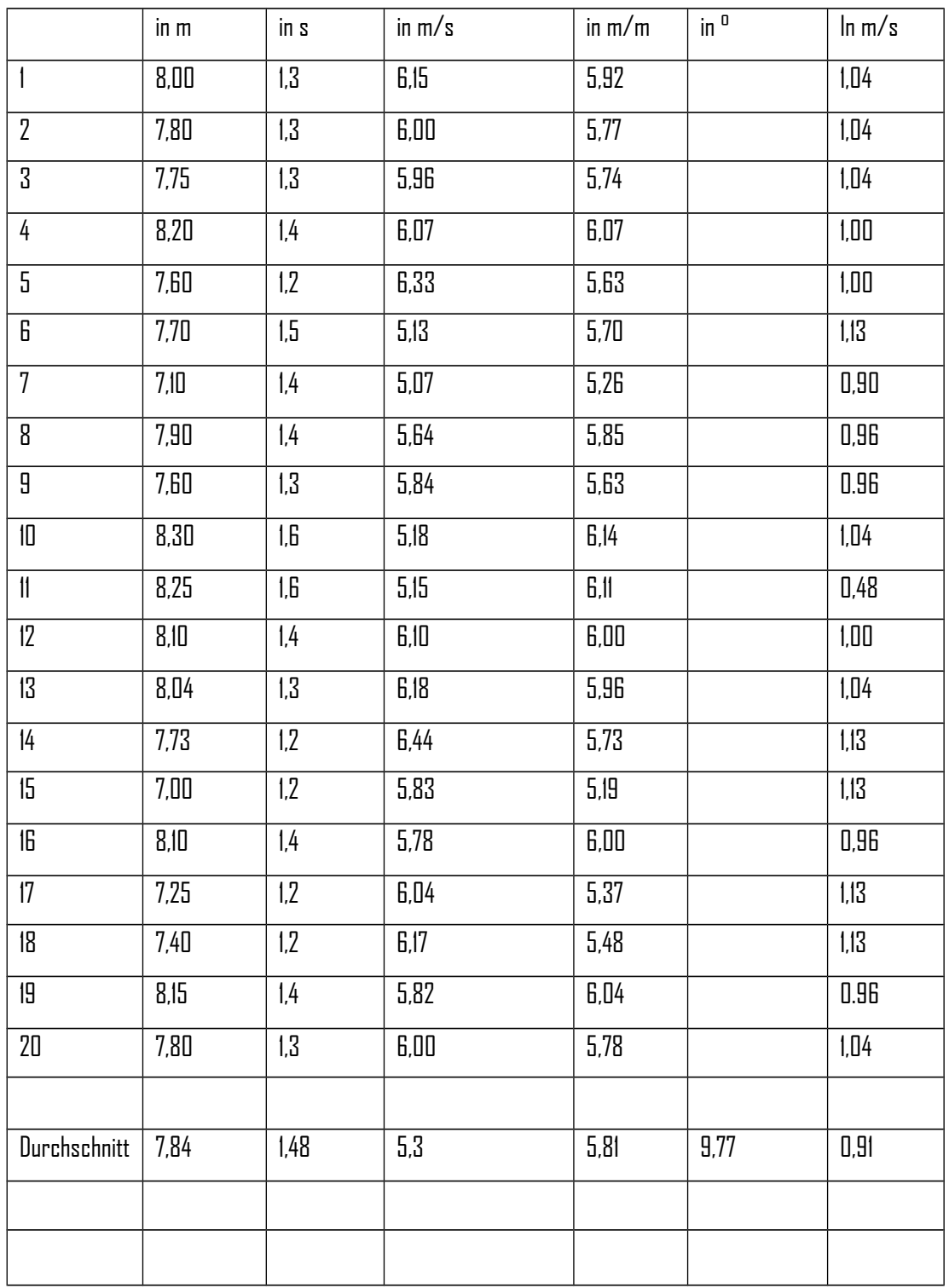

Tabelle der Messwerte für Modell 2, m = 20g +2 Blei, Profildicke 8%, h = 1,35 m, Gummispannung 35 cm

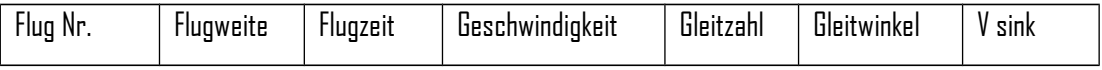

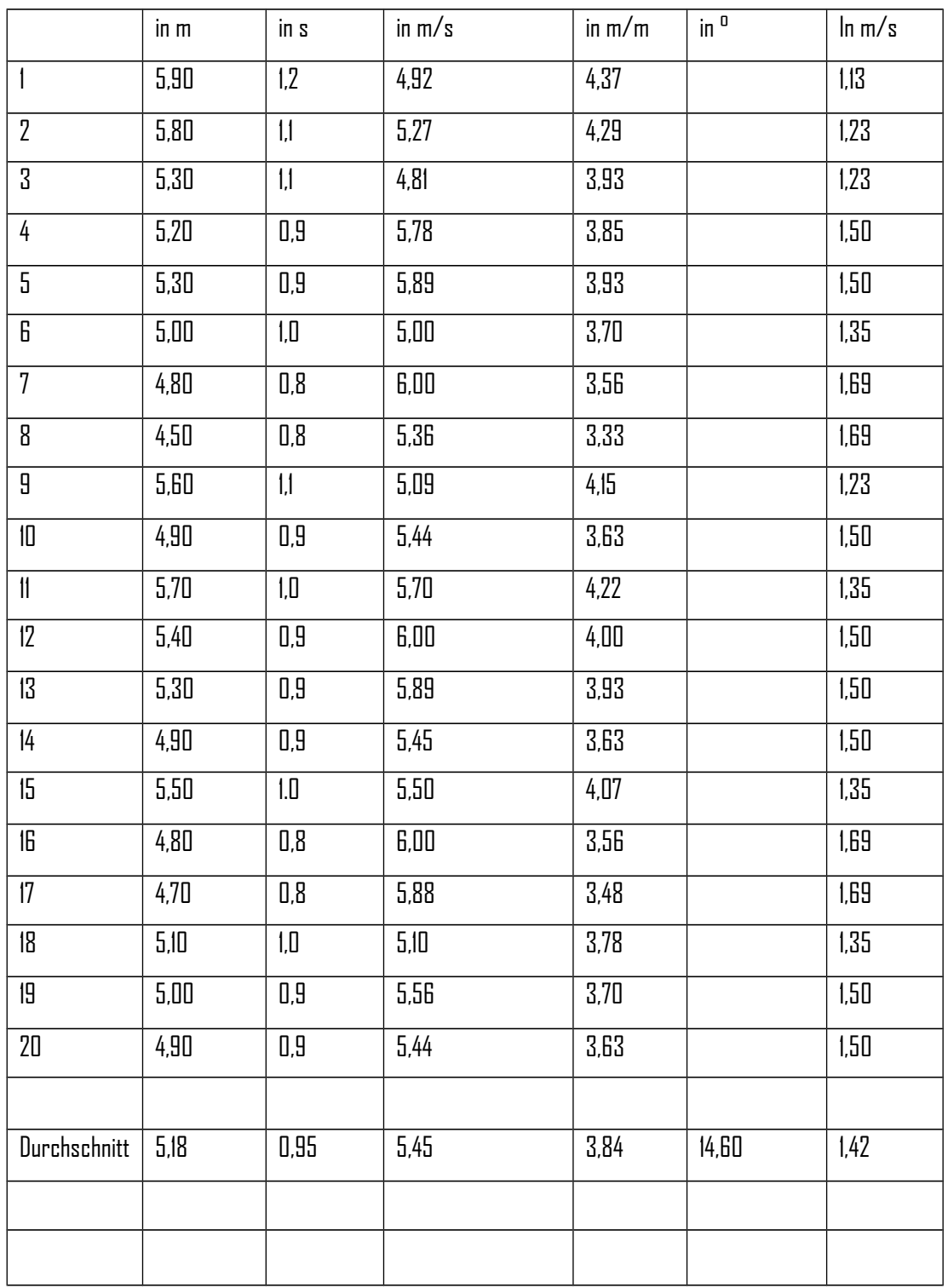

Tabelle der Messwerte für Modell 2, m = 20g +3 Blei, Profildicke 8%, h = 1,35 m, Gummispannung 35 cm

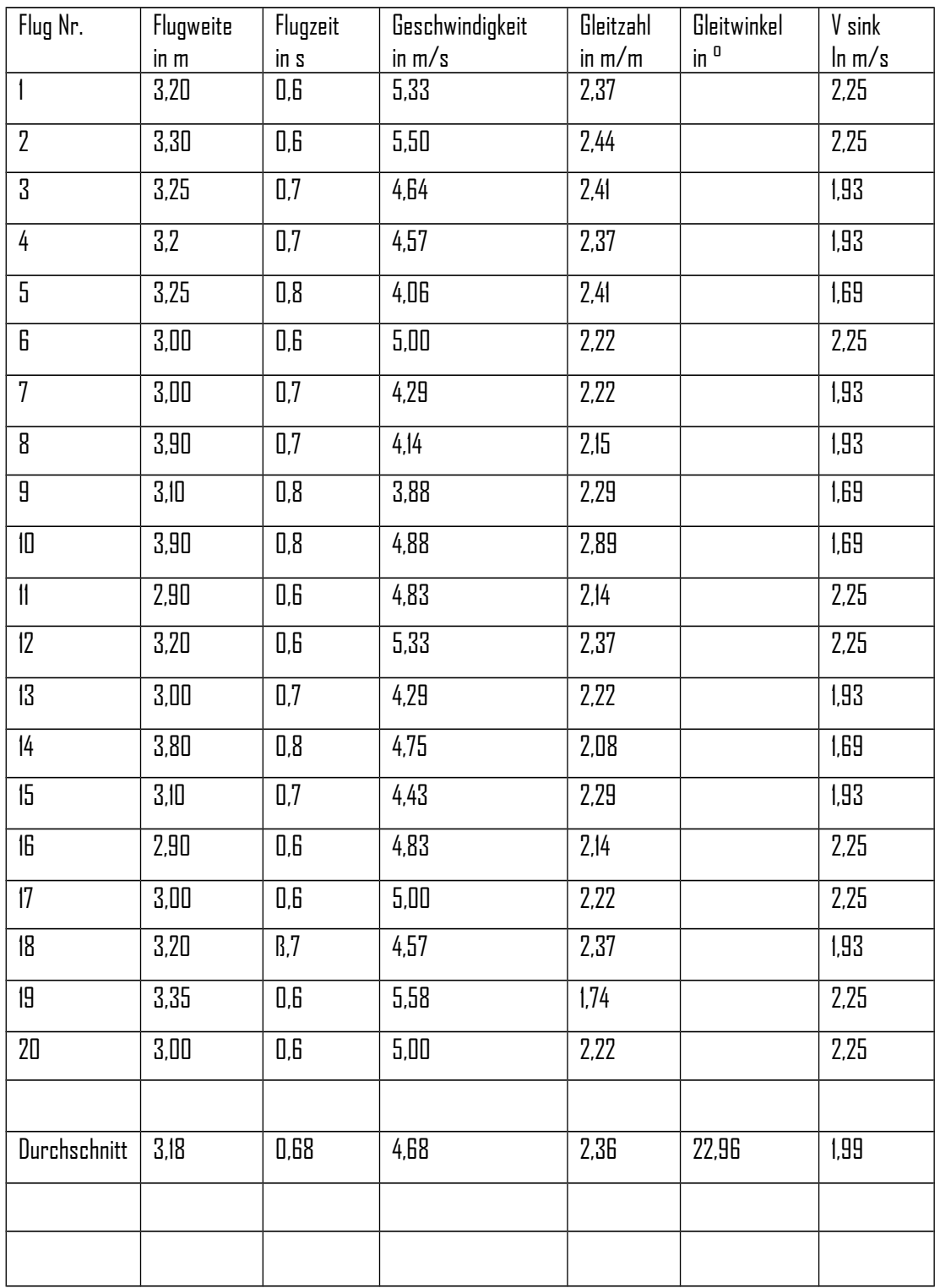

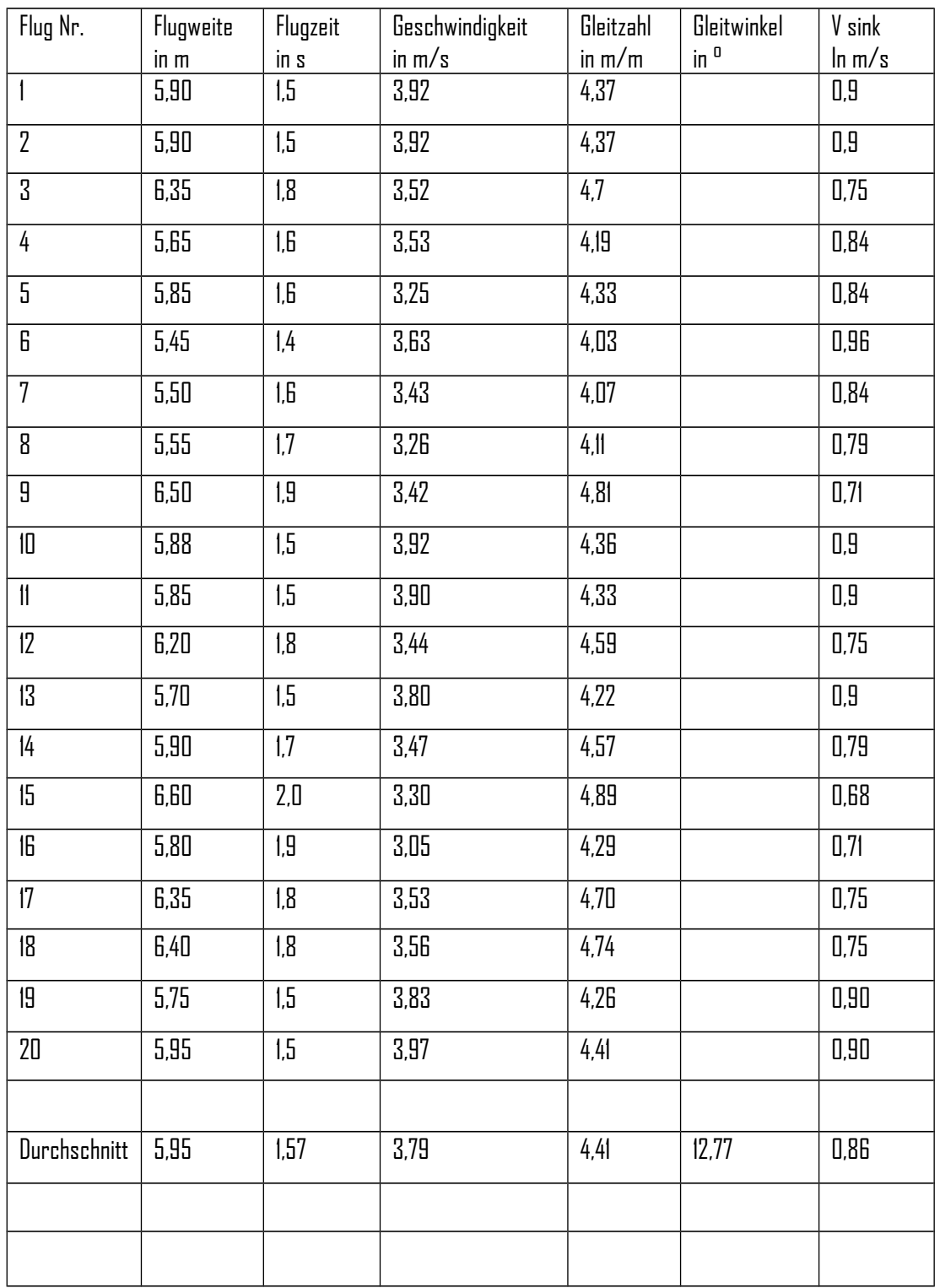

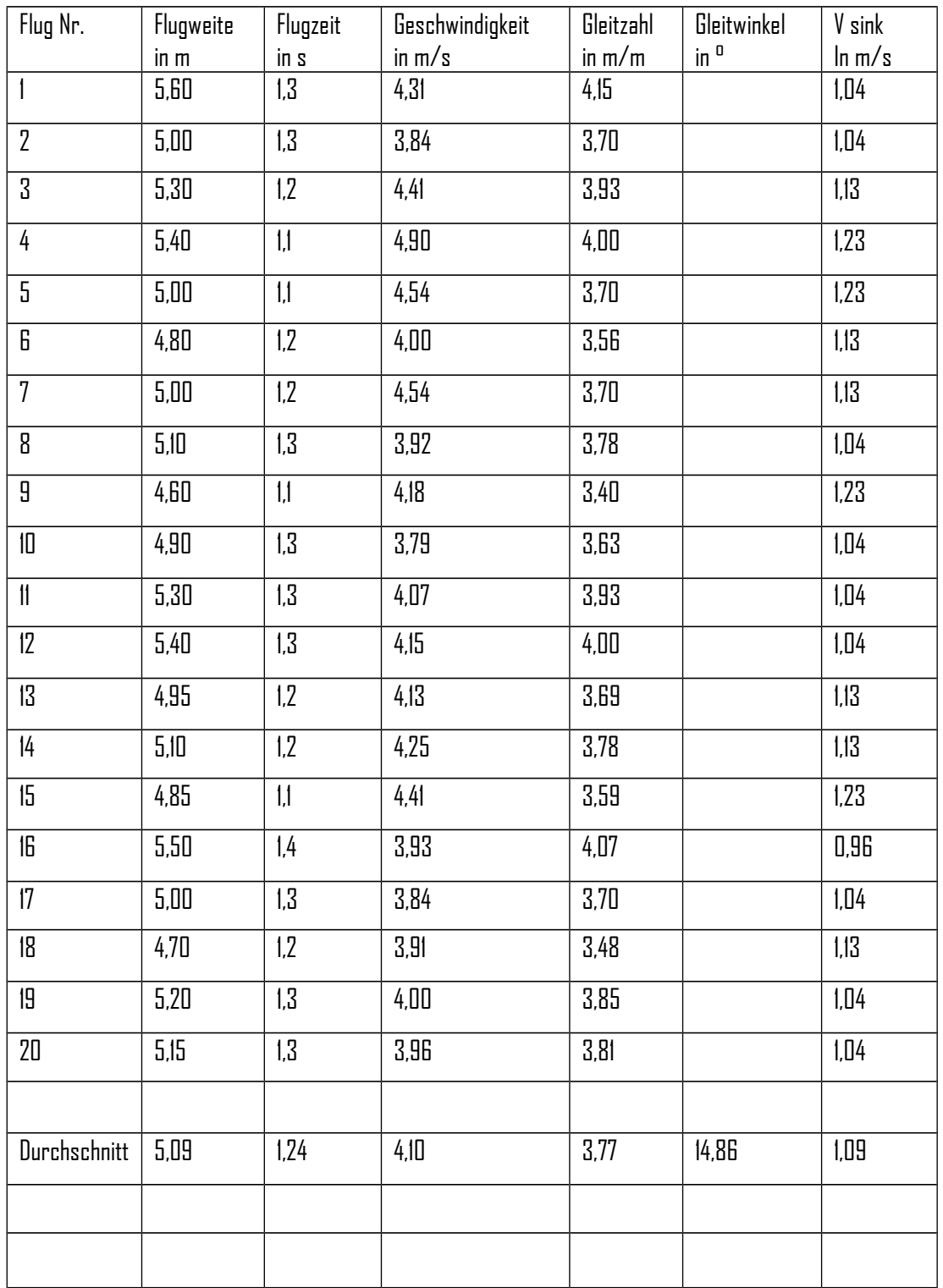

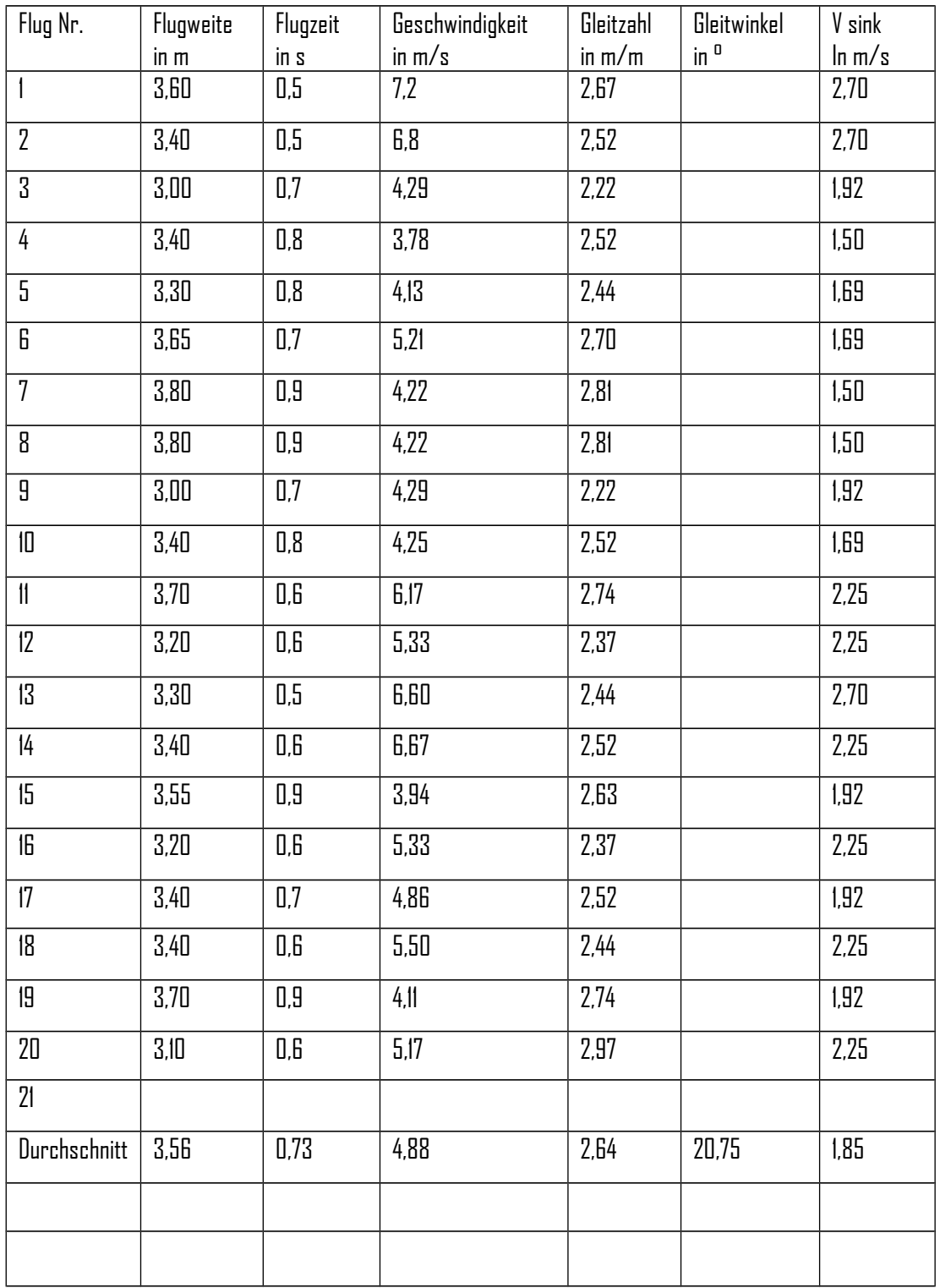

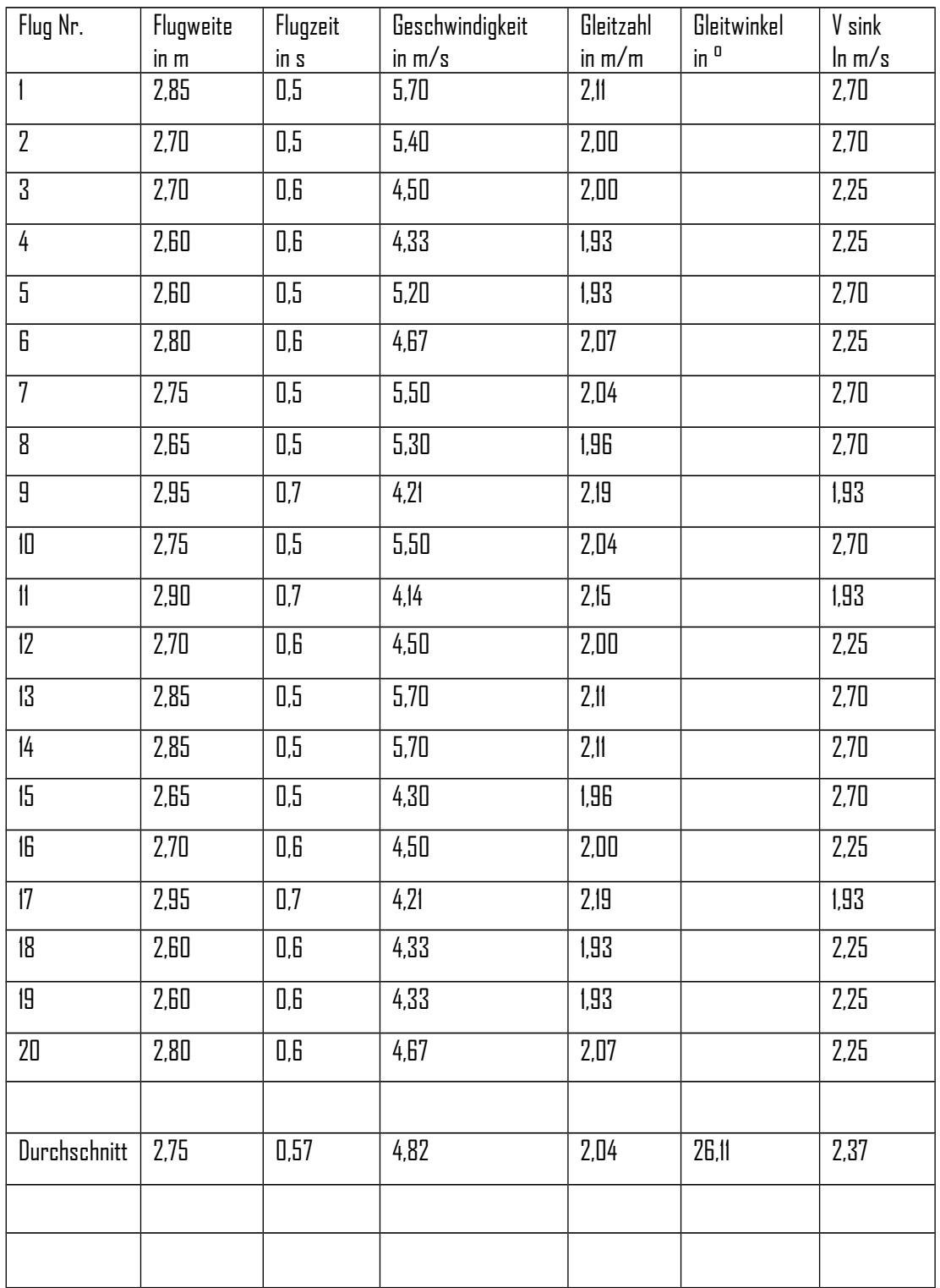

**Diagramm 1:** Streuung der Flugstrecke (in m) bei Modell 1, m = 20g, Profildicke 8%, h = 1,35 m, Gummispannung 35 cm

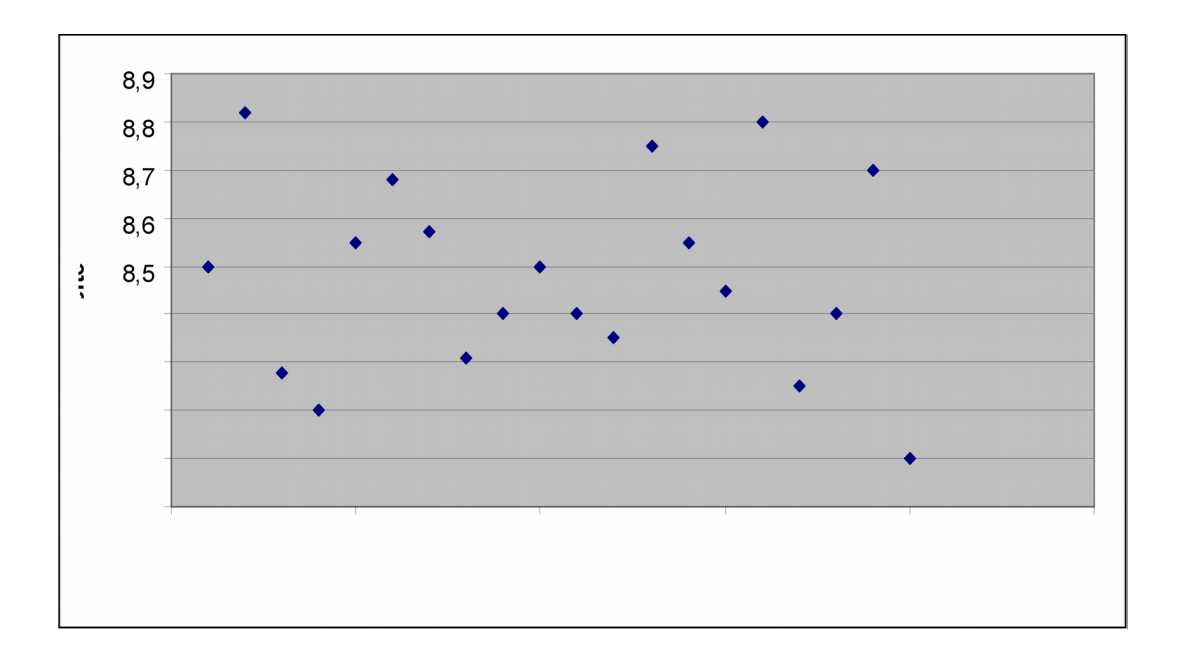

**Diagramm 2:** Streuung der Flugstrecke (in m) bei Modell 1, m = 25g, Profildicke 8%, h = 1,35 m, Gummispannung 35 cm (gültig für alle Diagramme)

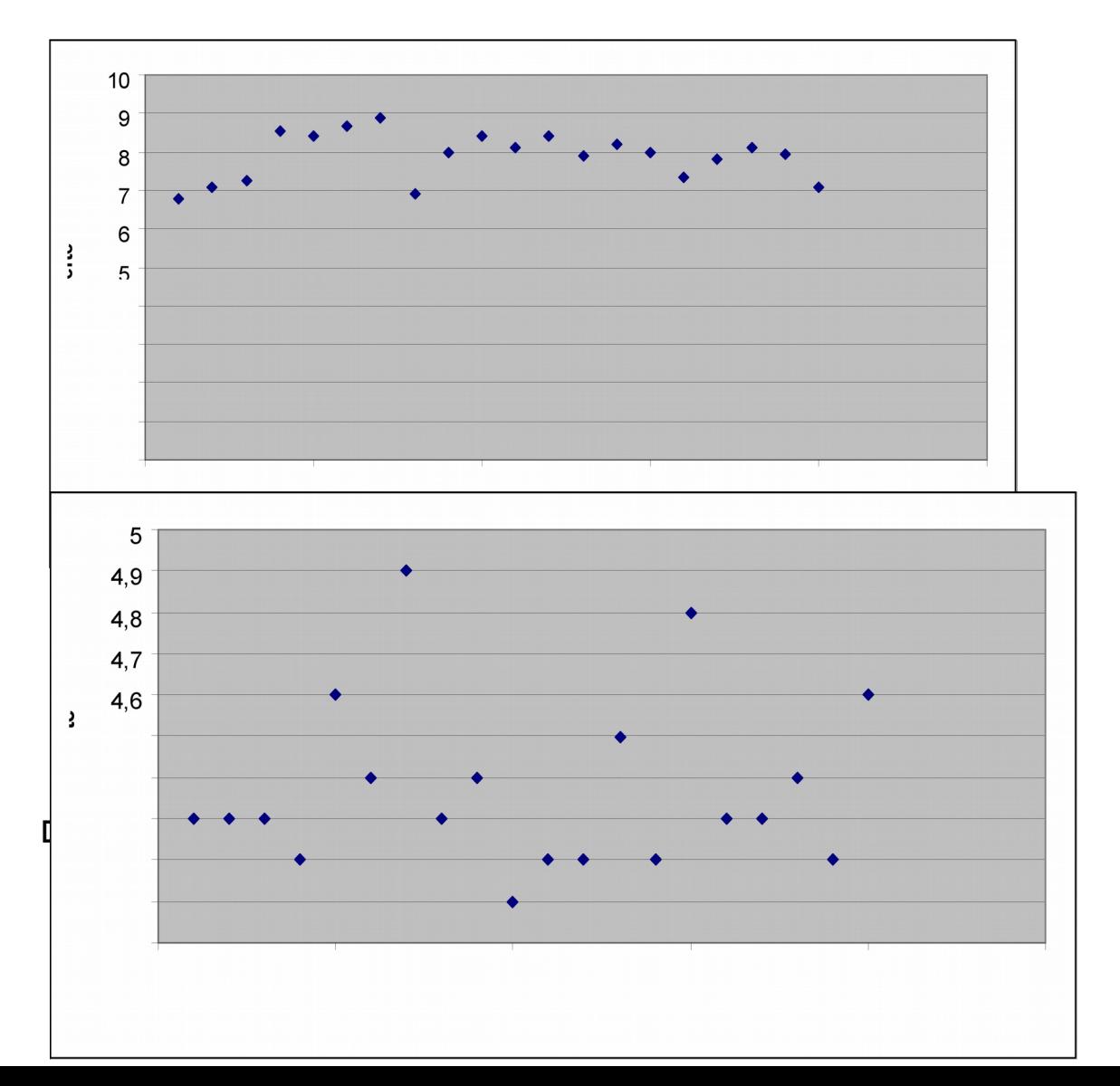

**Diagramm 4:** Streuung der Flugstrecke (in m) bei Modell 1, Profildicke 8%, m=35 g, h=1,35 m

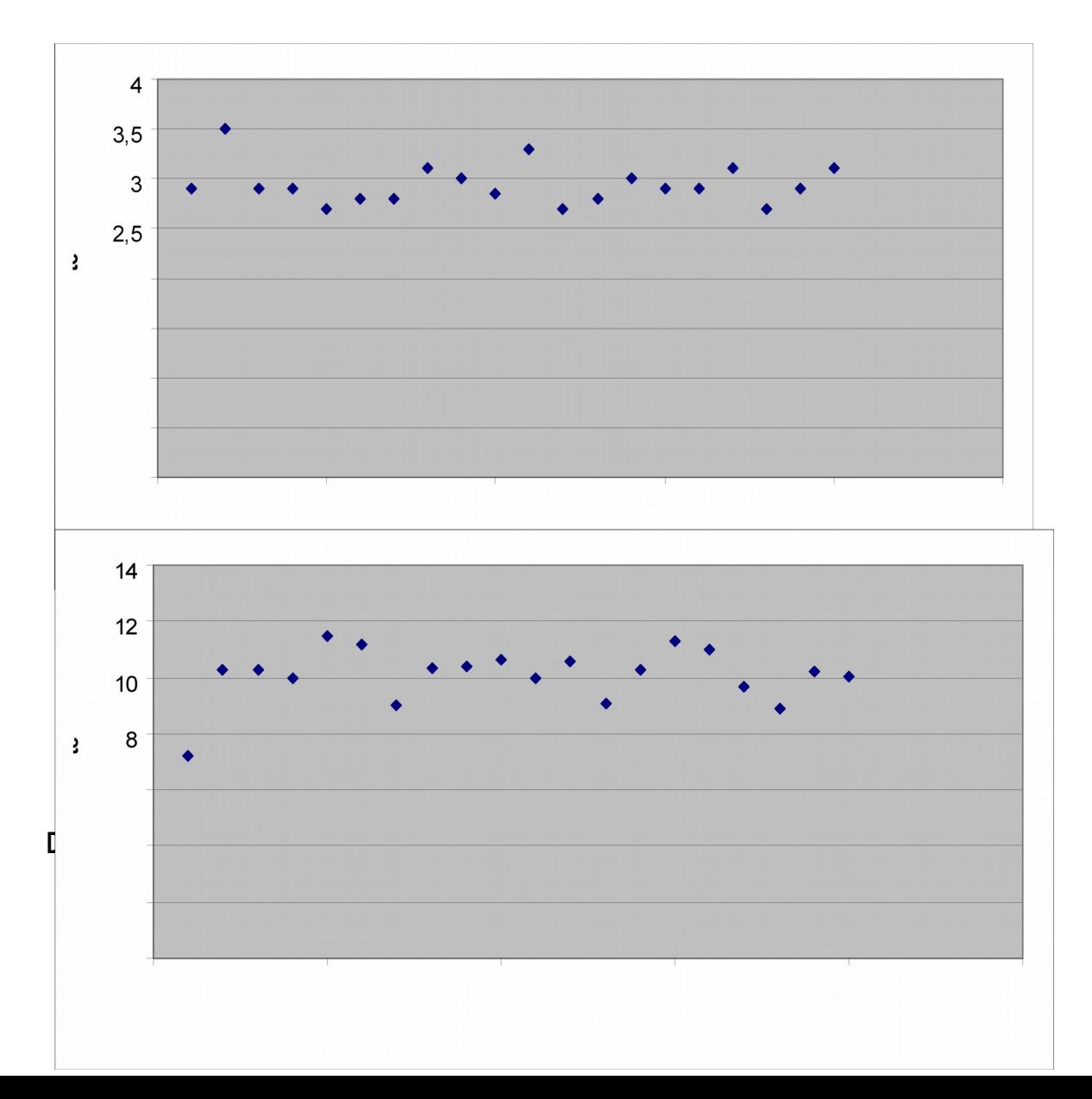

**Diagramm 6:** Streuung der Flugstrecke (in m) bei Modell 2, Profildicke 4%, m=25 g, h=1,35 m

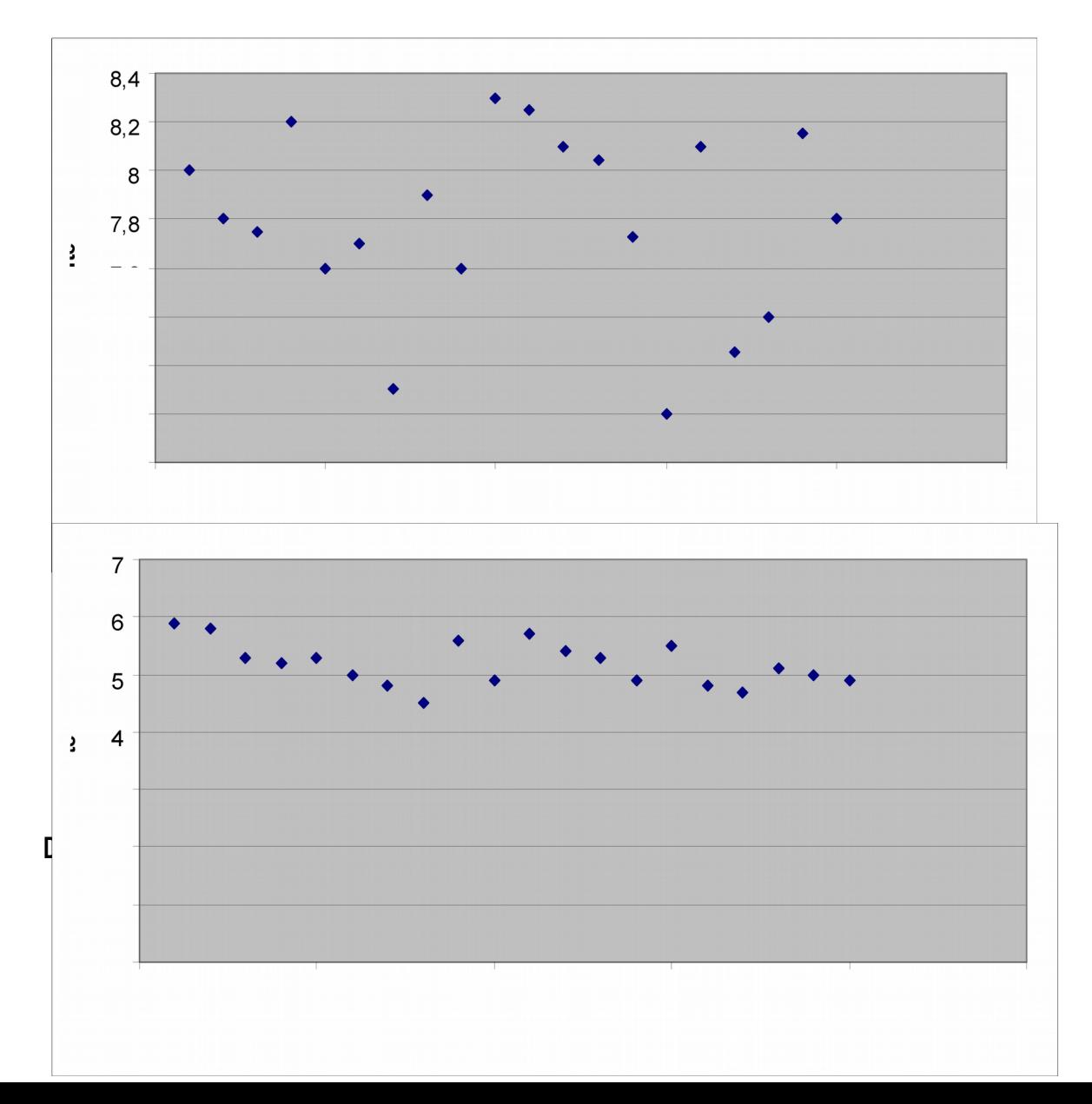

**Diagramm 8:** Streuung der Flugstrecke (in m) bei Modell 2, Profildicke 4%, m=35 g, h=1,35 m

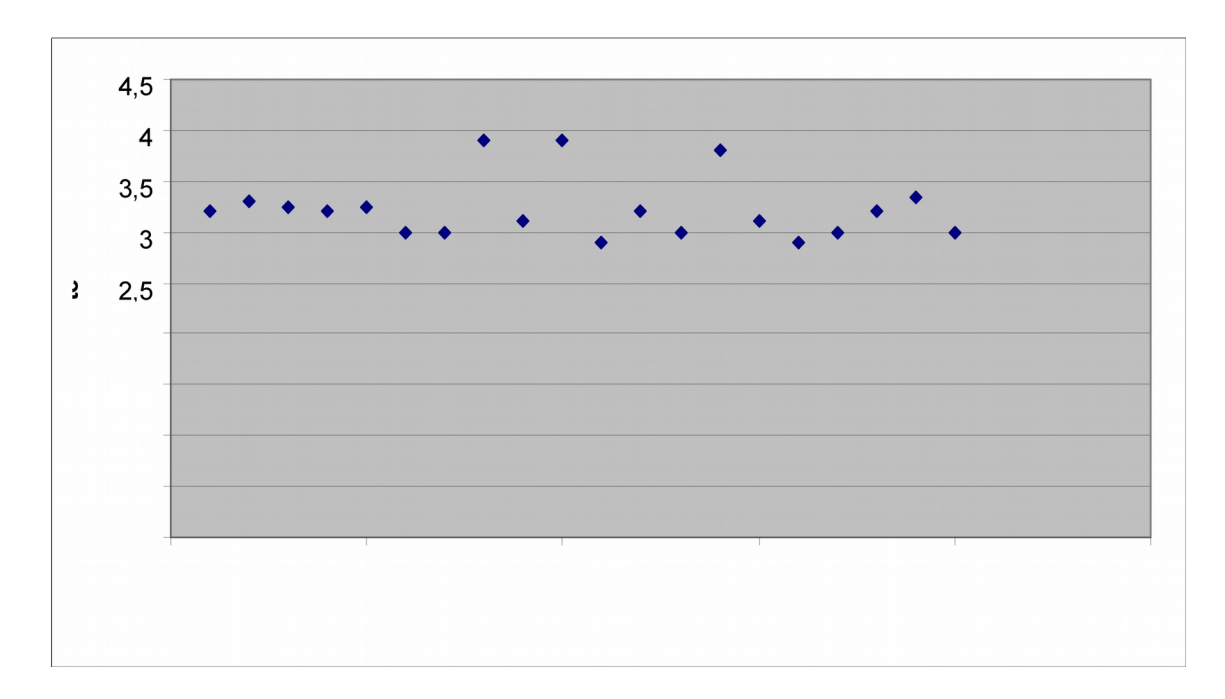

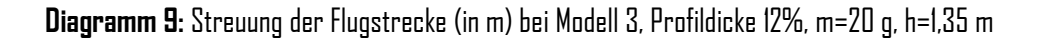

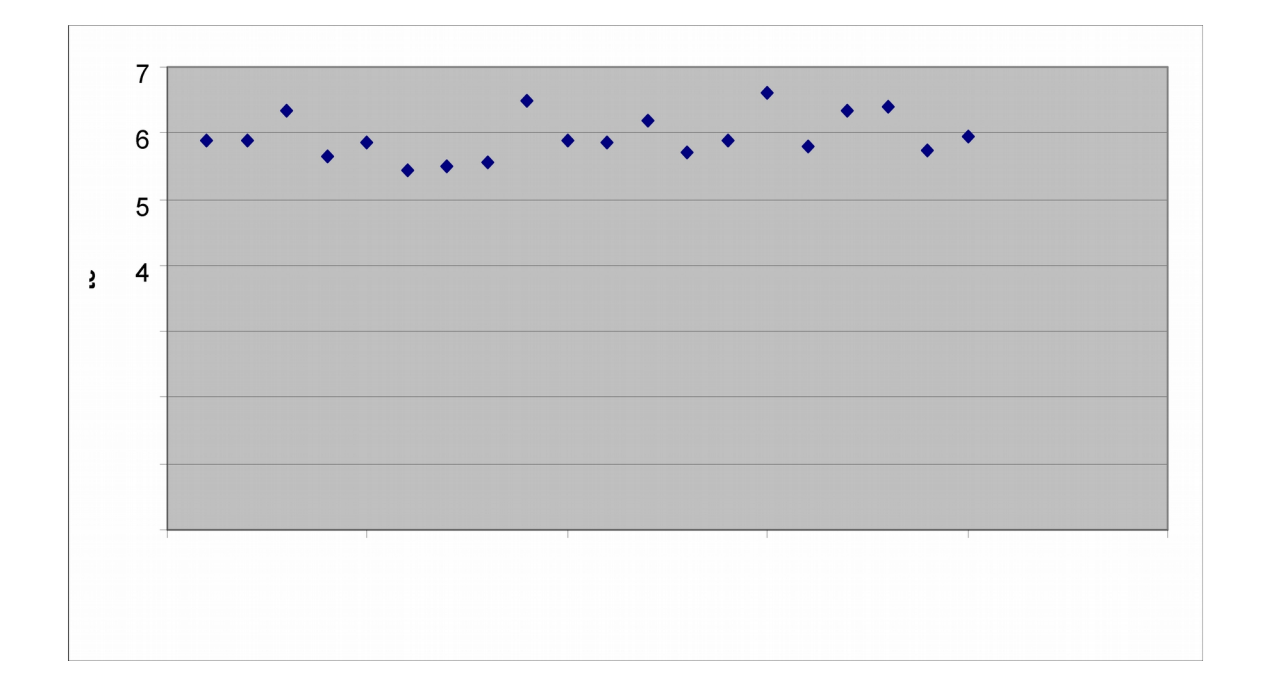

**Diagramm 10:** Streuung der Flugstrecke (in m) bei Modell 3, Profildicke 12%, m=25 g, h=1,35 m

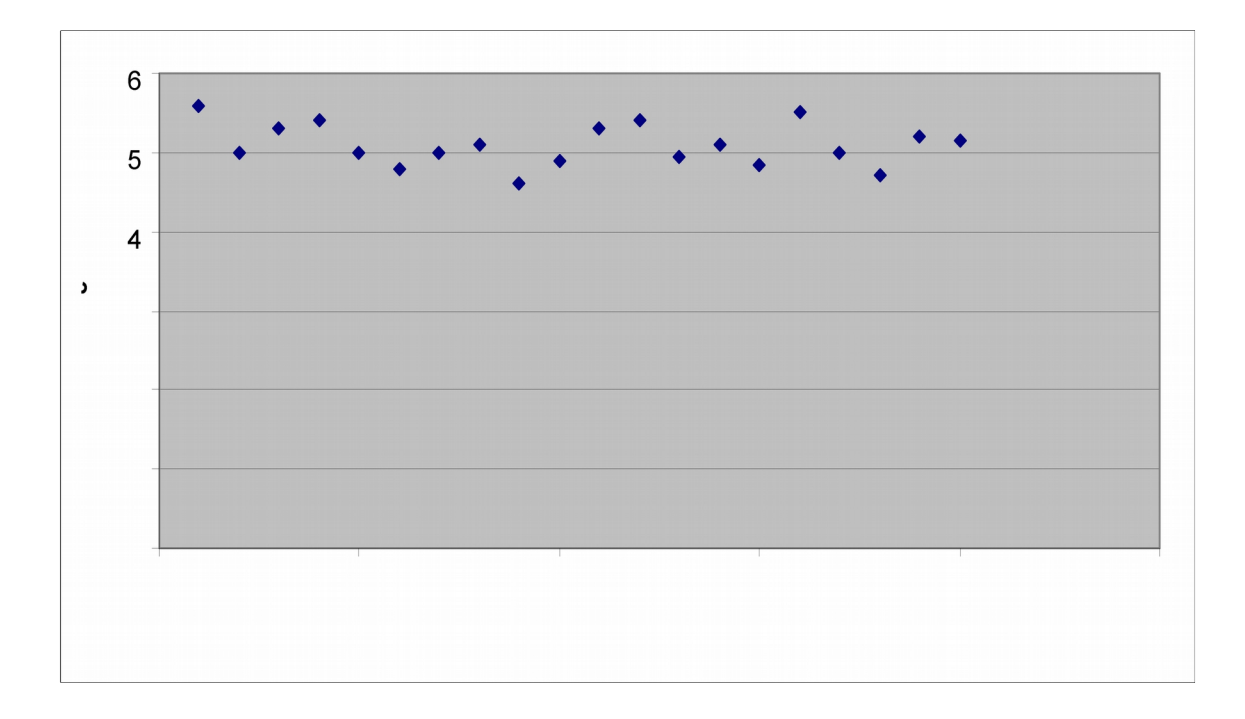

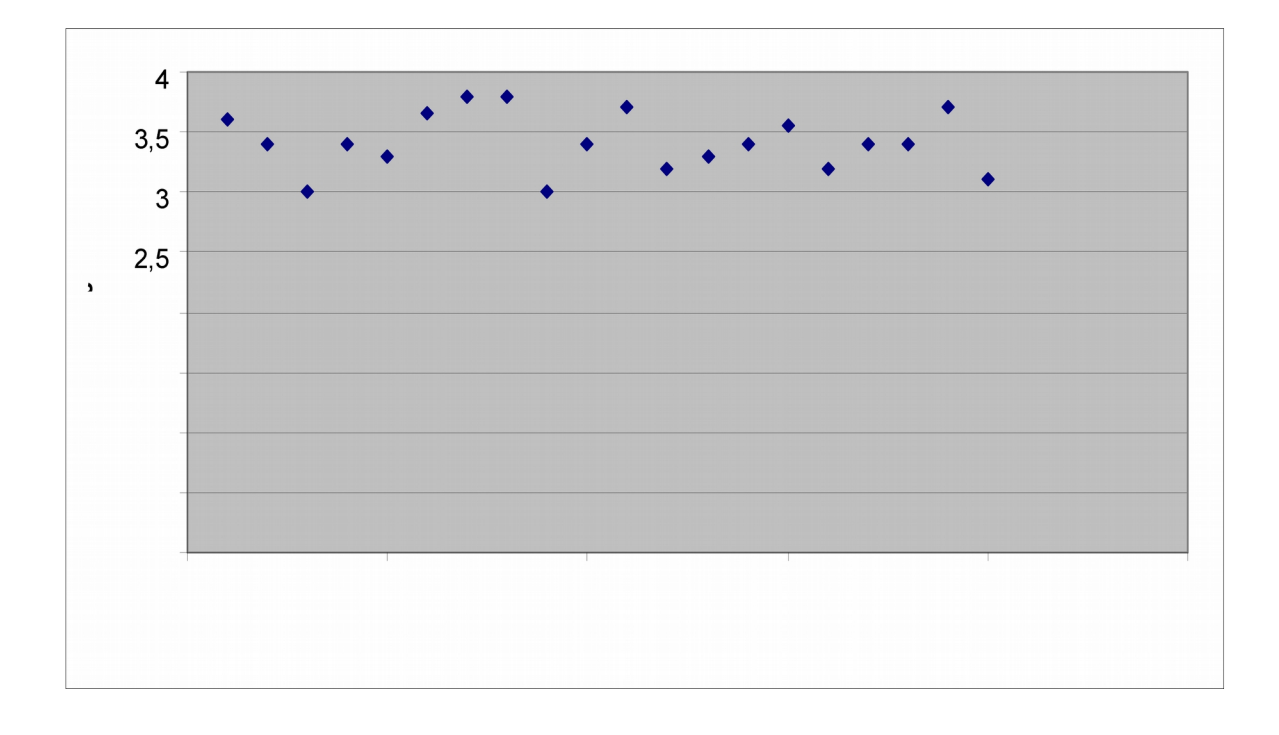

**Diagramm 12:** Streuung der Flugstrecke (in m) bei Modell 3, Profildicke 12%, m=35 g, h=1,35 m

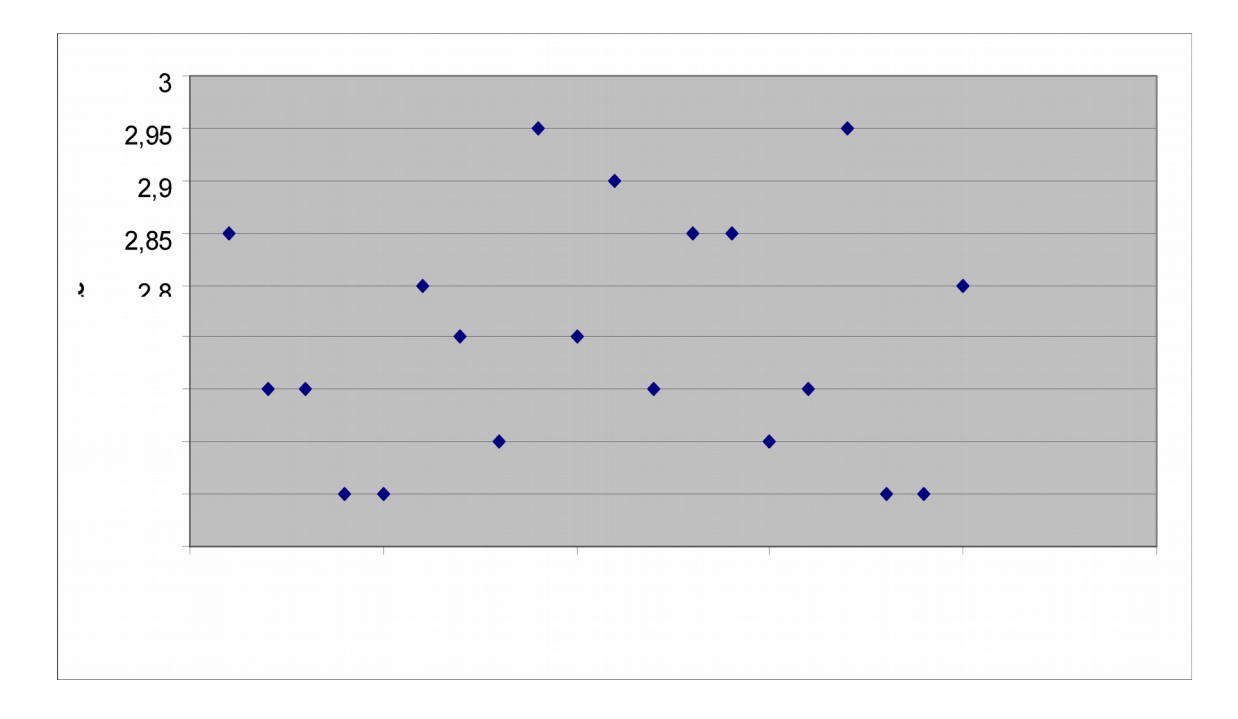

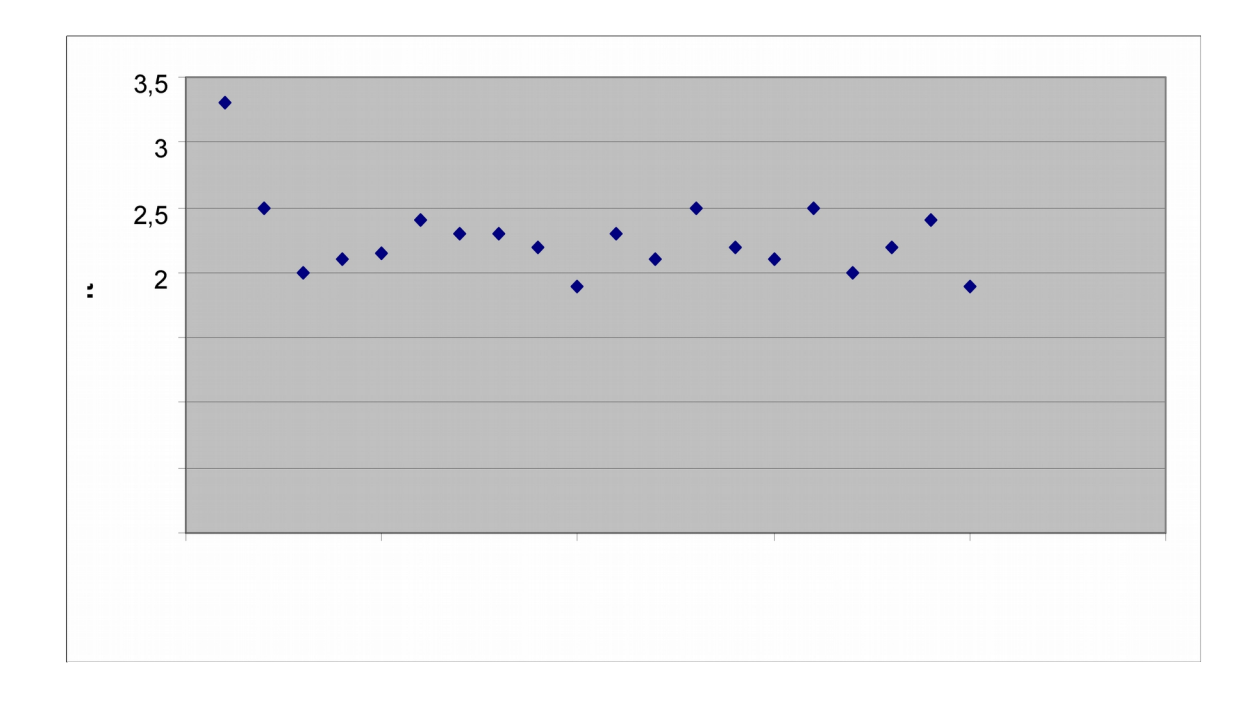

**Diagramm 14:** Streuung der Flugzeit (in s) bei Modell 1, Profildicke 8%, m=25 g, h=1,35 m

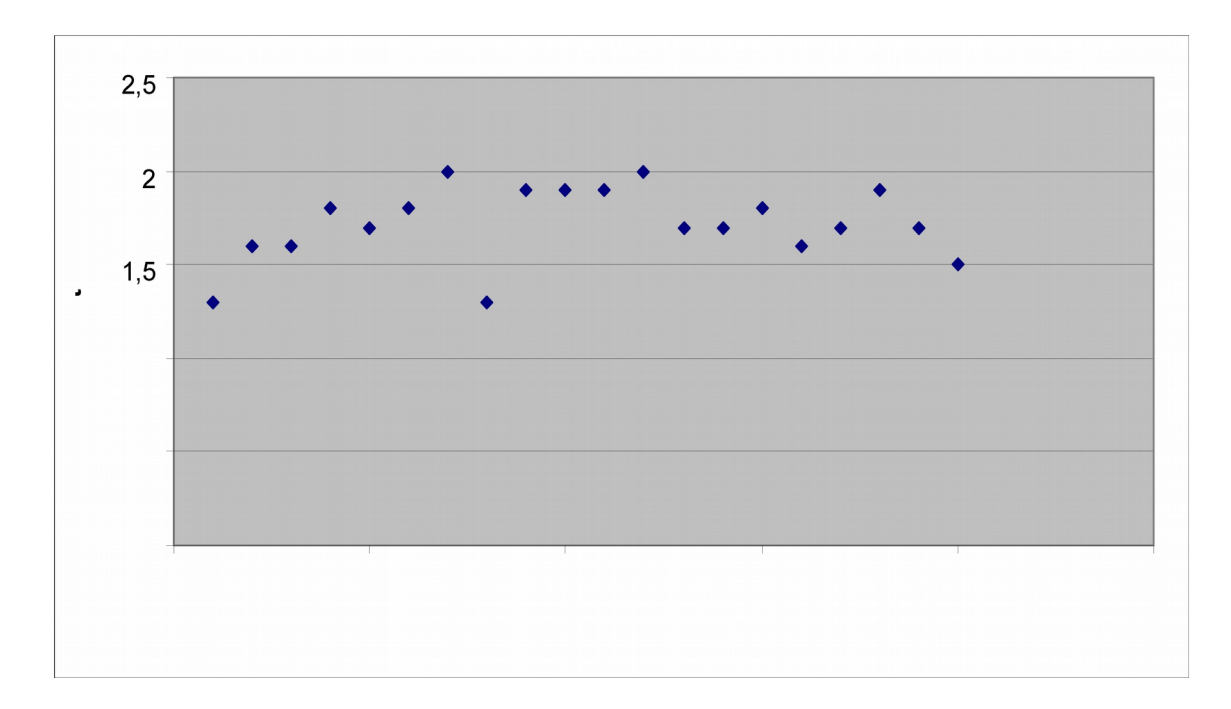

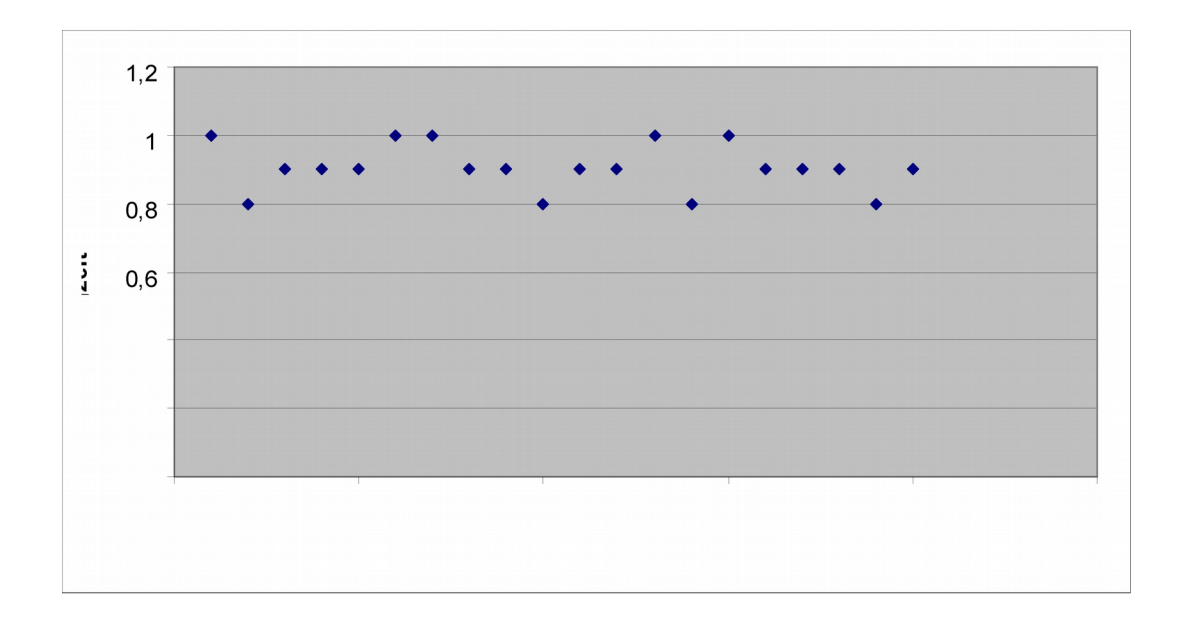

**Diagramm 16:** Streuung der Flugzeit (in s) bei Modell 1, Profildicke 8%, m=35 g, h=1,35 m

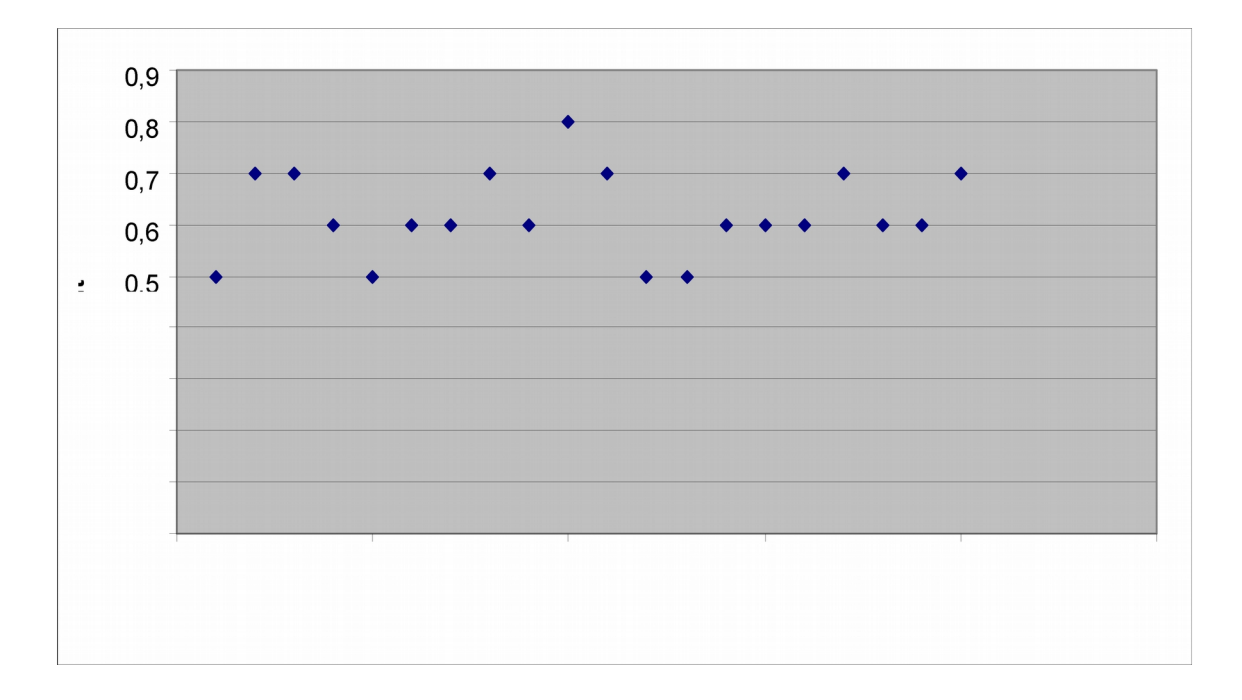

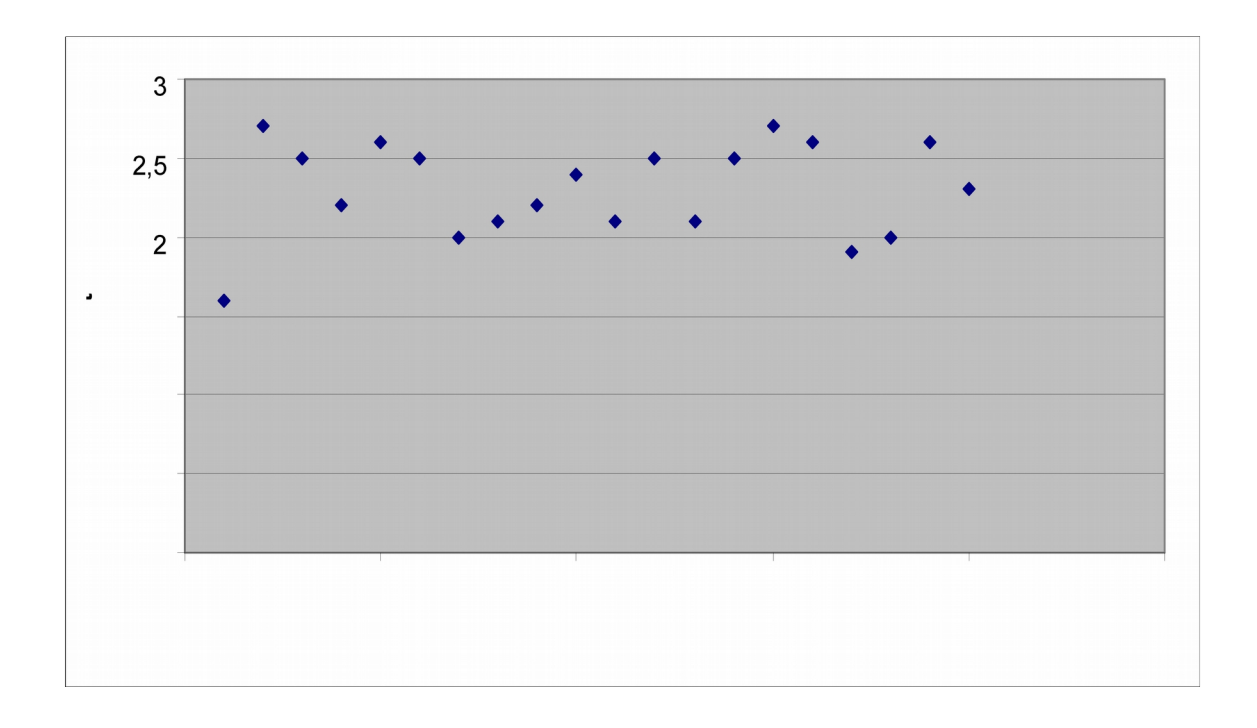

**Diagramm 18:** Streuung der Flugzeit (in s) bei Modell 2, Profildicke 4%, m=25 g, h=1,35 m

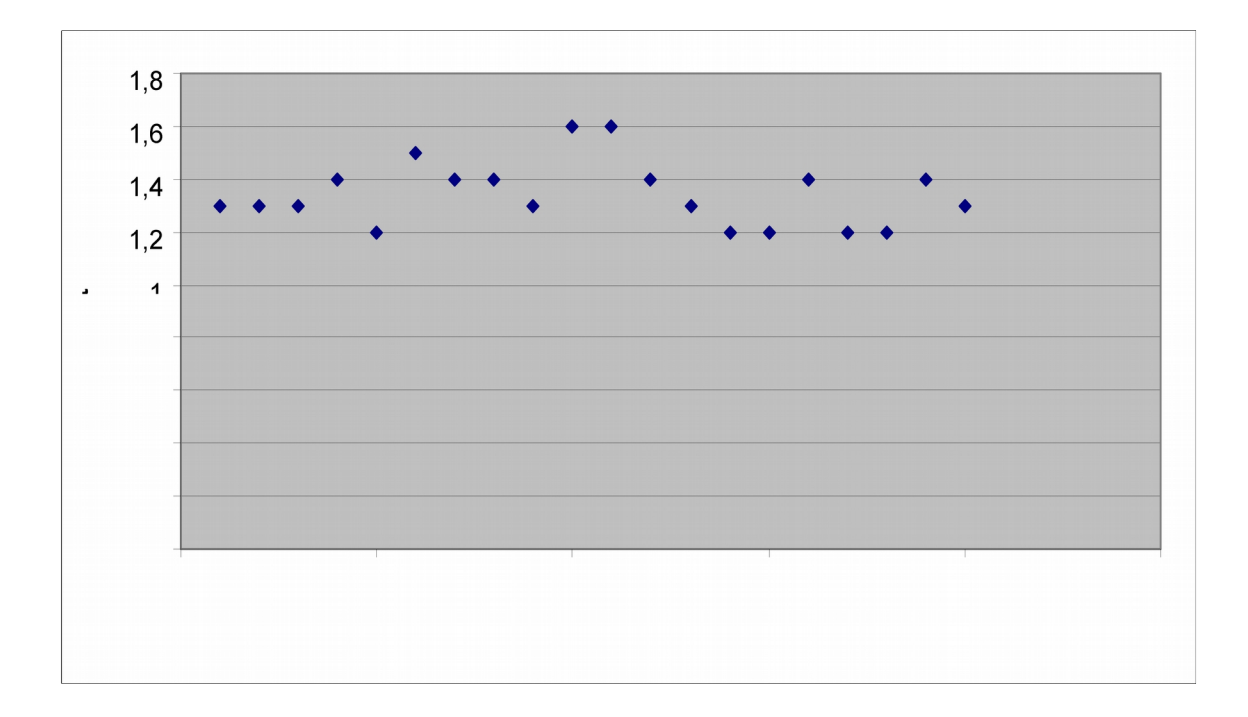

**Diagramm 19:** Streuung der Flugzeit (in s) bei Modell 2, Profildicke 4%, m=30 g, h=1,35 m

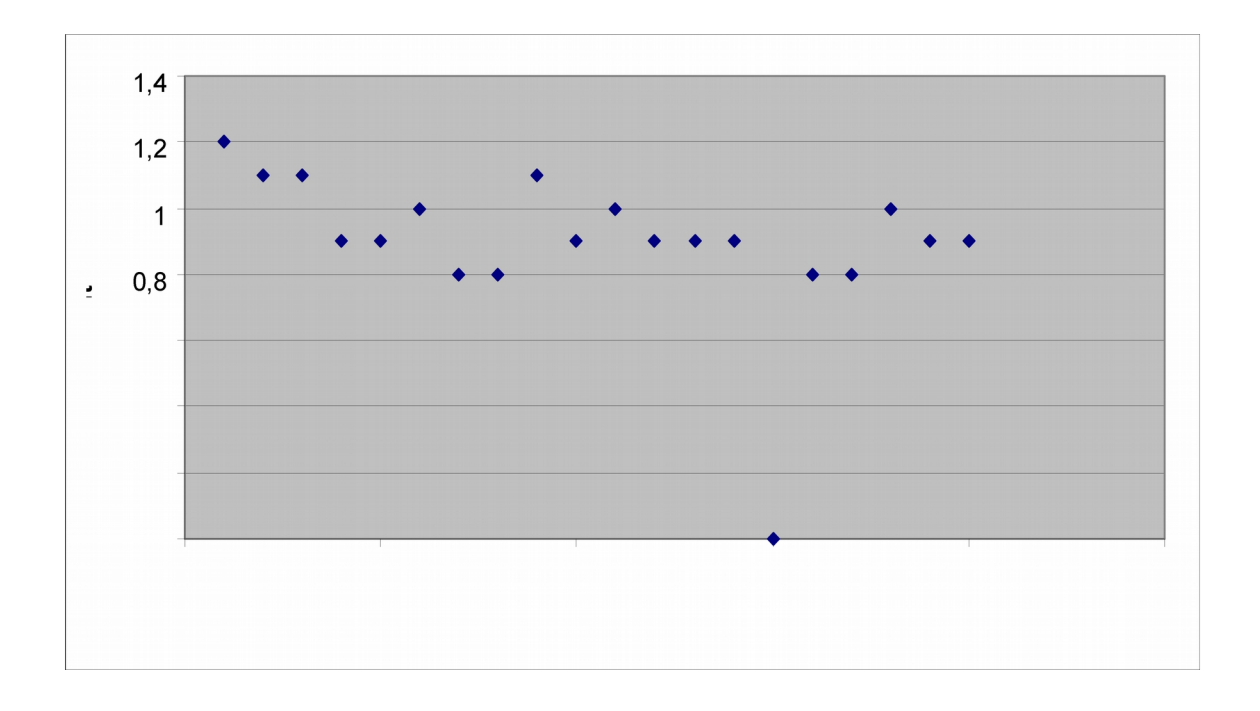

**Diagramm 20:** Streuung der Flugzeit (in s) bei Modell 2, Profildicke 4%, m=35 g, h=1,35 m

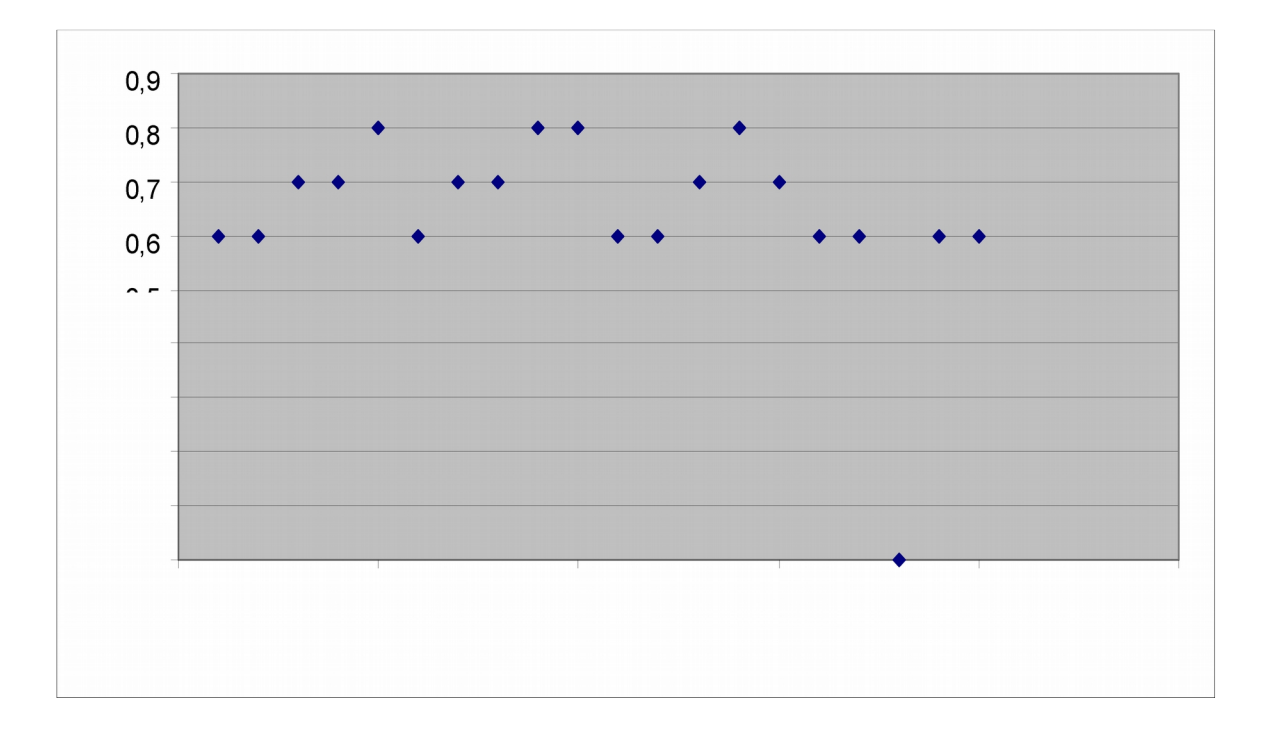

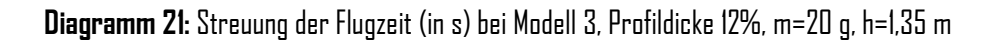

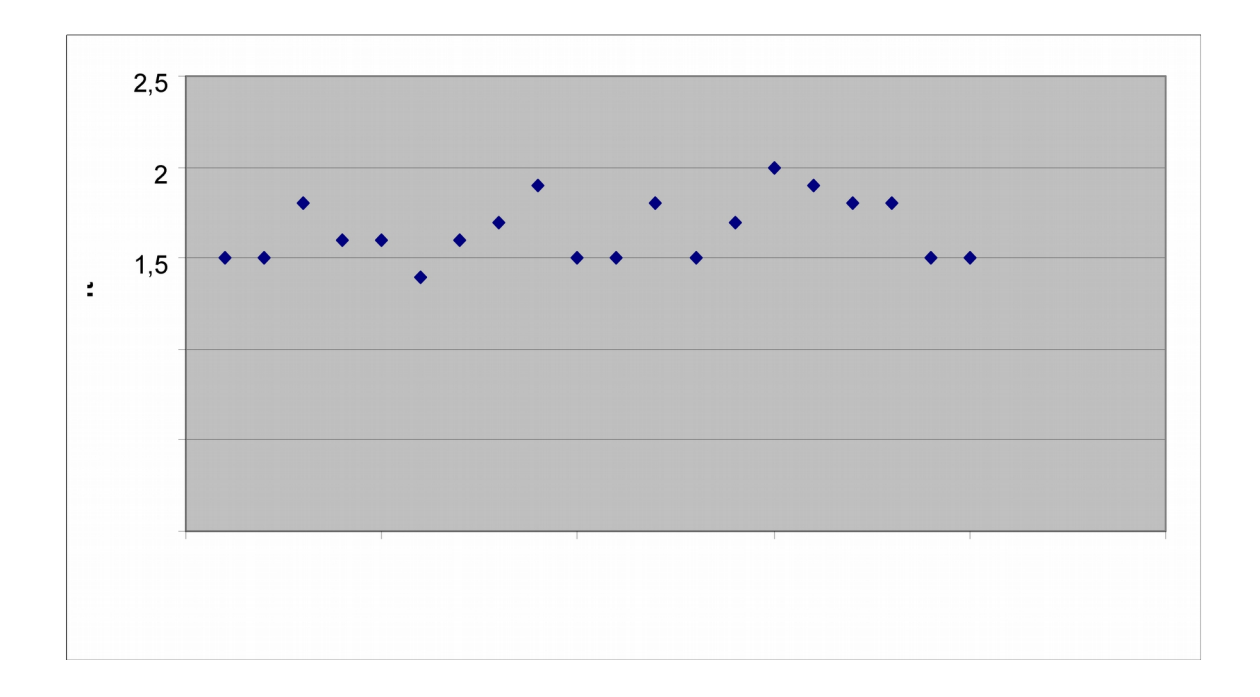

**Diagramm 22:** Streuung der Flugzeit (in s) bei Modell 3, Profildicke 12%, m=25 g, h=1,35 m

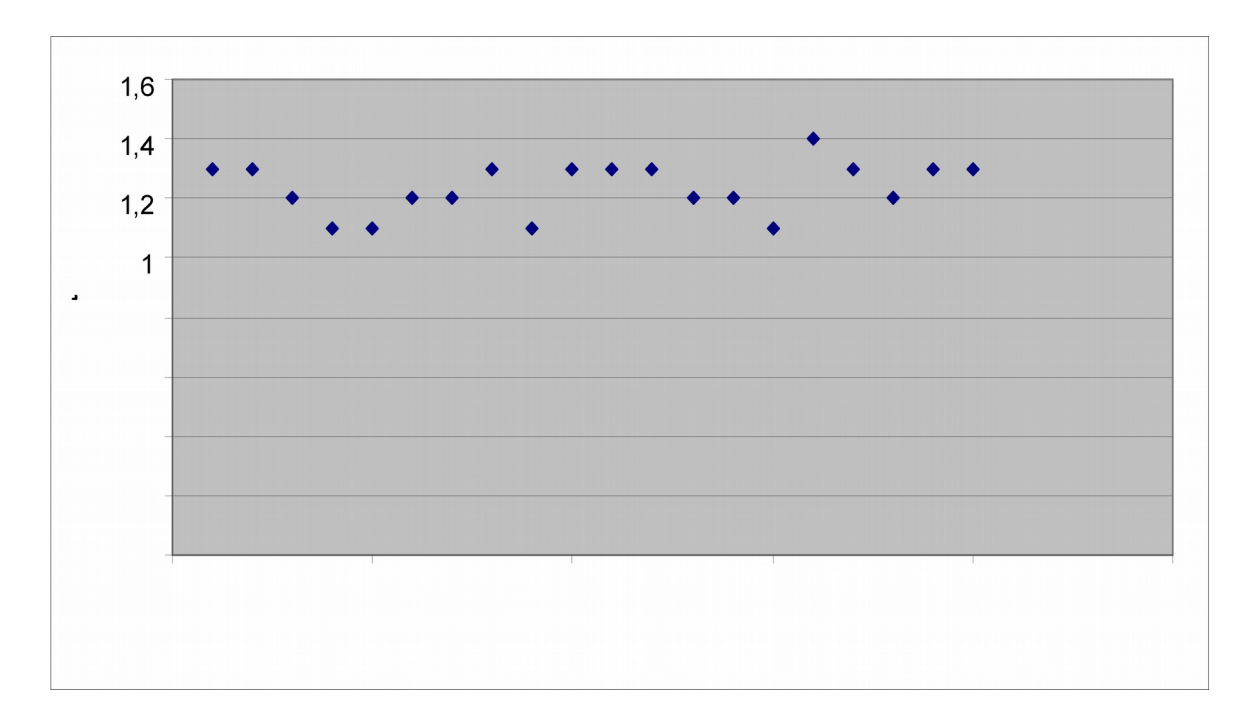

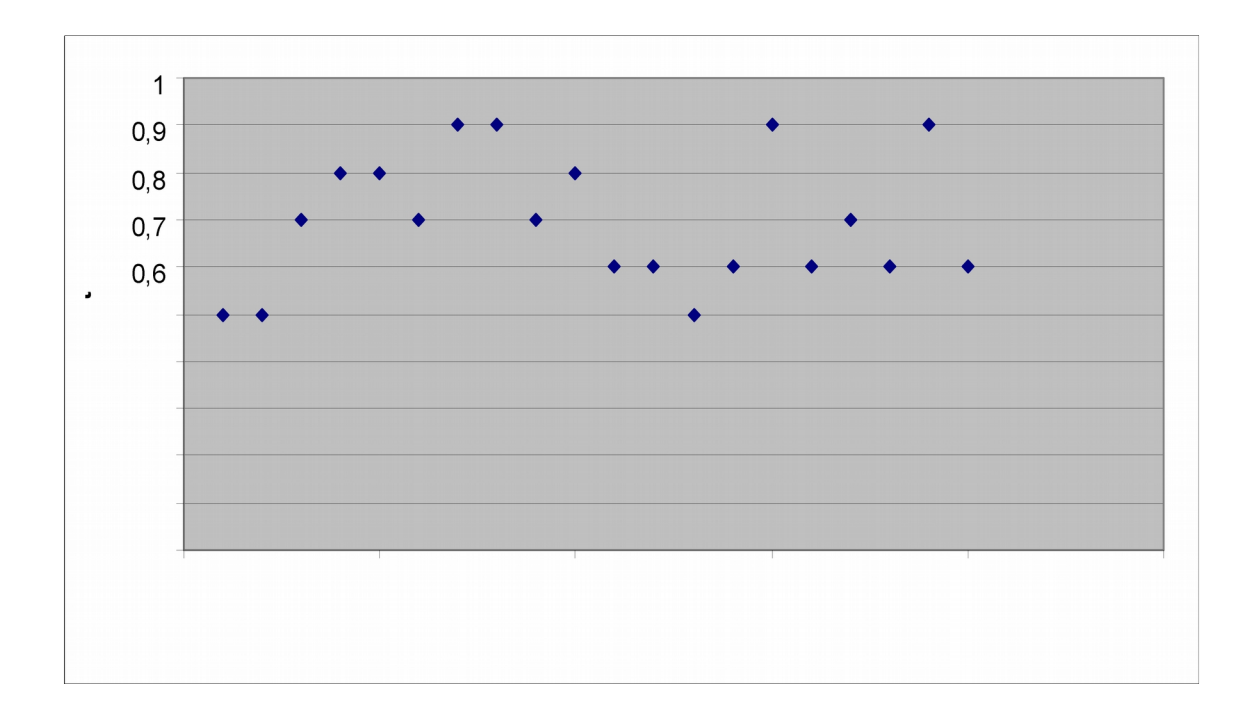

**Diagramm 24:** Streuung der Flugzeit (in s) bei Modell 3, Profildicke 12%, m=35 g, h=1,35 m

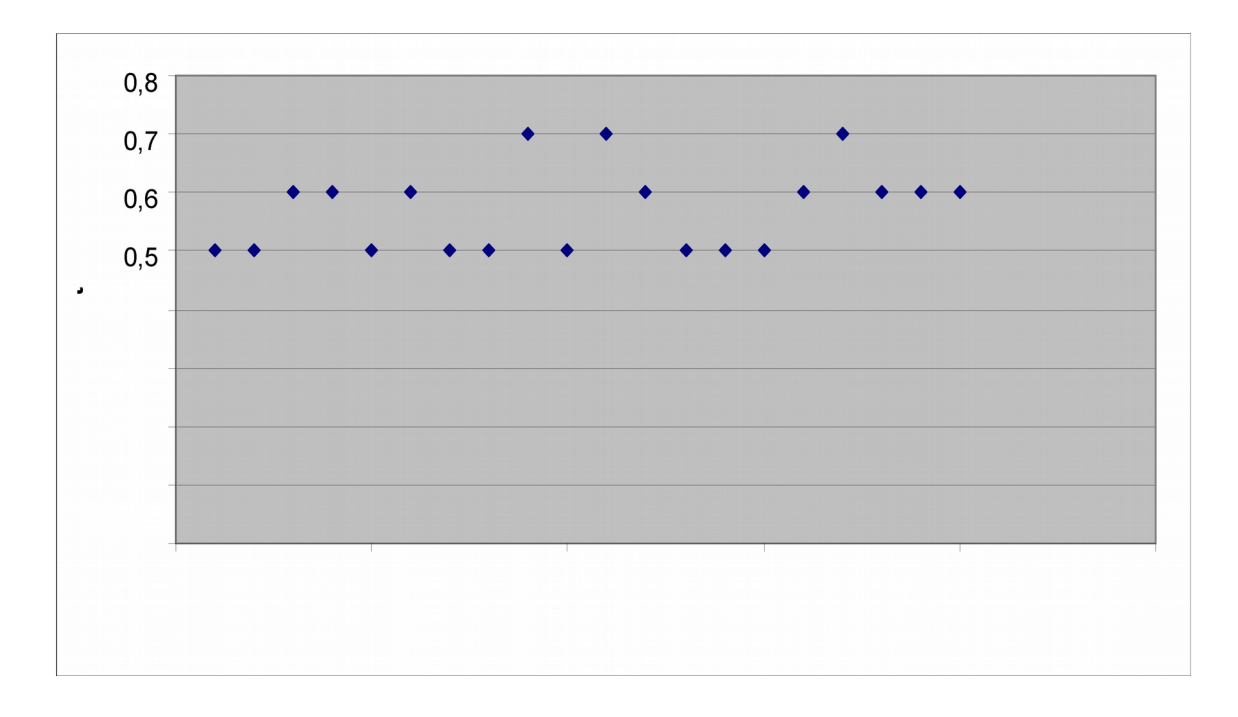

**Listen der Durchschnittswerte:**

Flugweite

 $ln m$ 

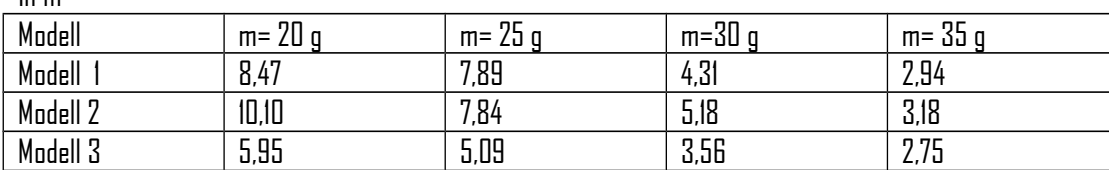

Flugzeit  $\overline{a}$ 

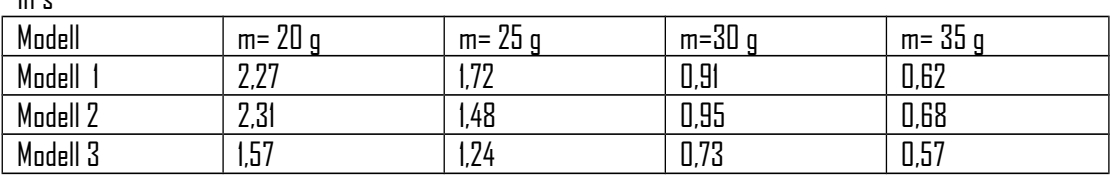

Geschwindigkeit  $\overline{I}$ 

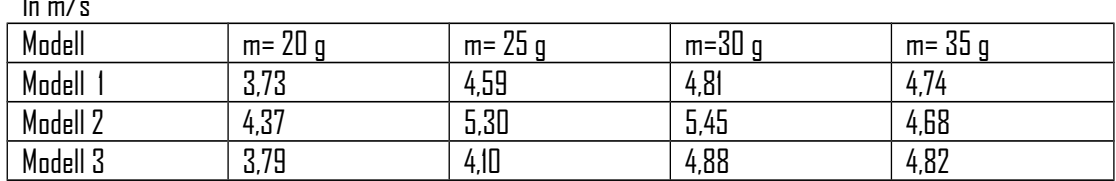

Gleitzahl

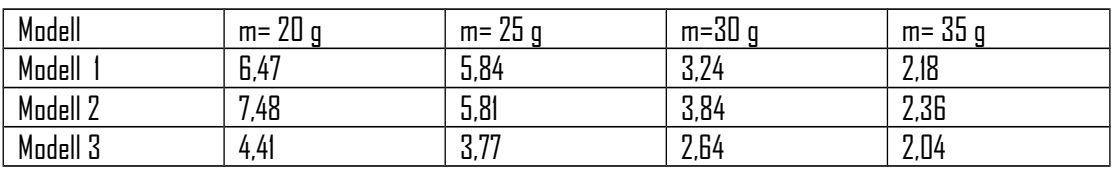

### Sinkgeschwindigkeit

In m/s Modell m= 20 g m= 25 g m=30 g m= 35 g Modell 1 0,59 0,78 1,48 2,18 Modell 2 | 0,58 | 0,91 | 1,42 | 1,99 Modell 3 0,86 1,09 1,85 2,37

### **Beschleunigung durch das Gummiband**

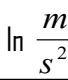

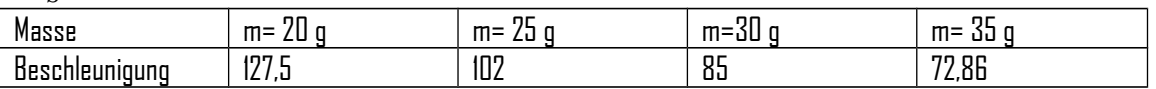

Es ist zu beachten, dass der Luftwiderstand eine Beschleunigung in entgegengesetzter Richtung verursacht.

**Diagramm 25:** Gleitzahl in Abhängigkeit der Profildicke (in %), m=20 g, h=1,35 m

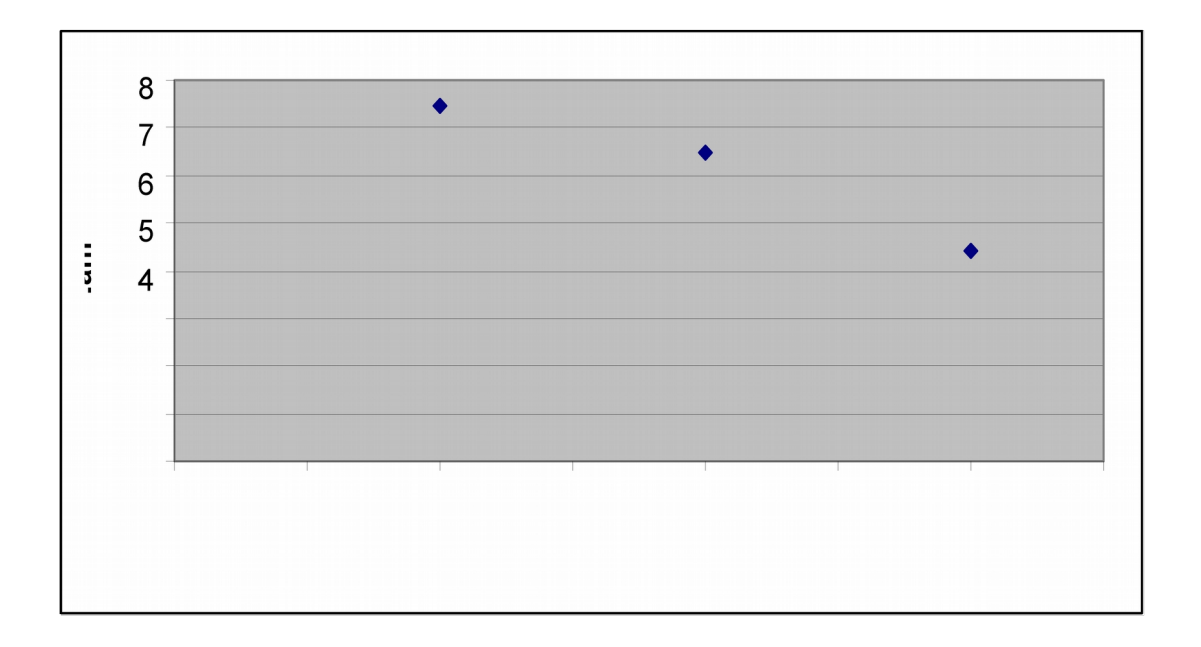

**Diagramm 26:** Gleitzahl in Abhängigkeit der Profildicke (in %), m=25 g, h=1,35 m

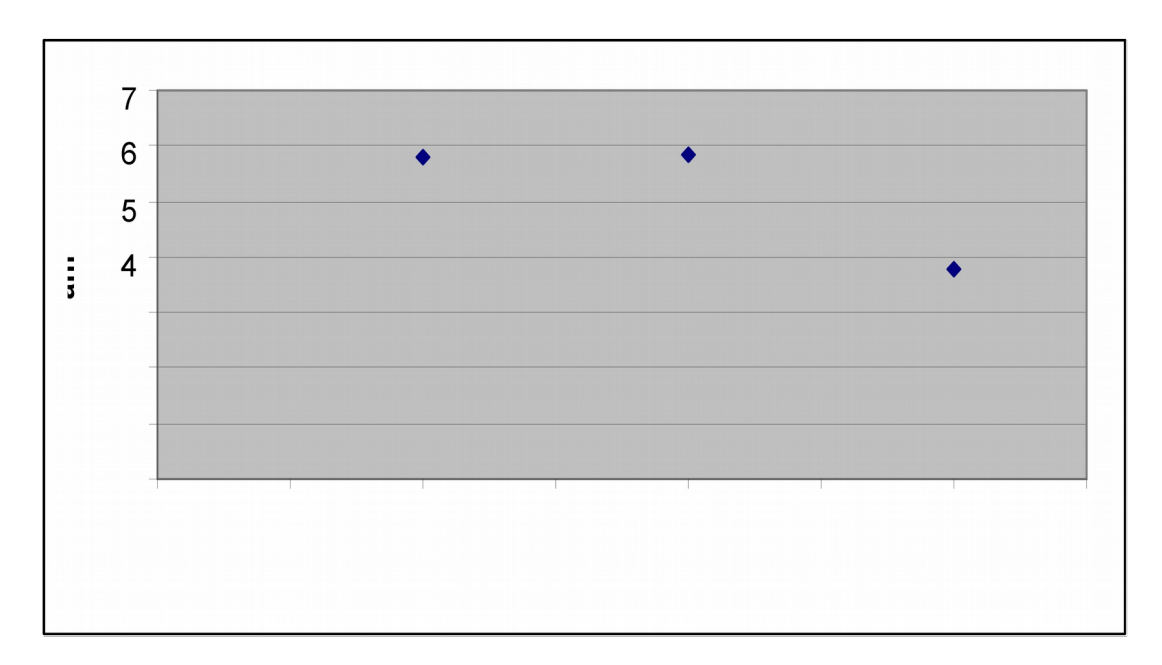

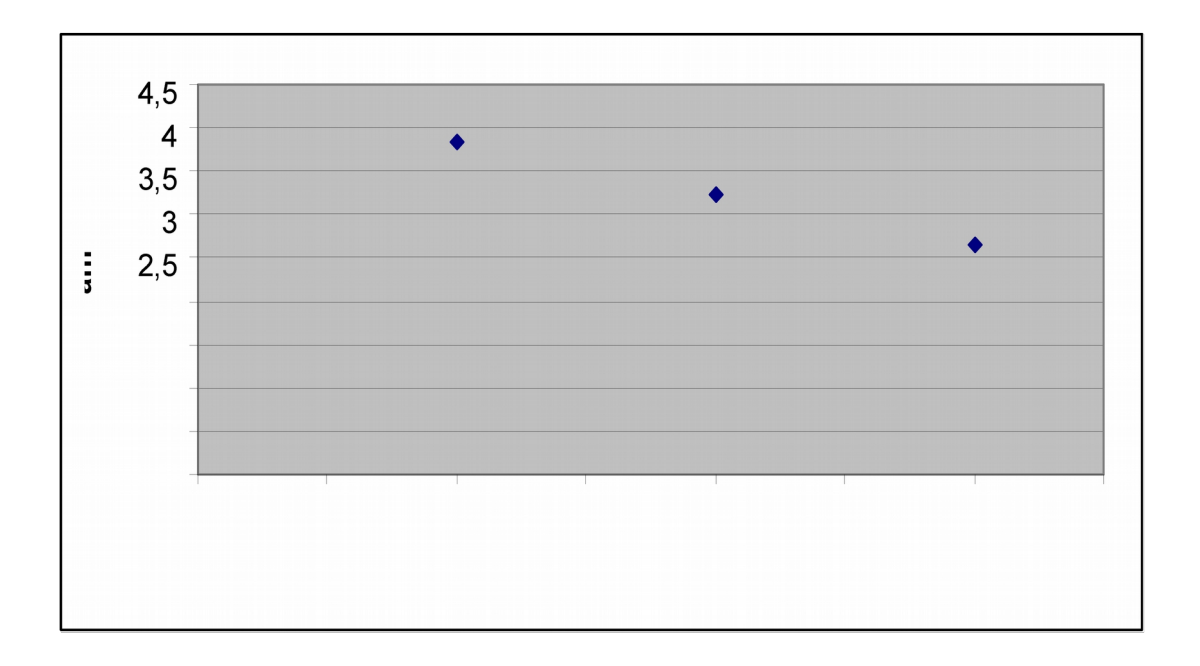

**Diagramm 28:** Gleitzahl in Abhängigkeit der Profildicke (in %), m=35 g, h=1,35 m

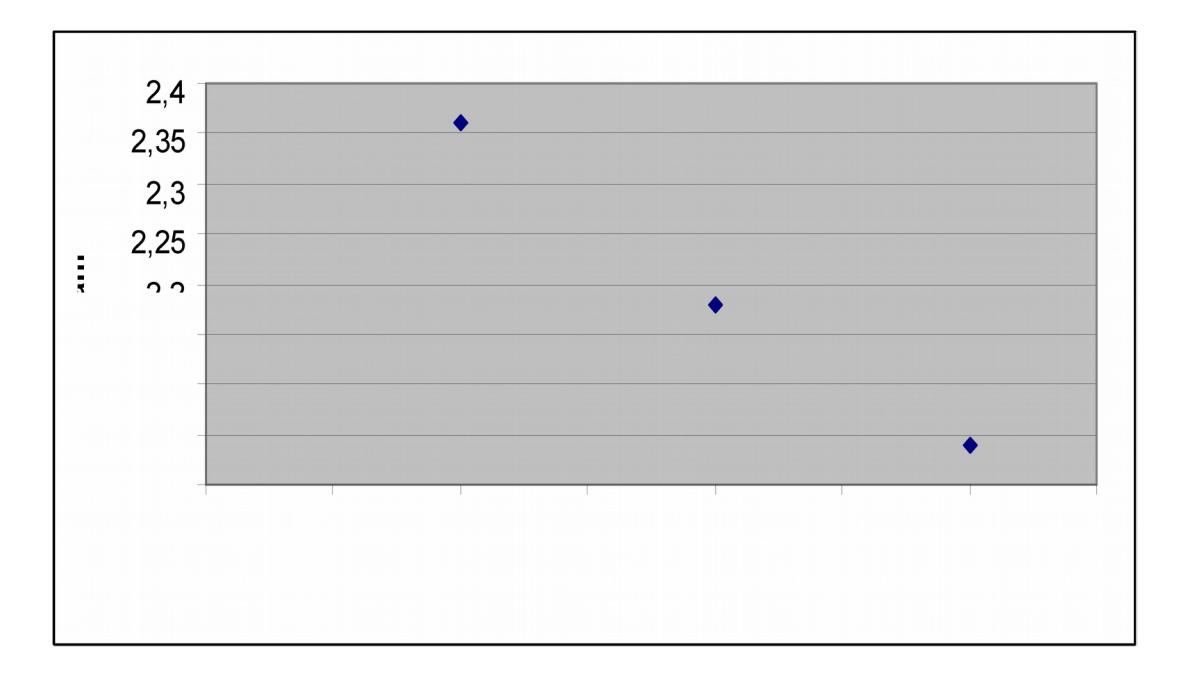

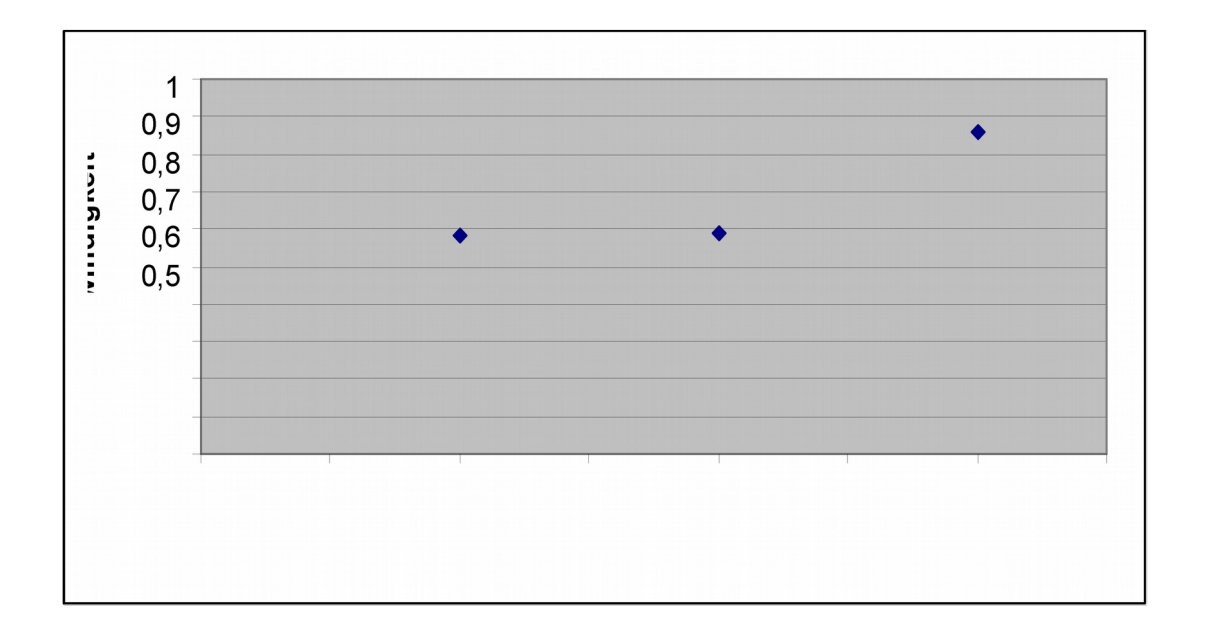

**Diagramm 30:** Sinkgeschwindigkeit (in m/s) in Abhängigkeit der Profildicke (in %), m=25 g, h=1,35 m

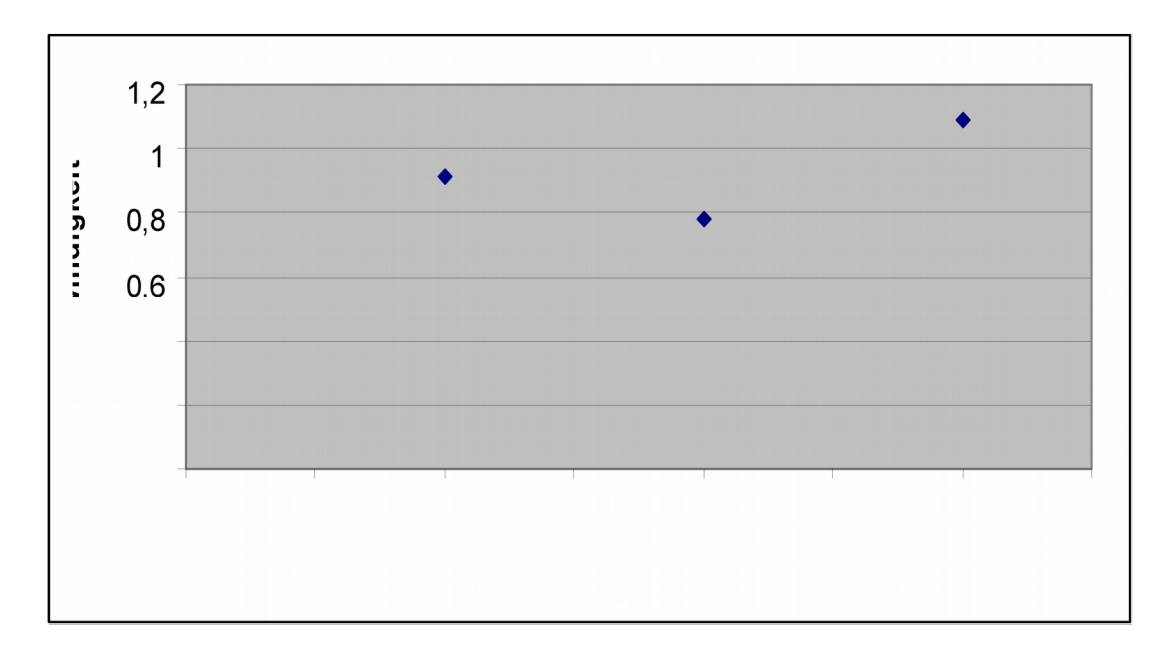

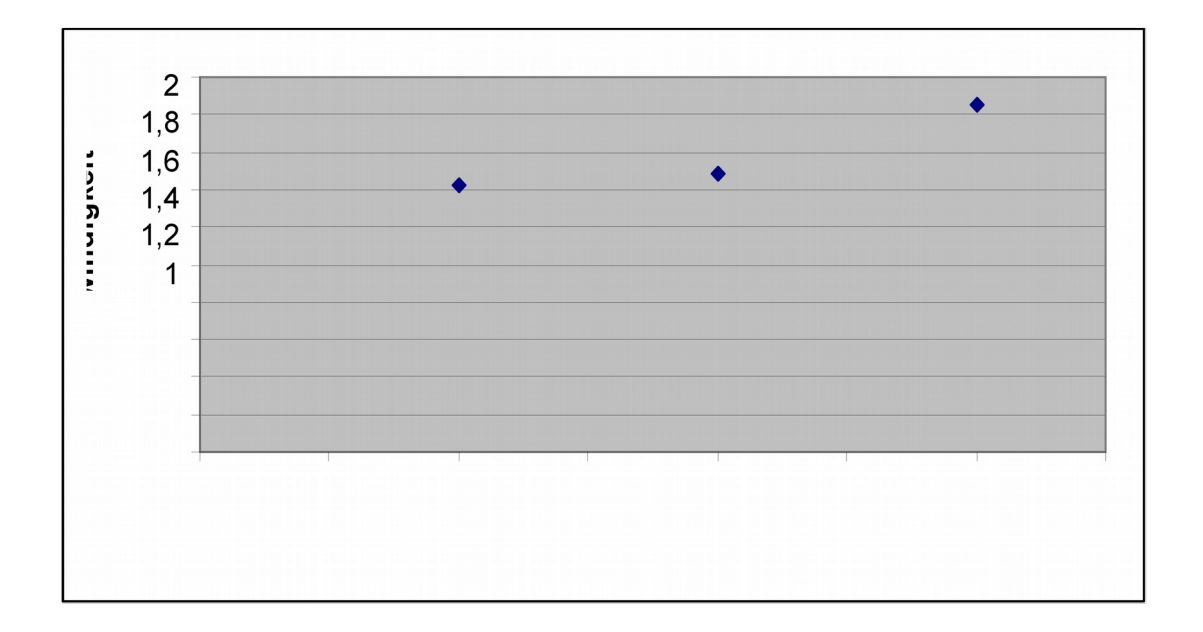

**Diagramm 32:** Sinkgeschwindigkeit (in m/s) in Abhängigkeit der Profildicke (in %), m=35 g, h=1,35 m

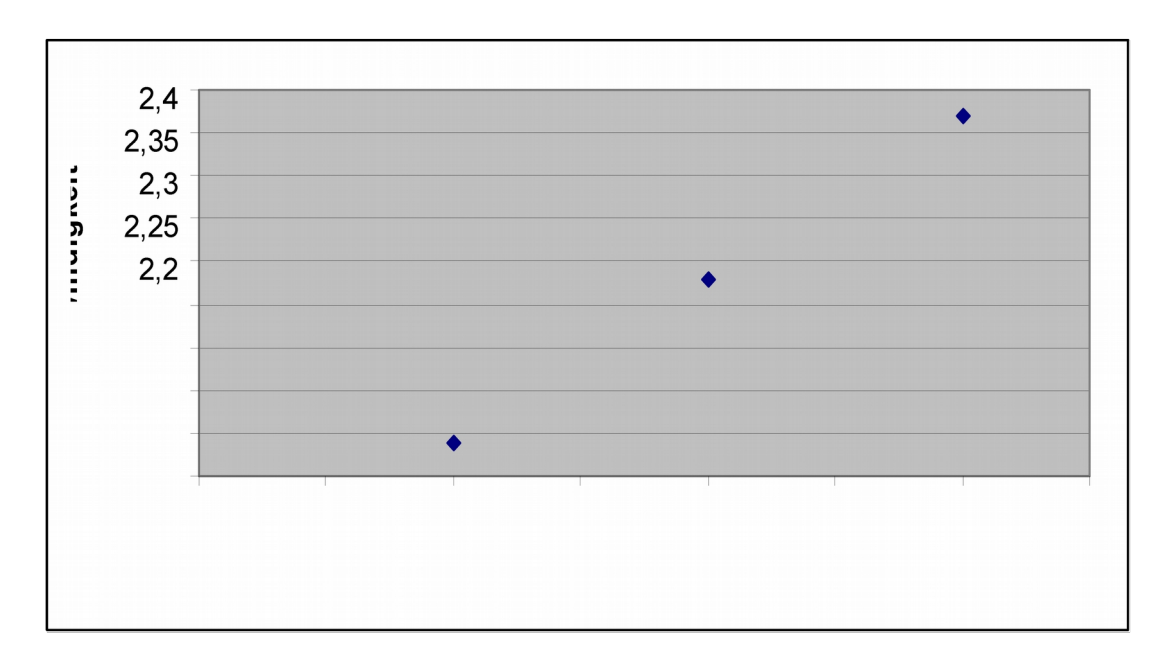

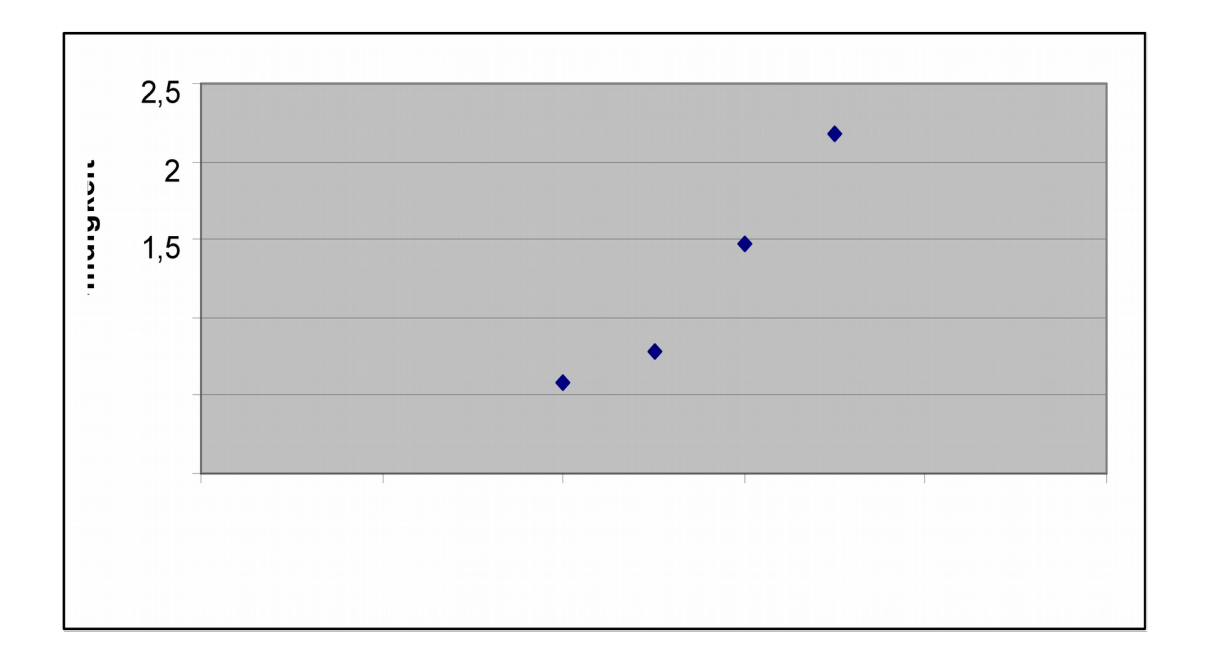

**Diagramm 34:** Sinkgeschwindigkeit (in m/s) in Abhängigkeit des Gewichts (in g), h=1,35 m, d=8%

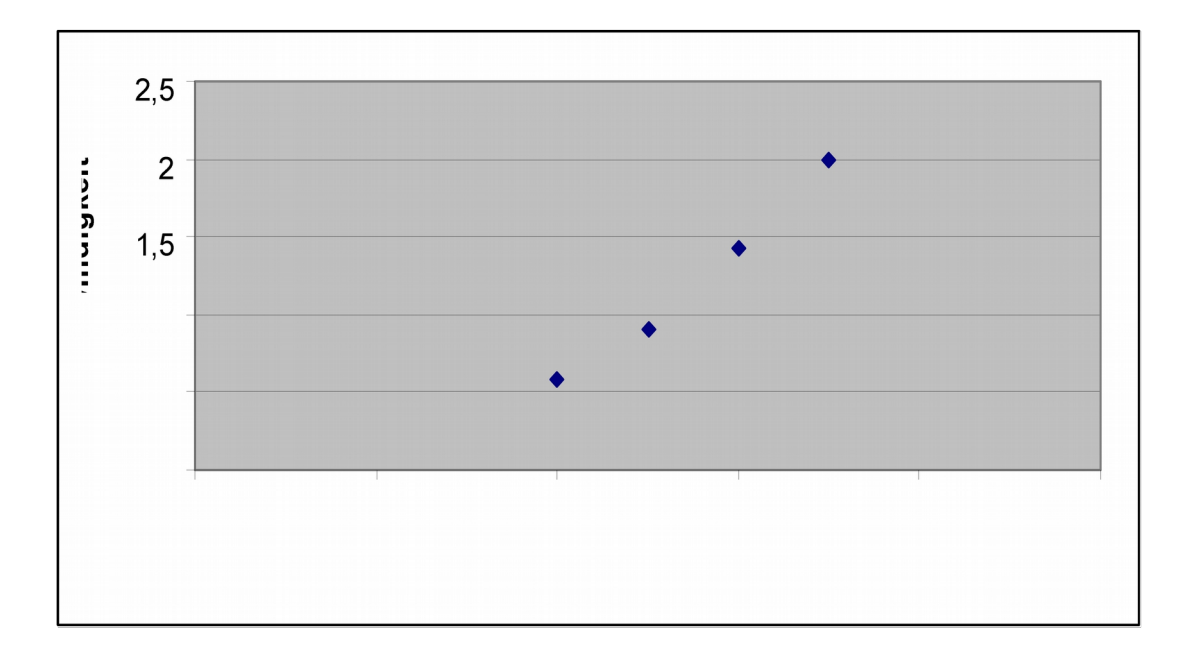

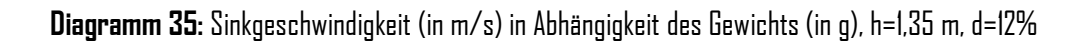

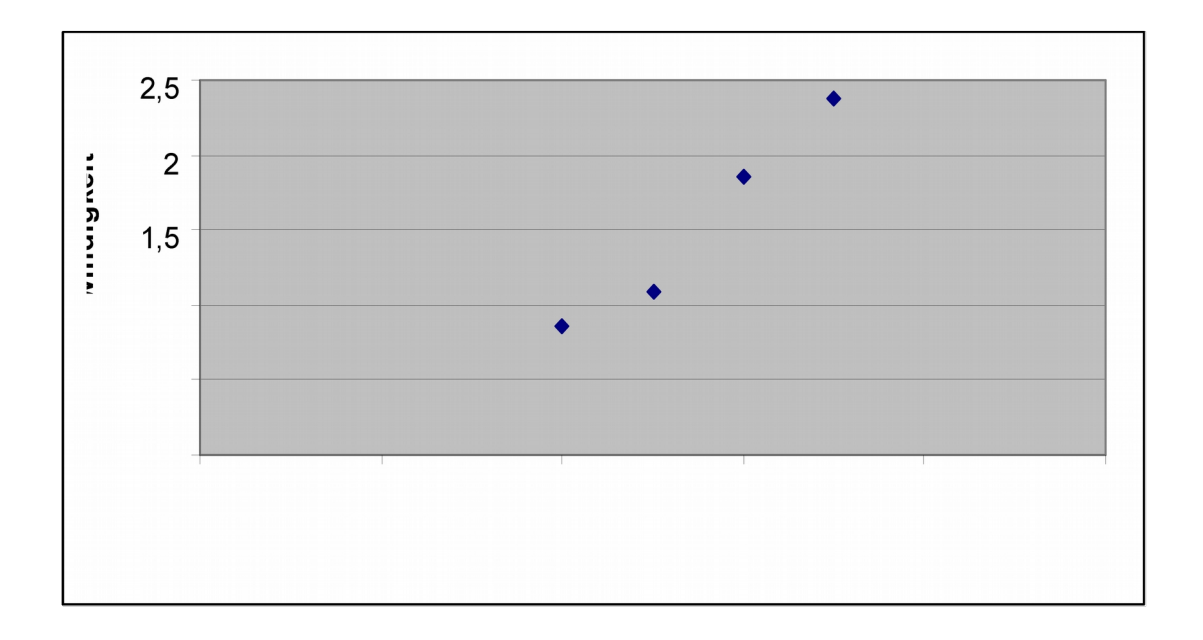

**Diagramm 36:** Gleitzahl in Abhängigkeit des Gewichts (in g), h=1,35 m, d=4%

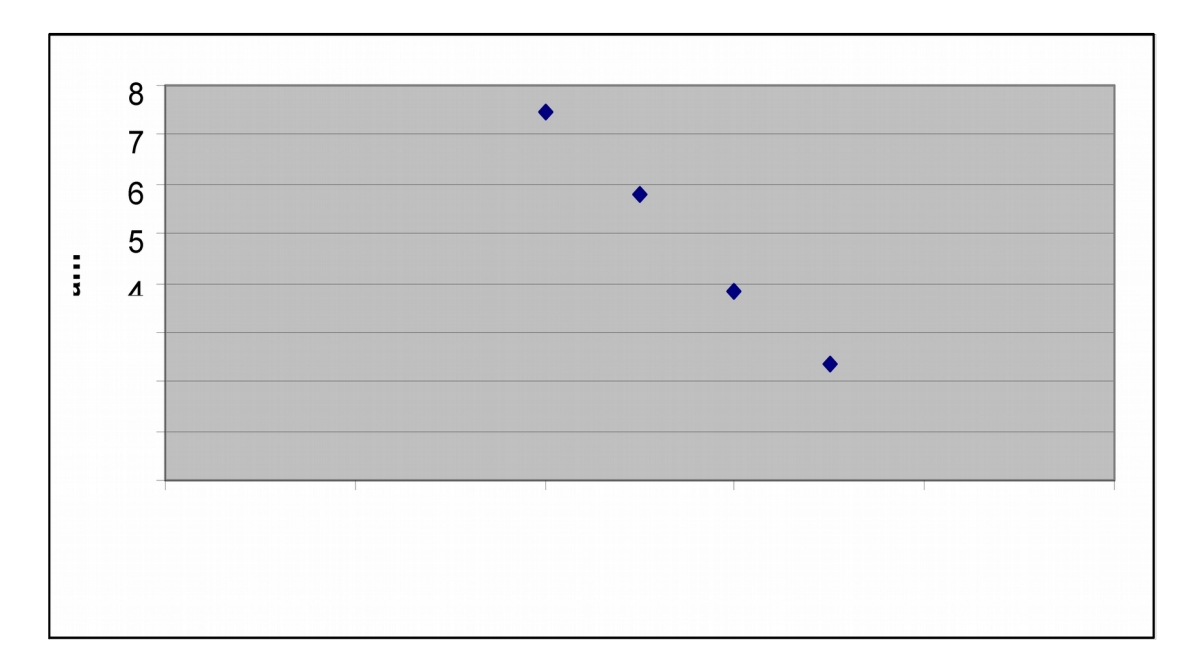

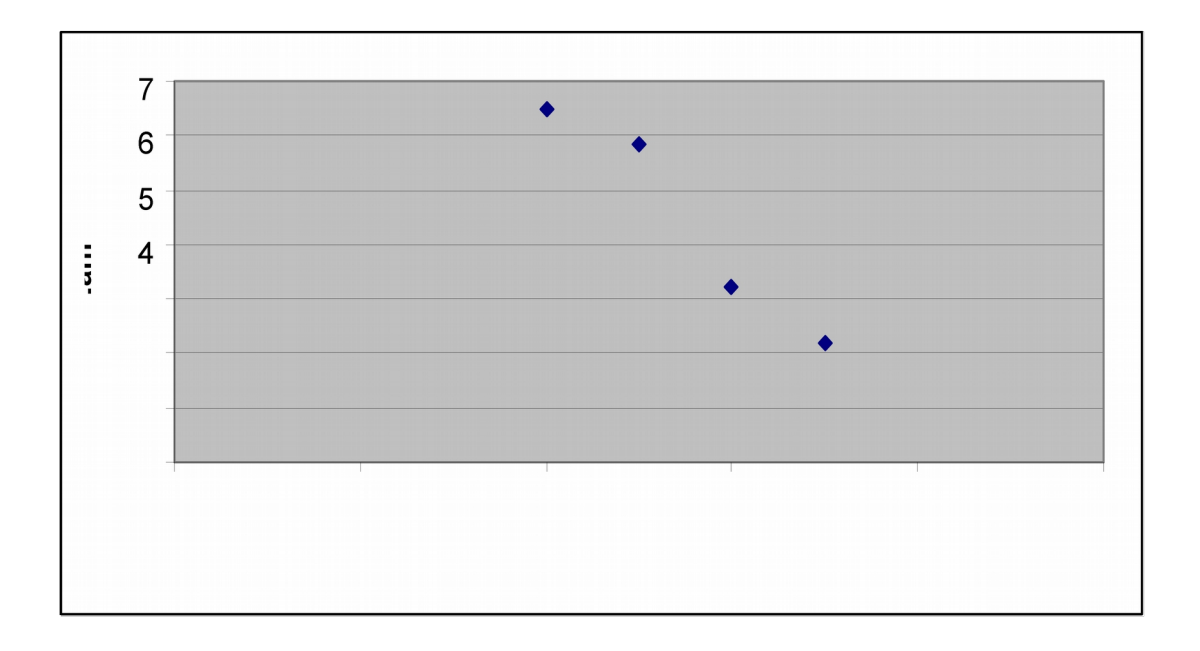

**Diagramm 38:** Gleitzahl in Abhängigkeit des Gewichts (in g), h=1,35 m, d=12%

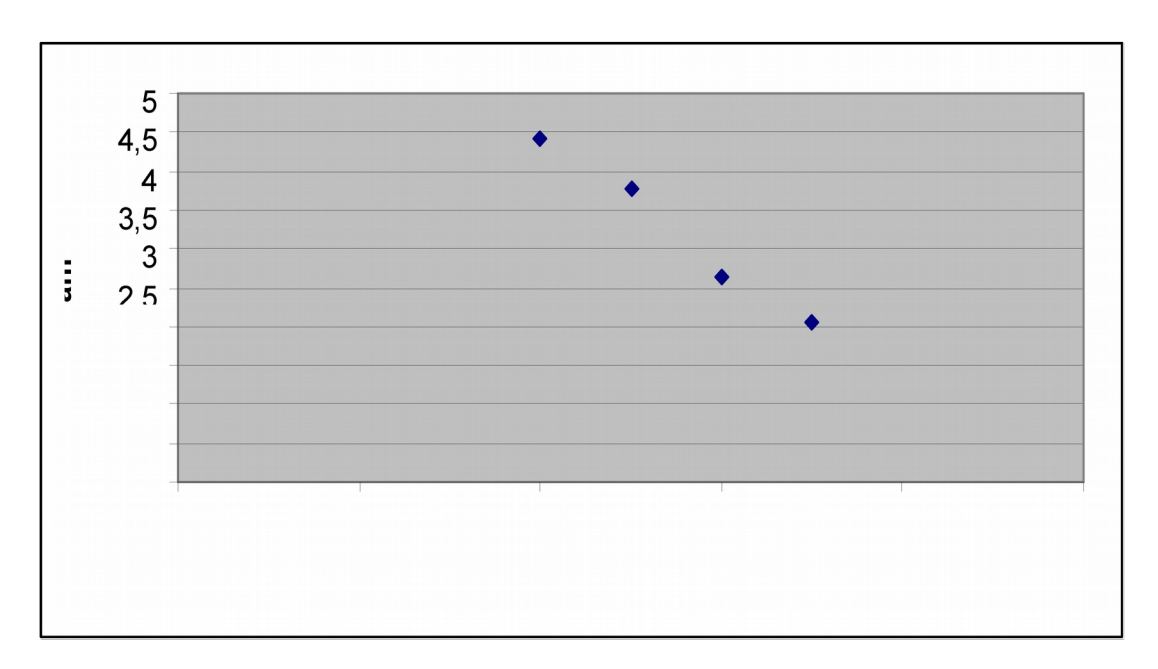

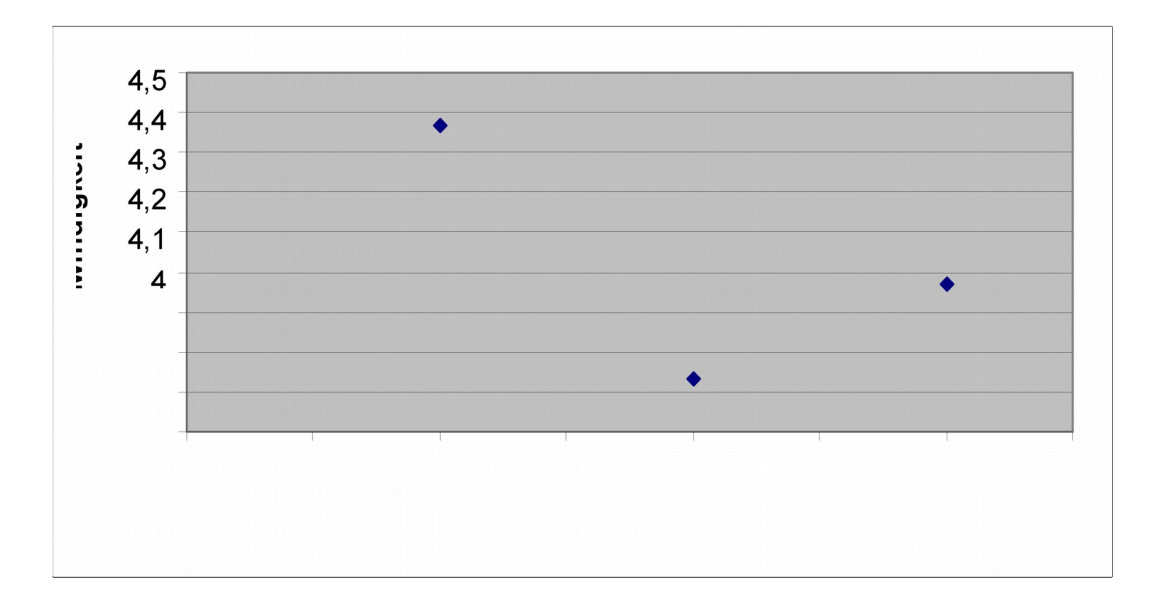

**Diagramm 40:** Fluggeschwindigkeit (in m/s) in Abhängigkeit der Profildicke (in %), h=1,35 m, m=25 g

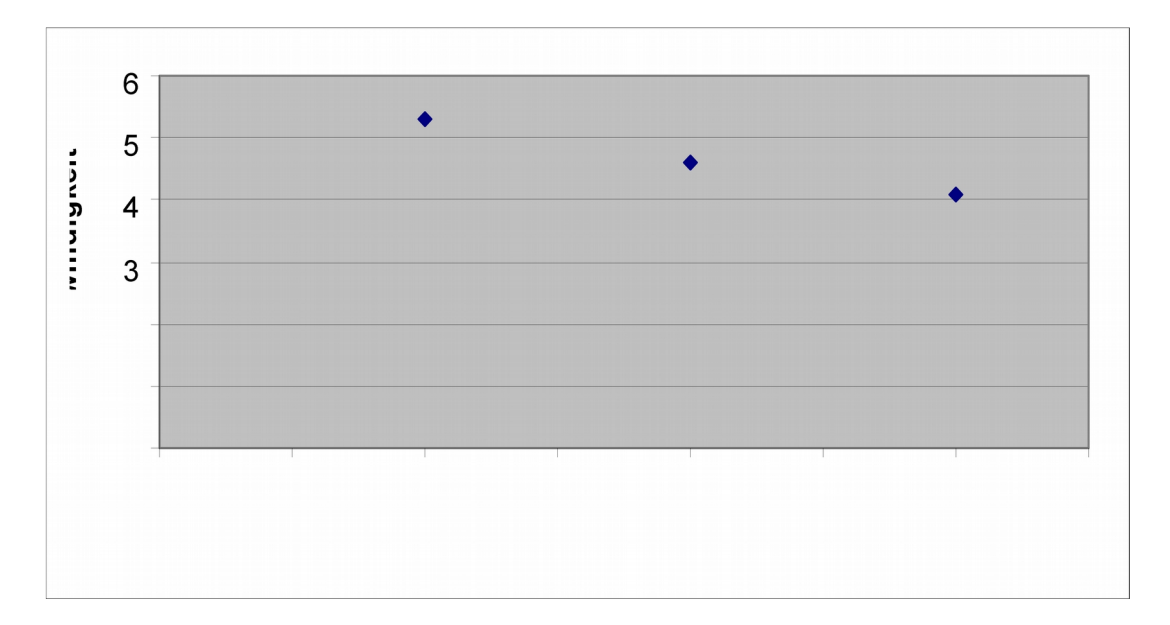

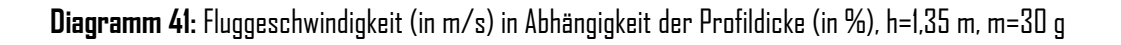

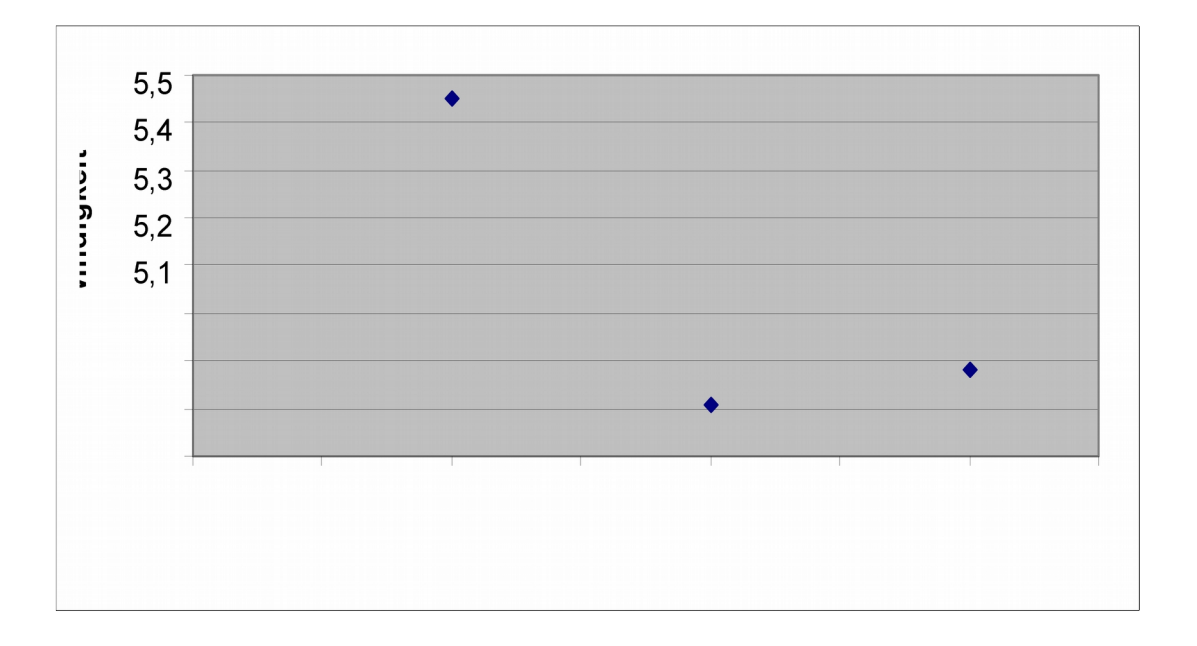

**Diagramm 42:** Fluggeschwindigkeit (in m/s) in Abhängigkeit der Profildicke (in %), h=1,35 m, m=35 g

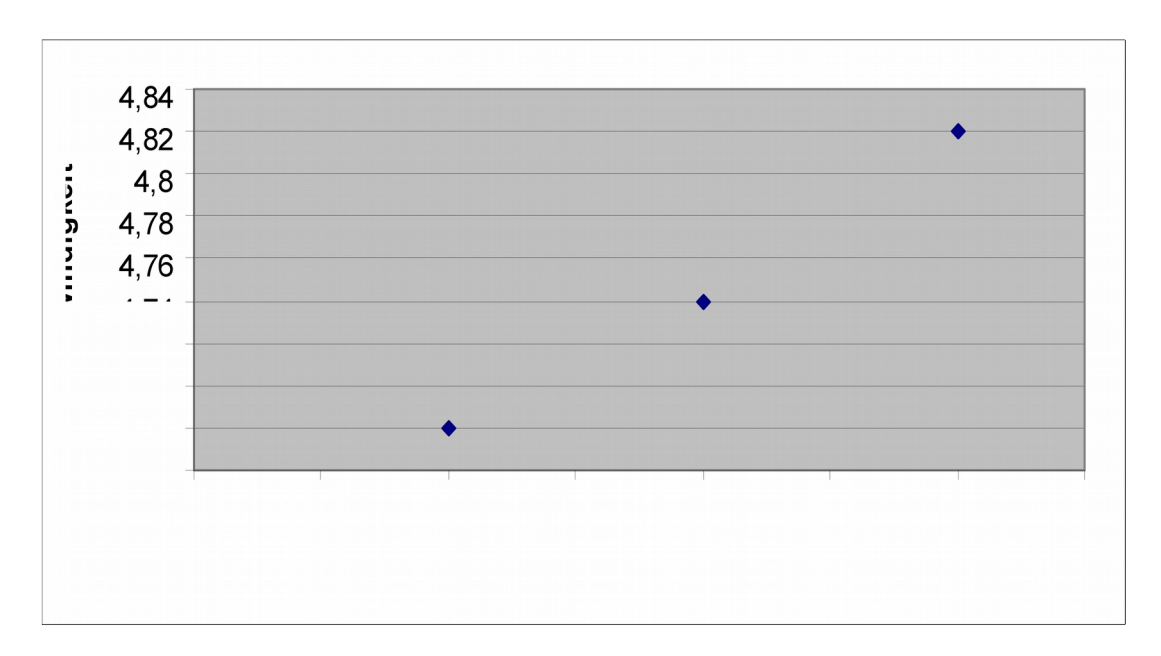

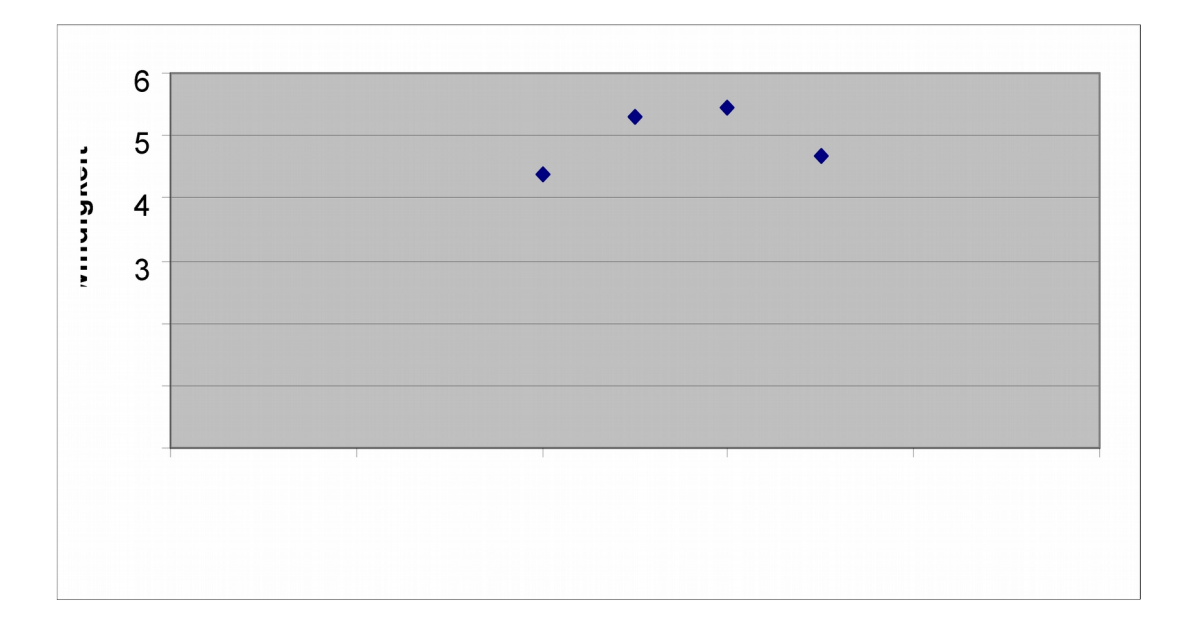

**Diagramm 44:** Fluggeschwindigkeit in Abhängigkeit der Masse (in g), h=1,35 m, d=8%

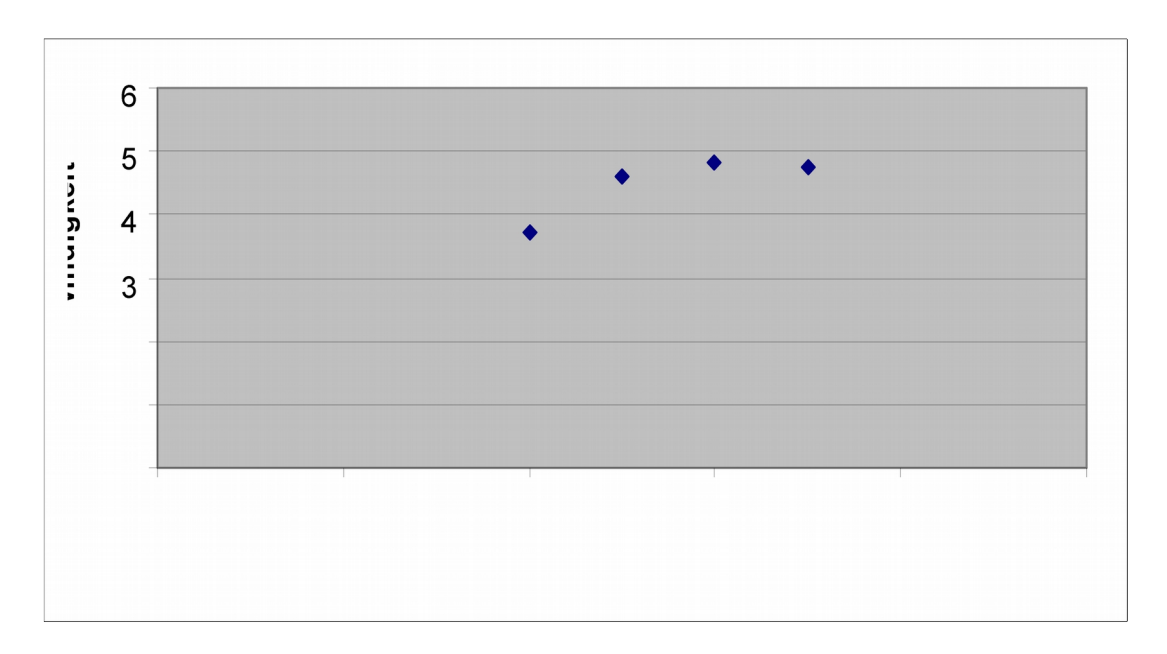

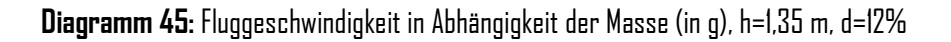

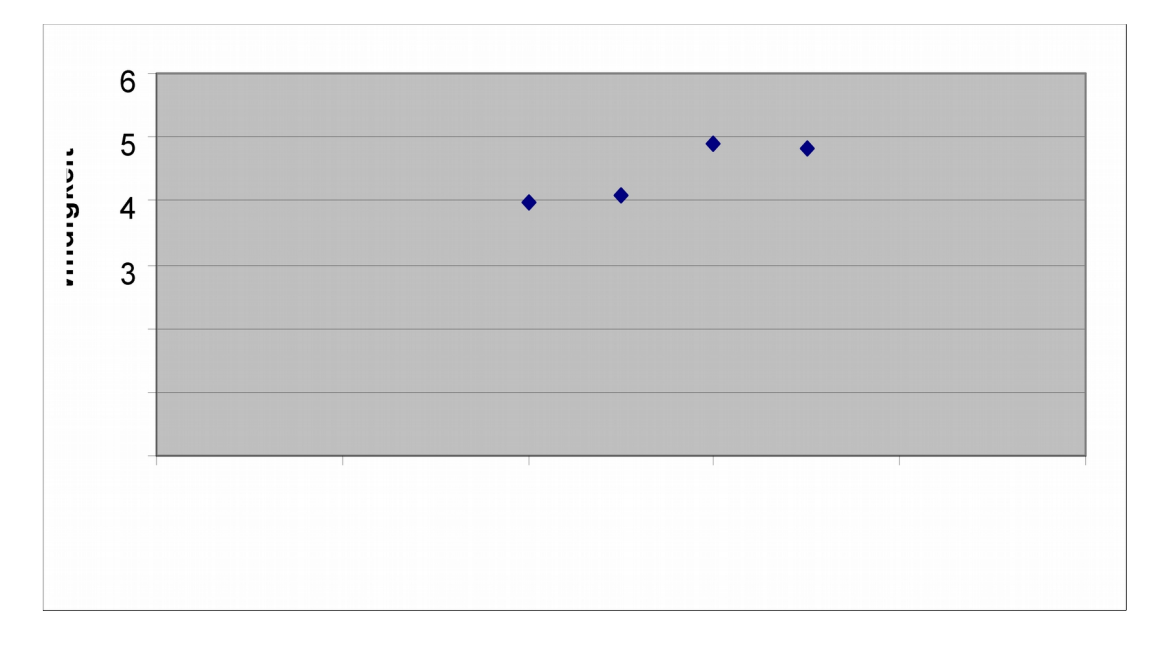

#### **Profilpolaren der im Versuch verwendeten Profile bei Re=40.000:**

(erstellt mit dem Programm "Profili2,25b Pro")

Cl (englisch: Lift Coefficient) ist der Auftriebsbeiwert und Cd (englisch: Drag Coefficient) ist der Widerstandsbeiwert.

Profil 1:

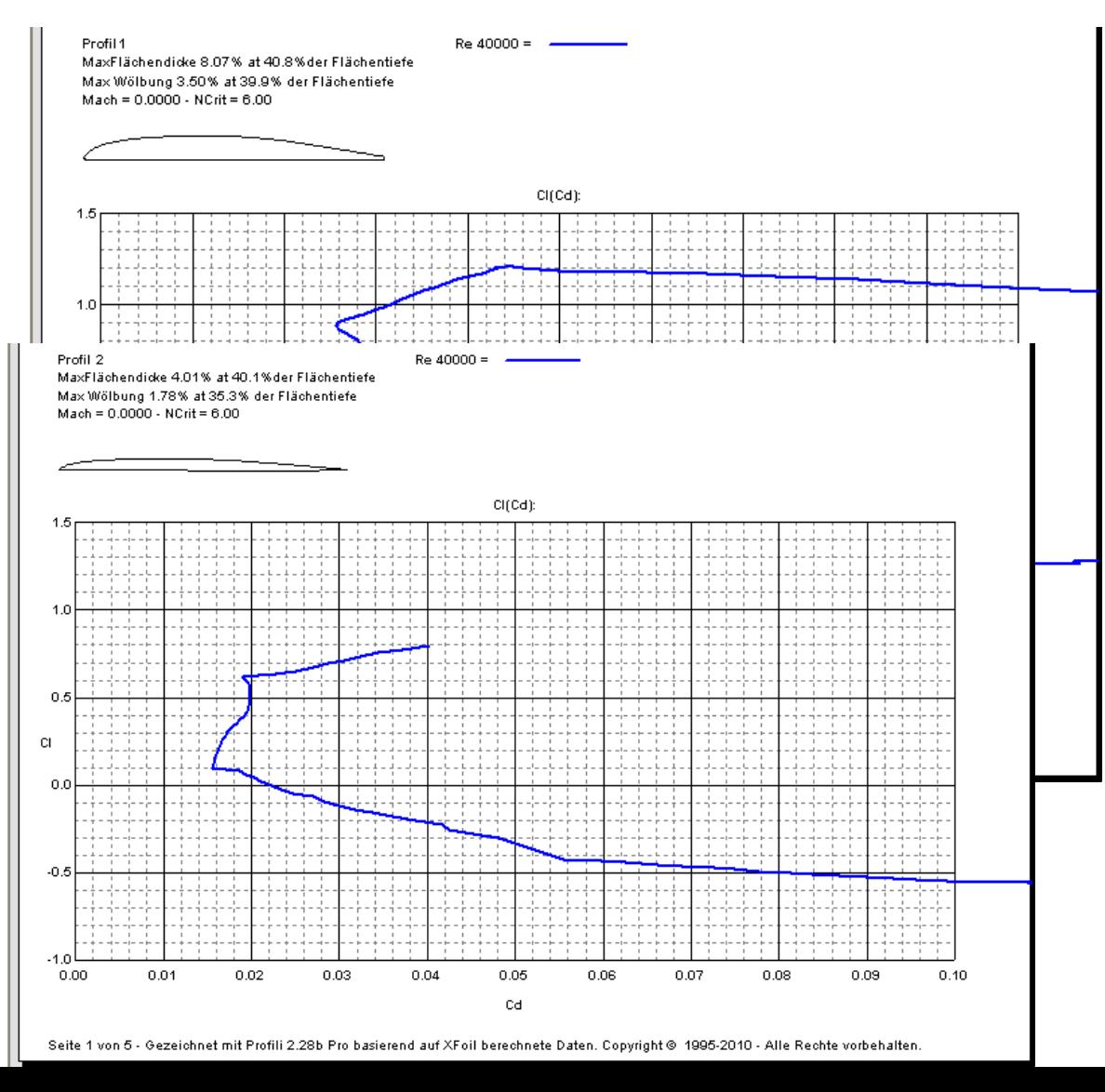

### Profil 3:

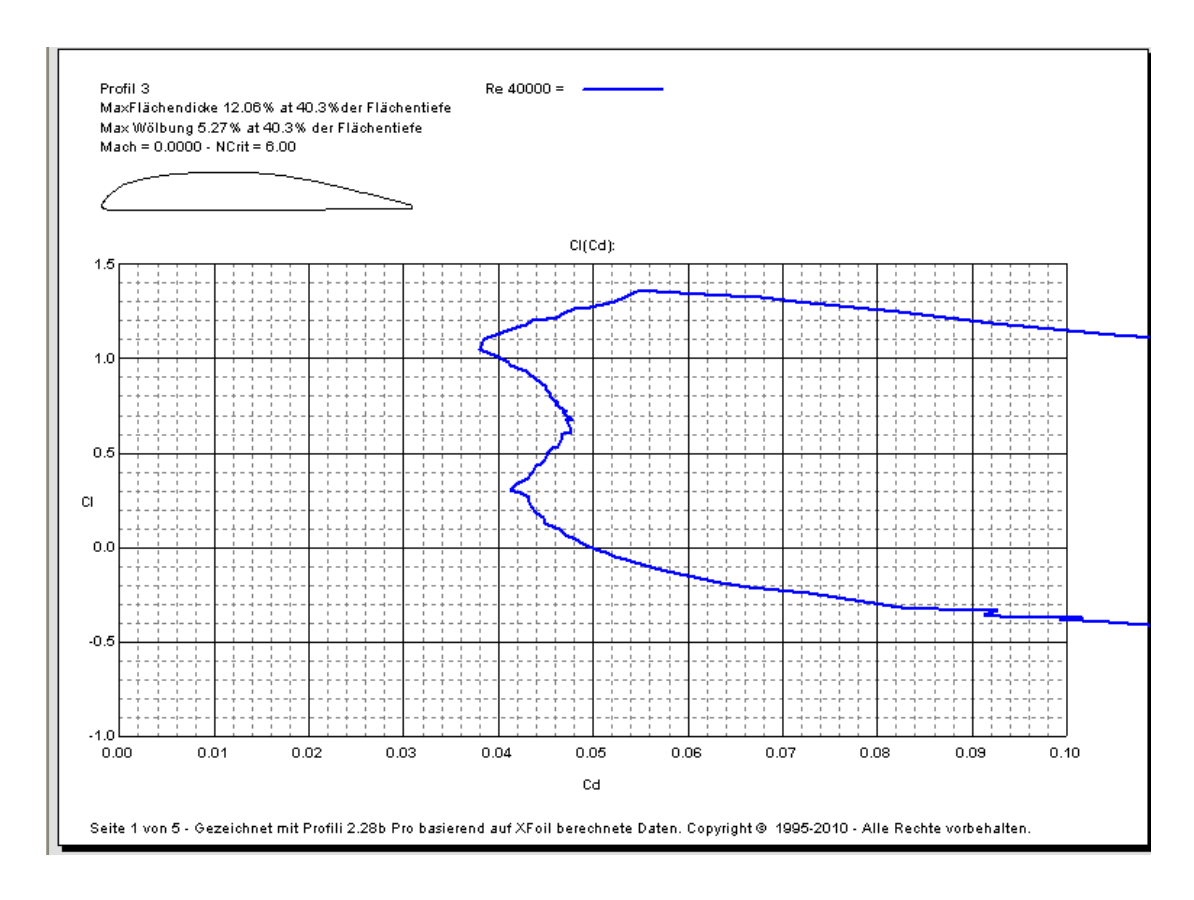

**Quellenverzeichnis**

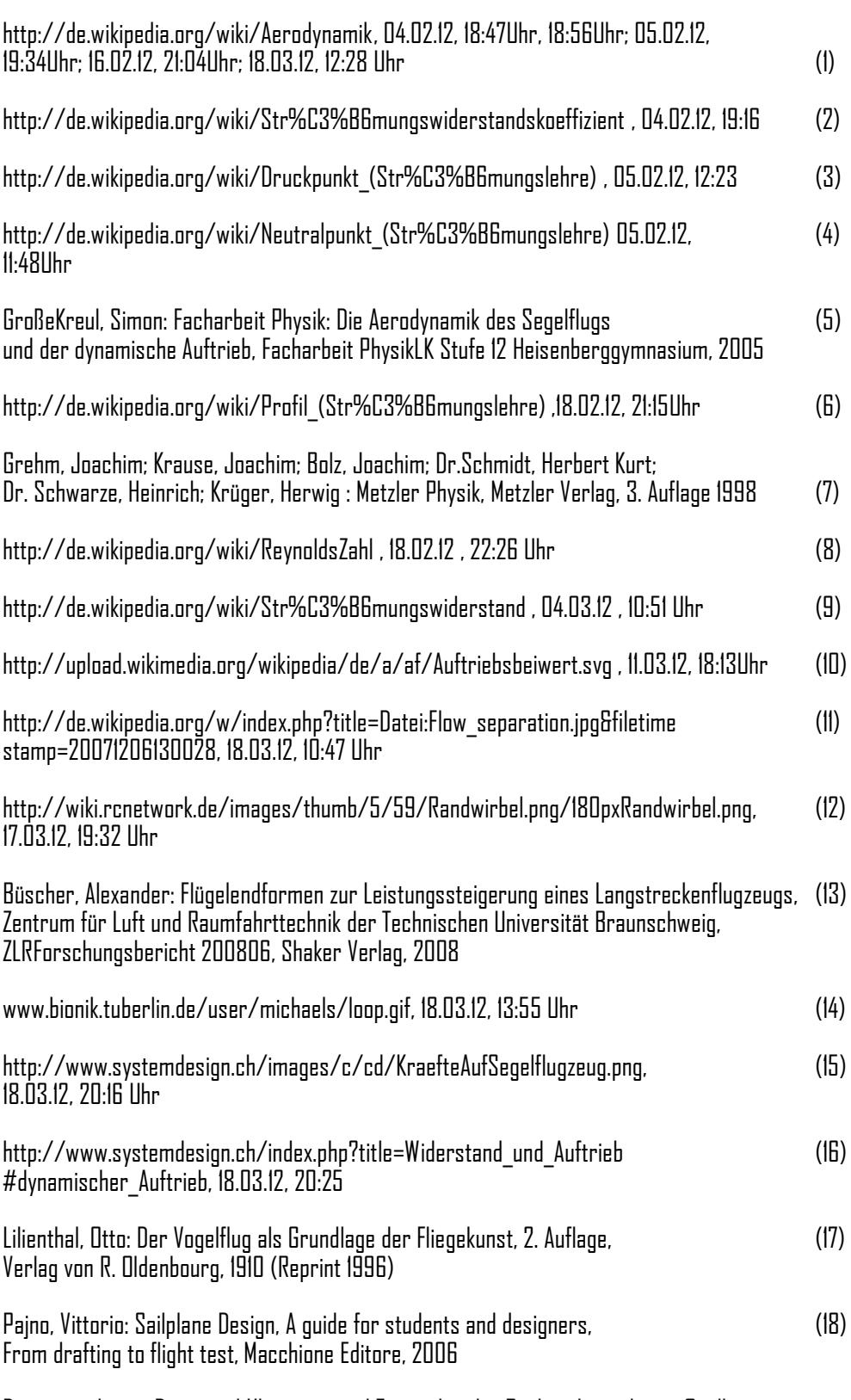

Die angegebenen Daten und Uhrzeiten sind Zeitpunkte der Recherche in dieser Quelle.

Ich erkläre, dass ich die Facharbeit ohne fremde Hilfe angefertigt und nur die im Literaturverzeichnis angeführten Quellen und Hilfsmittel benutzt habe.

Gelsenkirchen, den 26.03.2012

 $\mathcal{L}_\text{max}$  , and the set of the set of the set of the set of the set of the set of the set of the set of the set of the set of the set of the set of the set of the set of the set of the set of the set of the set of the